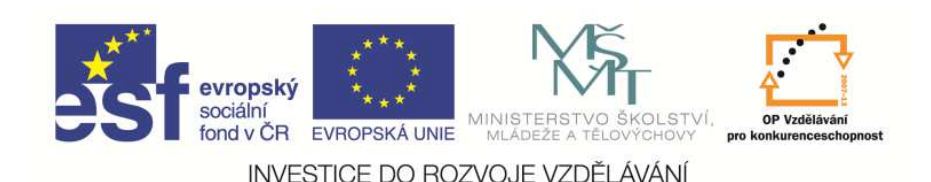

 EduCom, který je spolufinancován Evropským Tento materiál vznikl jako sou*č*ást projektu sociálním fondem a státním rozpo*č*tem *Č*R.

# **Řízení ekonomiky strojírenského podniku 1**

**Jiří <sup>N</sup>ěmečekTechnická univerzita v Liberci**

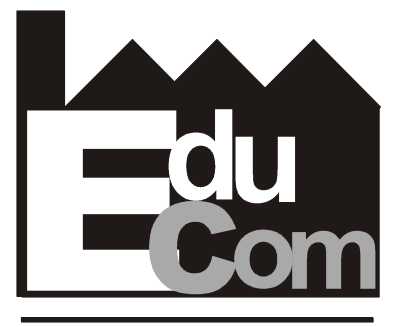

**EDUCATION COMPANY** 

**Výrobní systémy I – 23.10.2012**

**Technická univerzita v Liberci a partneři Preciosa, a.s. a TOS Varnsdorf a.s.**

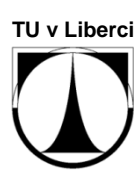

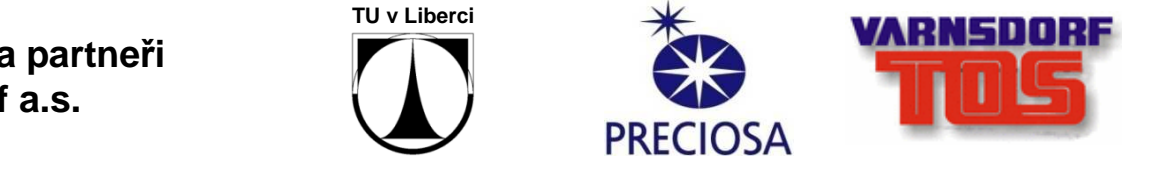

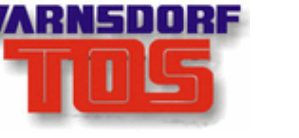

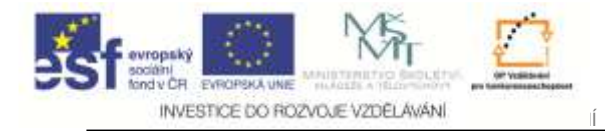

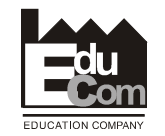

# **Kap. 1. Účel průmyslového podniku**

Jiří Němeček e–mail: nemecekjiri@seznam.cz2

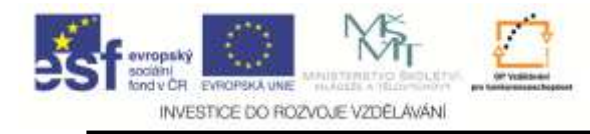

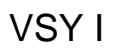

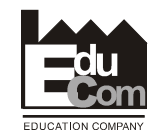

#### **Proč existují průmyslové podniky?**

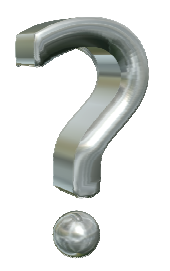

**Aby vytvářeli výrobky? Auta? Elektroniku? Textil?** 

#### **Koho má průmyslový podnik uspokojit a čím?**

- **1. Zaměstnancům dává podnik mzdu za odvedenou práci**
- **2. Zákazníkům prodává podnik požadované výrobky**
- **3. Majitelům vytváří podnik zisk**

#### **Který z výše uvedených úkolů bude pro Vás prioritní**

 Tento projekt je financován evropským sociálním fondem a státním rozpočtem Č<sup>R</sup> Jiří Němeček e–mail: nemecekjiri@seznam.cz3<sup>2</sup>

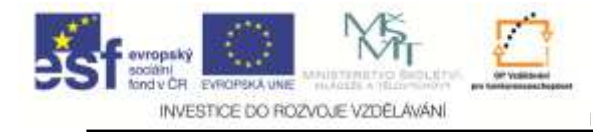

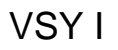

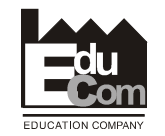

## **Hlavní odpovědnost managera**

## **Řídit podnik tak, aby dlouhodobě vytvářel ZISK**

**Jak ale řídit podnik v dnešní turbulentní době, aby vykazoval očekávaný zisk?** 

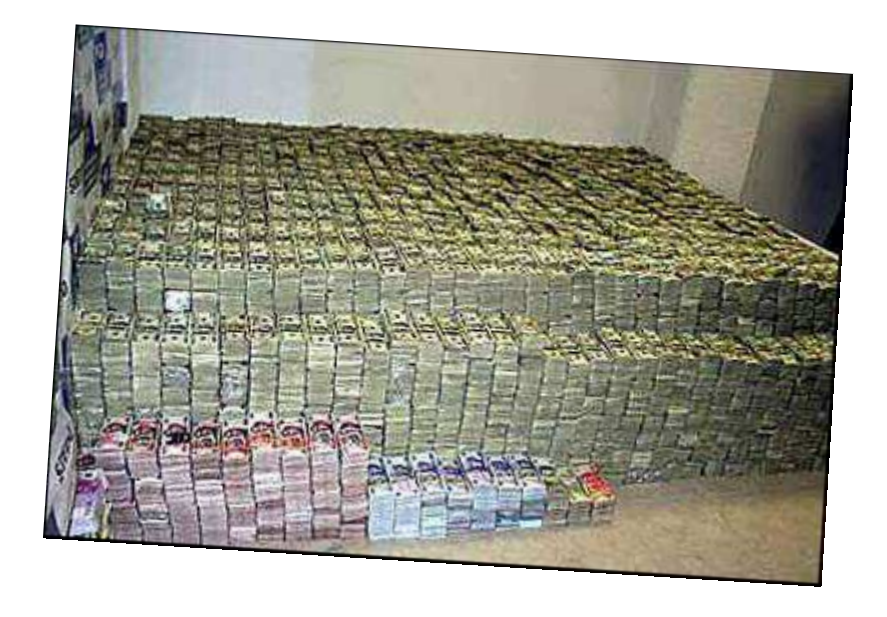

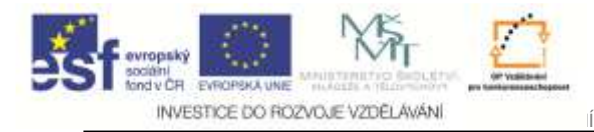

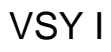

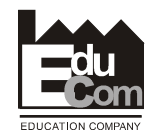

### **Gross Sales in € '000**

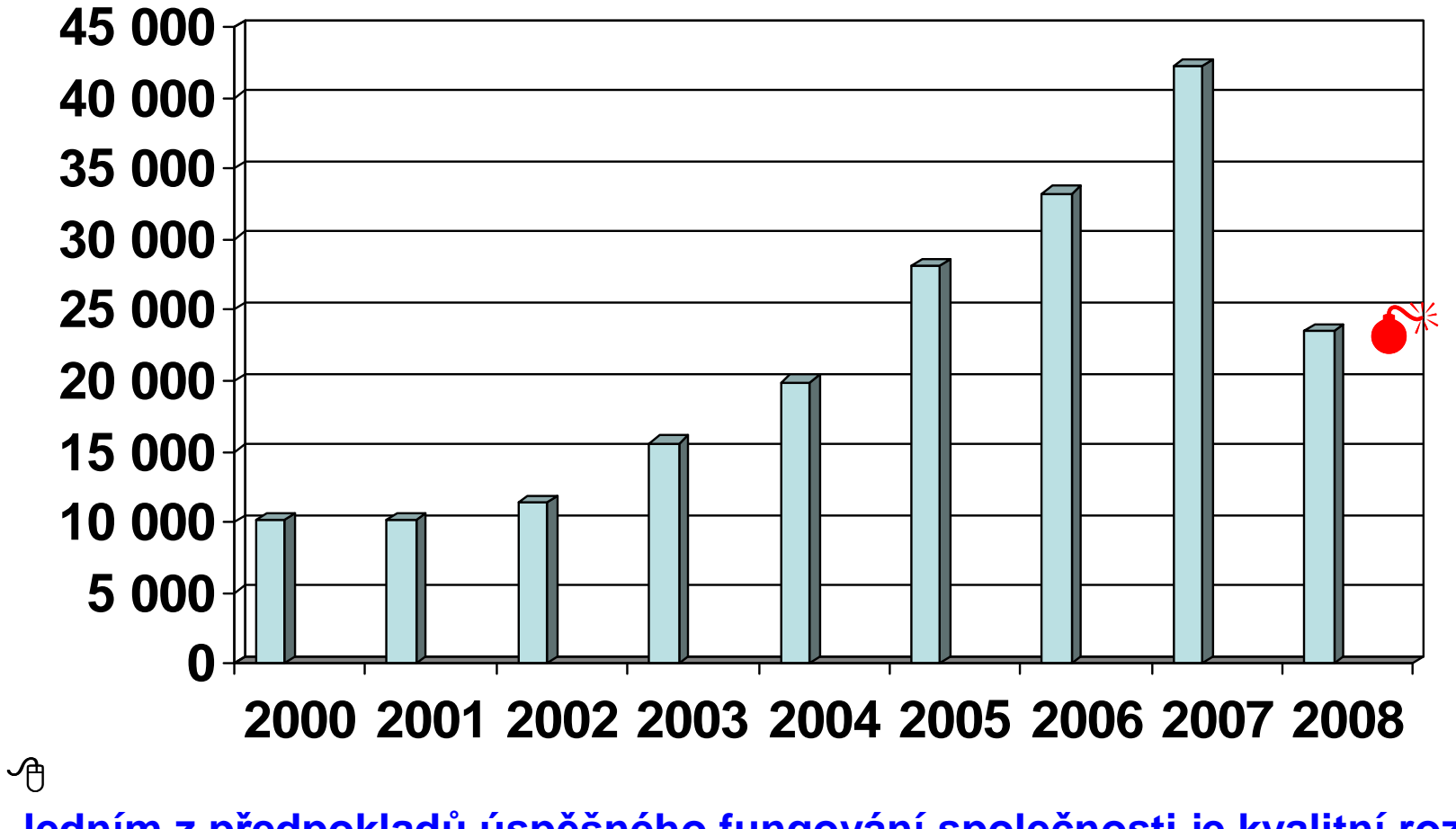

**Jedním z předpokladů úspěšného fungování společnosti je kvalitní rozpočet.**

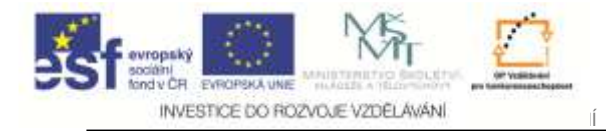

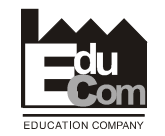

## **Kap. 2. Sestavení ROZPOČTU**

Jiří Němečeke–mail: nemecekjiri@seznam.cz 6

Tento projekt je financován evropským sociálním fondem a státním rozpočtem Č<sup>R</sup>

Projekt Educomwww.kvs.tul.cz/EduCom/

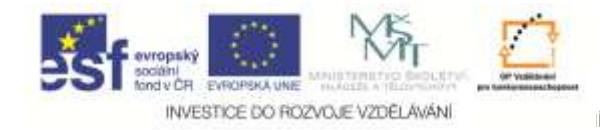

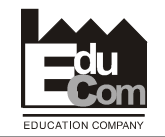

**Hlavní nástroj "jízdním řádem" k dosažení <sup>o</sup>čekávaného zisku je ROZPOČET <sup>a</sup>řízení podniku podle něj.**

**ROZPOČET je finanční plán, který obsahuje skutečné a předpokládané výdaje a příjmy.** 

**Jak sestavit rozpočet?**

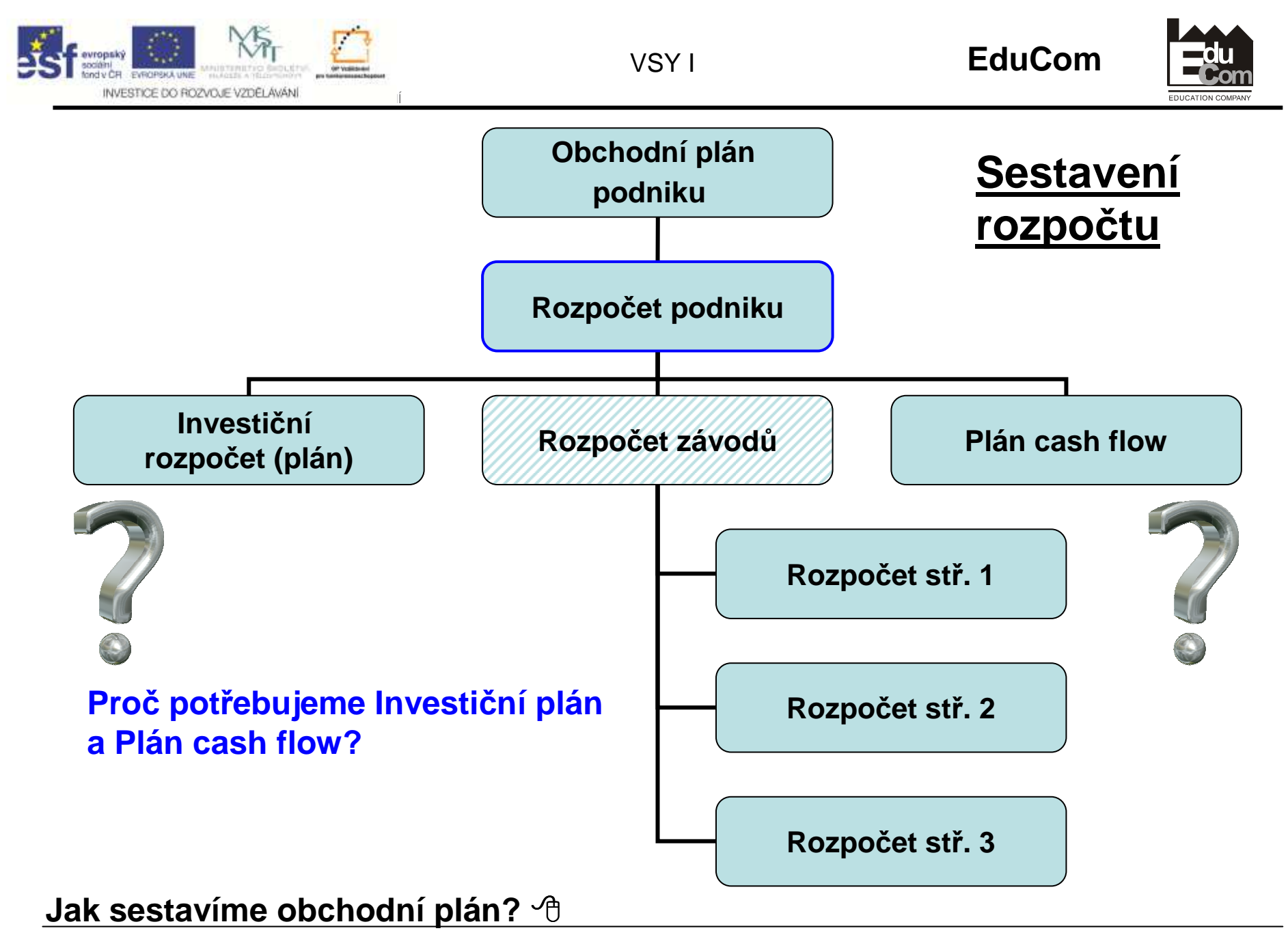

Jiří Němeček e–mail: nemecekjiri@seznam.cz8

Tento projekt je financován evropským sociálním fondem a státním rozpočtem Č<sup>R</sup>

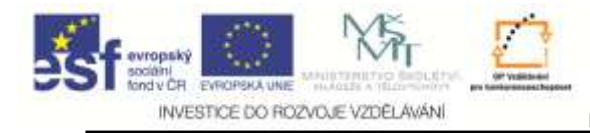

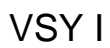

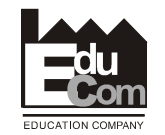

## **<sup>P</sup>ředpoklady k sestavení rozpočtu**

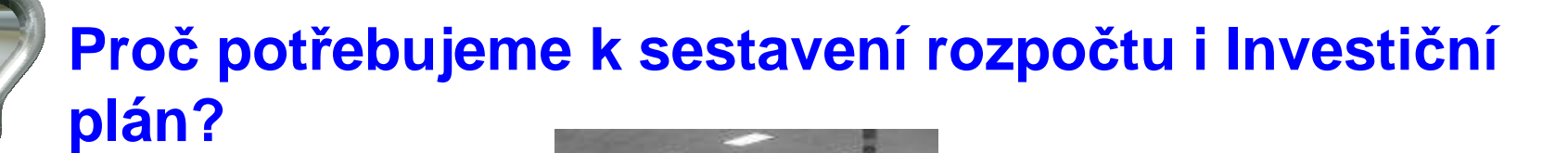

**\$**

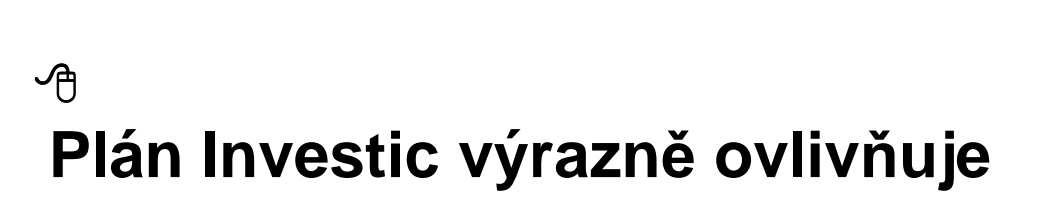

**\$**

- **jak okamžitou i budoucí potřebu fin. prostředk<sup>ů</sup>**
- **ale ovlivňuje zejména očekávané výnosy.**

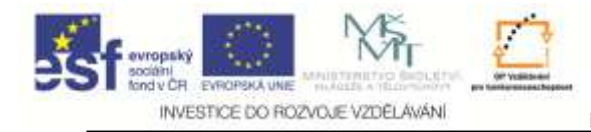

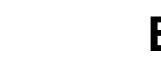

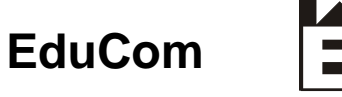

### **<sup>P</sup>ředpoklady k sestavení rozpočtu**

**Proč potřebujeme k sestavení rozpočtu i Plán cash flow? Nestačil by nám Rozpočet?**

VSY I

**<sup>M</sup>ůže se stát, že podnik vytváří zisk a přesto nemá peníze na výplaty?**

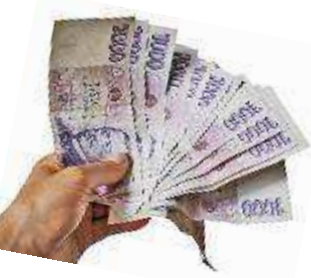

**<sup>P</sup>řestože má podnik vysoký objem majetku, nemusí mít finanční prostředky, které <sup>m</sup>ůže okamžitě uvolnit na výplaty, platby, splátky atd. - není likvidní a může zbankrotovat.**

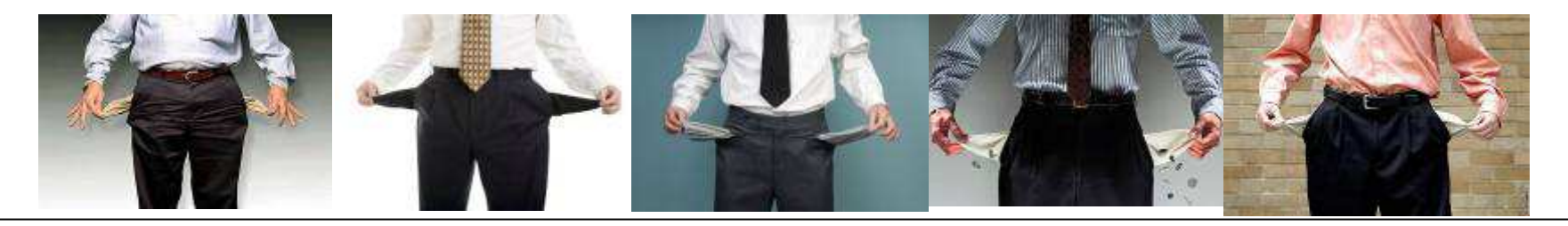

Jiří Němeček e–mail: nemecekjiri@seznam.cz10

Tento projekt je financován evropským sociálním fondem a státním rozpočtem Č<sup>R</sup>

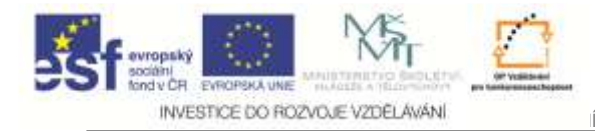

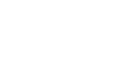

VSY I

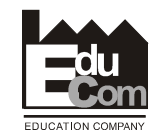

## **<sup>P</sup>ředpoklady k sestavení rozpočtu**

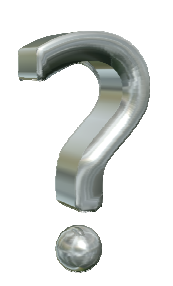

**Co potřebujeme znát od zákazníků, chceme-li jim prodávat naše zboží?**

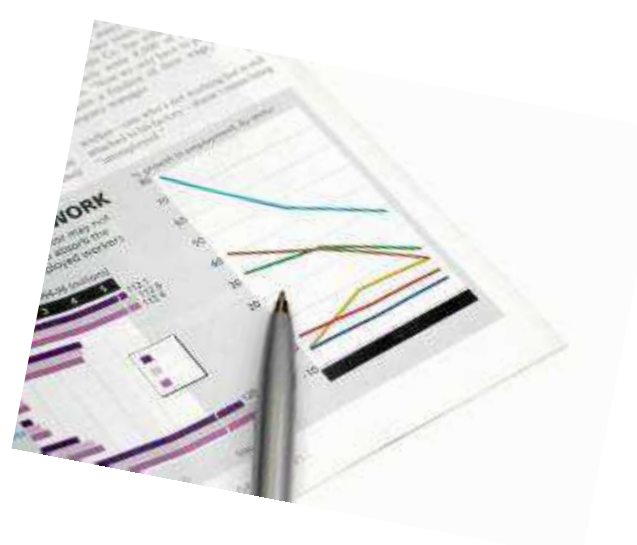

**Požadavky zákazníků jsou základem obchodního plánu (business plan).** 

### **Jak sestavíme obchodní plán?**

Projekt Educomwww.kvs.tul.cz/EduCom/

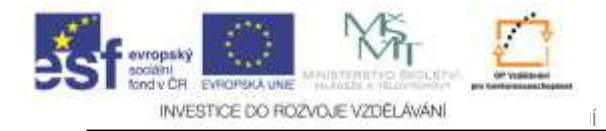

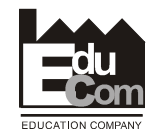

## **Kap. 3. Obchodní plán**

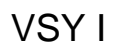

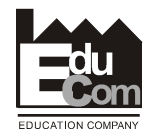

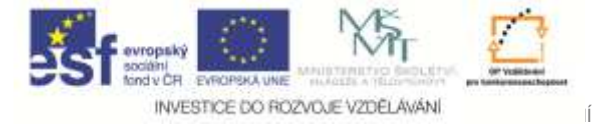

 $\cdots$ 

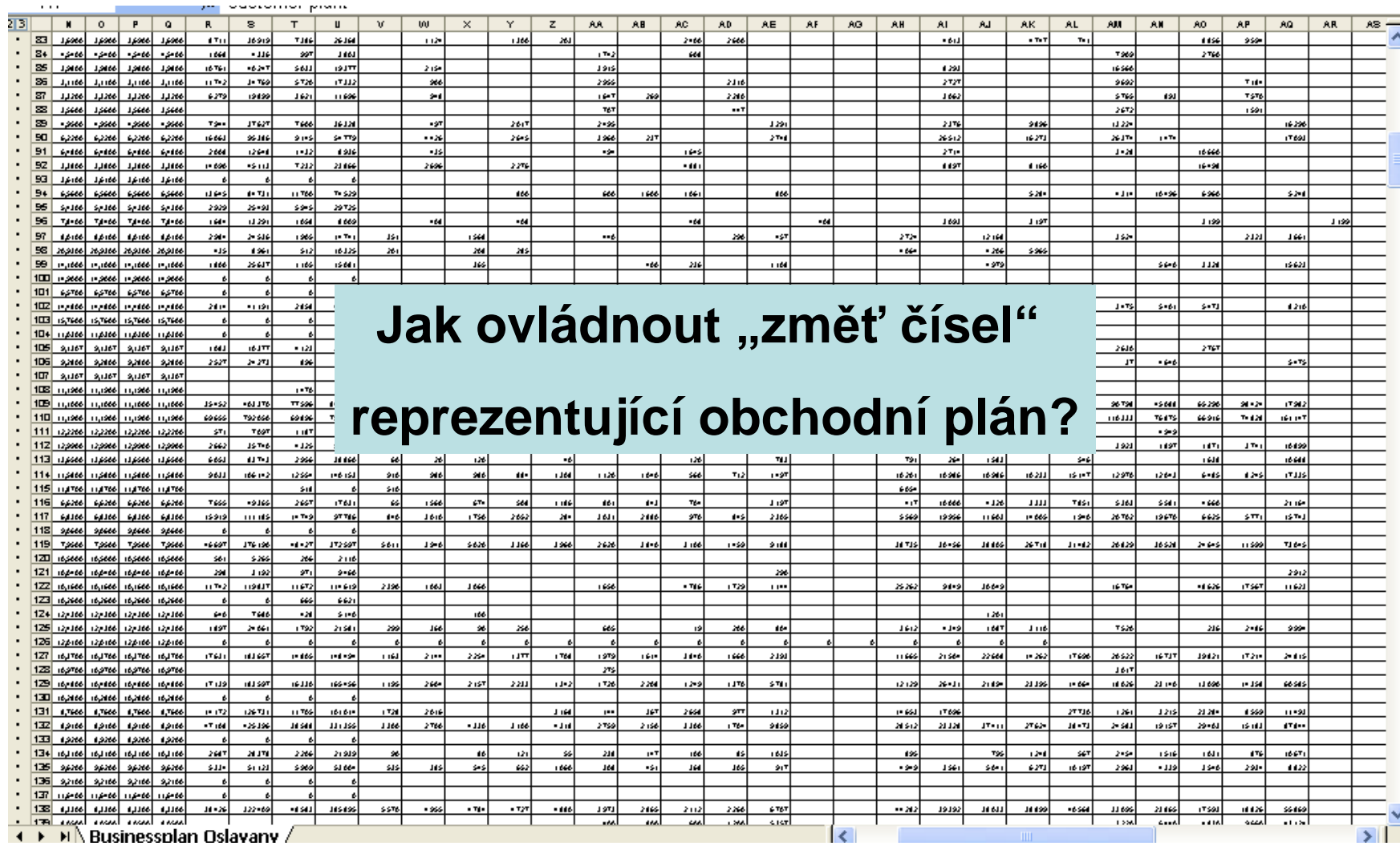

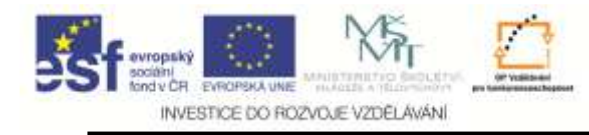

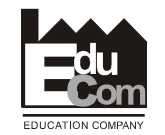

### **Postup tvorby obchodního plánu**

- **1. Zajištění základních údajů o výrobcích (specifikace a množství)**
- **2. Stanovení předpokládaného vývoje cen**
- **3. Vlastní sestavení plánů prodeje (CZK, EUR, USD)**
	- **A. Roční plány**
	- **B. Plány po měsících plánovaného roku**

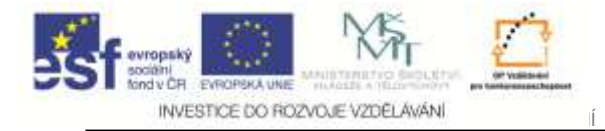

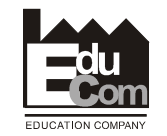

### **Ad. 1 Základní údaje o výrobcích**

Jiří Němečeke–mail: nemecekjiri@seznam.cz 15

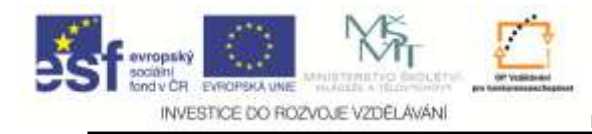

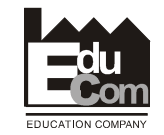

#### **Ad. 1 Základní údaje o výrobcích**

- **Aktuální díl: Ano / Ne**
	- **č. dílu: 74 211**
		- **č. dílu zákazníka: 443 258 380**
			- **Název dílu: Hnací <sup>h</sup>řídel**
				- **Název dílu zákazníka: Input Shaft**
					- **č. zákazníka: 42**
						- **Název zákazníka: VW**
							- **Závod zákazníka: Braunschweig**
- **Cena, struktura nákladů, kapacity, požadavky min. let atd.**

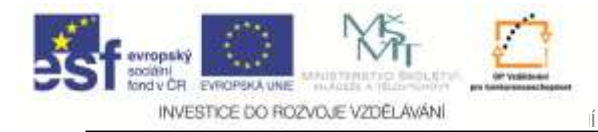

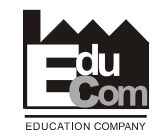

## **Ad. 2 Vývoj cen výrobků**

**a jejich vliv na hodnocení dynamiky plánu**

**Vliv směnného kurzu** 

 $\Theta$ 

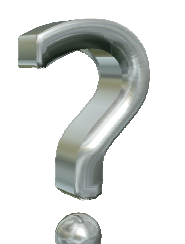

**Co ovlivňuje ceny našich výrobků, aniž bychom provedli jakýkoliv zásah uvnitř závodu?**

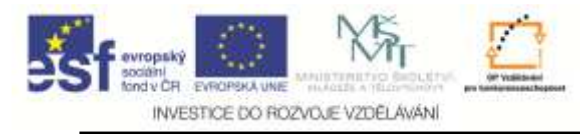

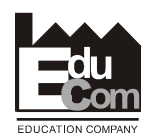

# **Vliv kurzových pohyb<sup>ů</sup> na hospodaření závodu ll**

Perspektiva zavedení jednotné <sup>m</sup>ěny v Č<sup>R</sup>

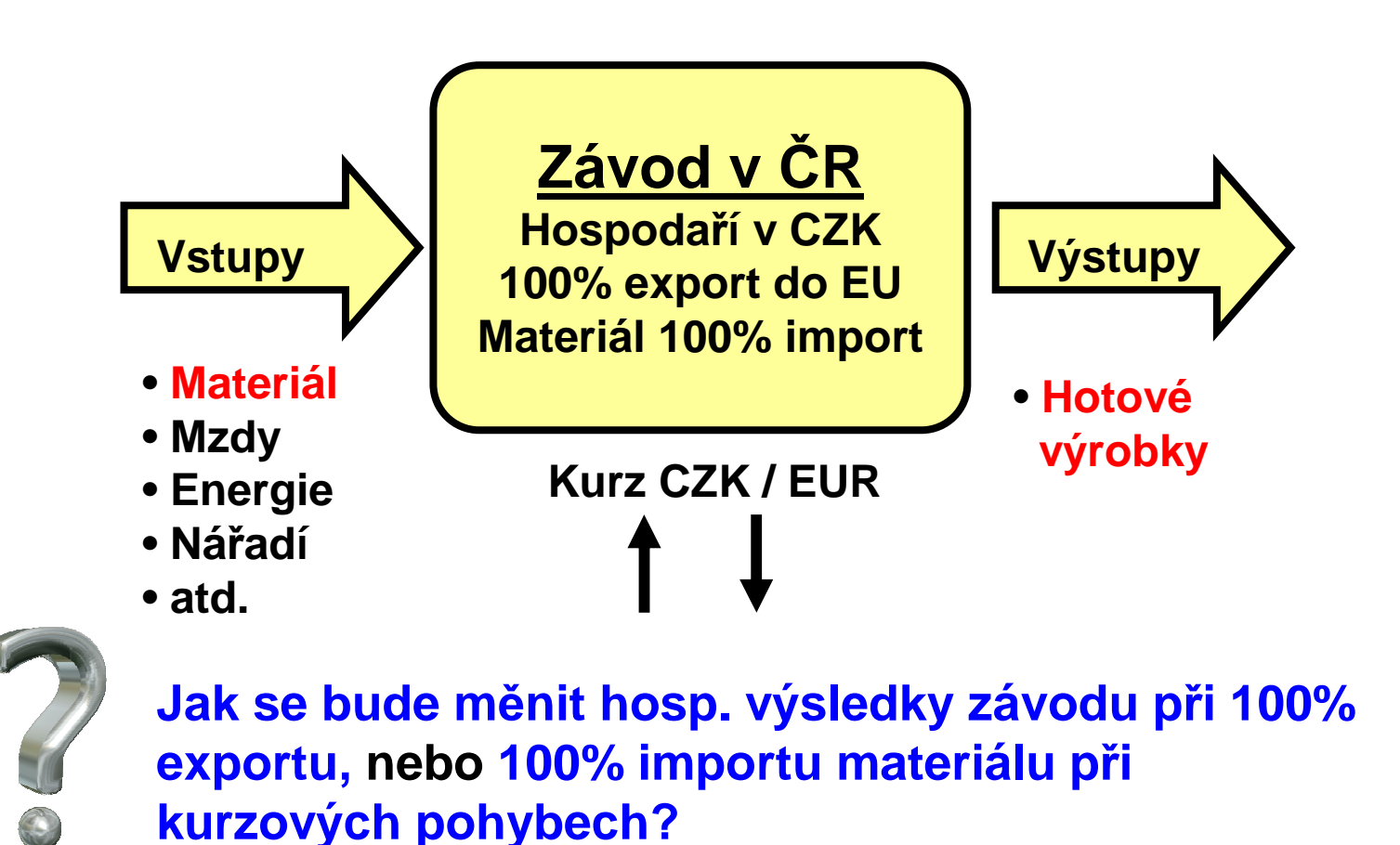

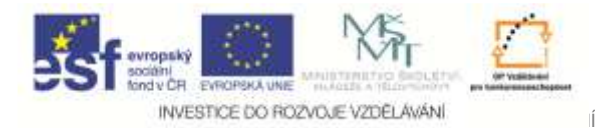

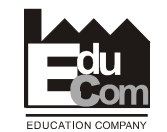

# **Vliv kurzových pohyb<sup>ů</sup> na hospodaření závodu l**

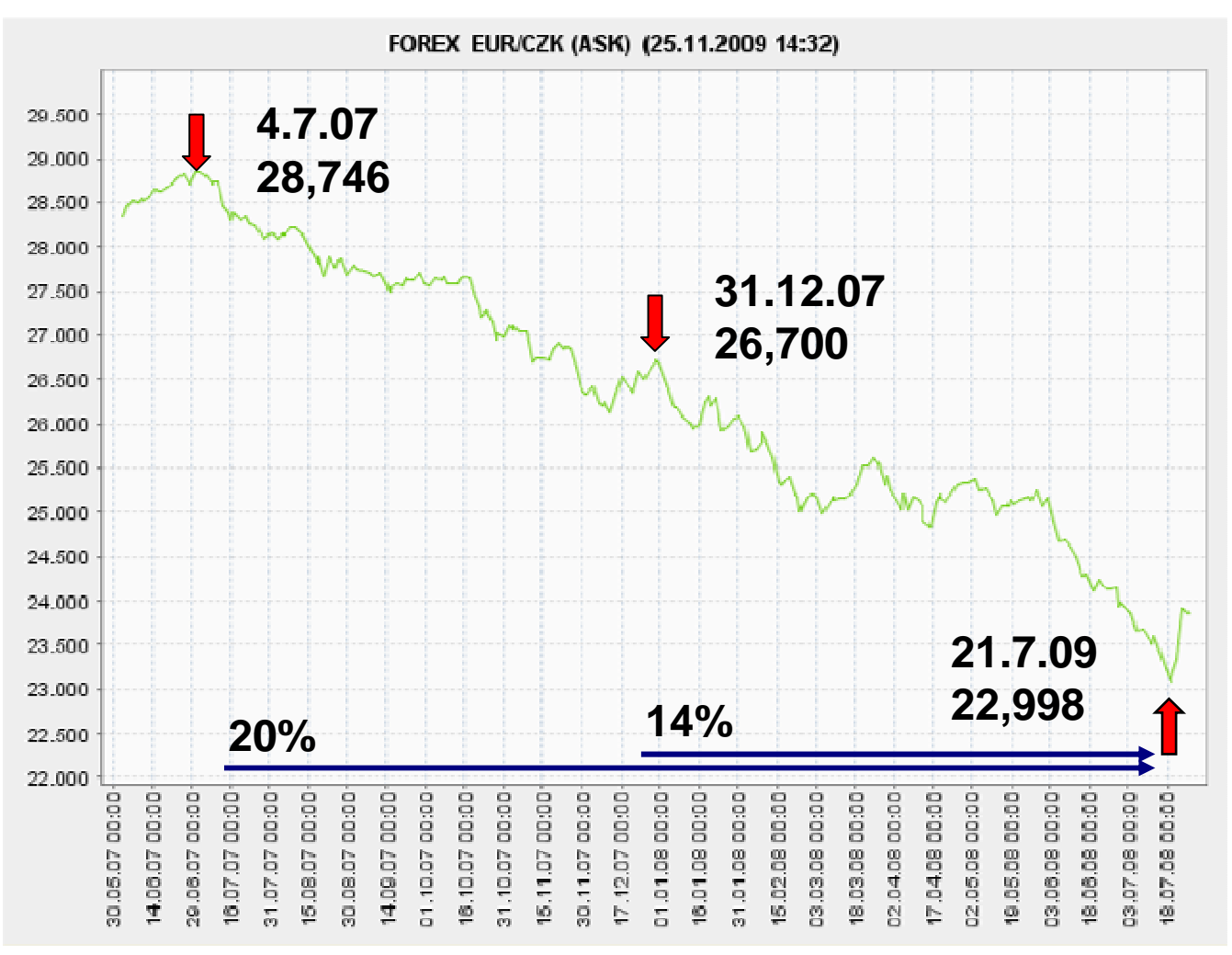

Jiří Němeček e–mail: nemecekjiri@seznam.cz19

Tento projekt je financován evropským sociálním fondem a státním rozpočtem Č<sup>R</sup>

Projekt Educomwww.kvs.tul.cz/EduCom/

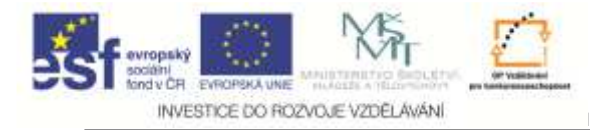

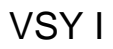

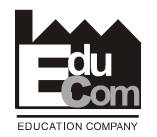

## **Ad 2. Vývoj cen výrobků l**

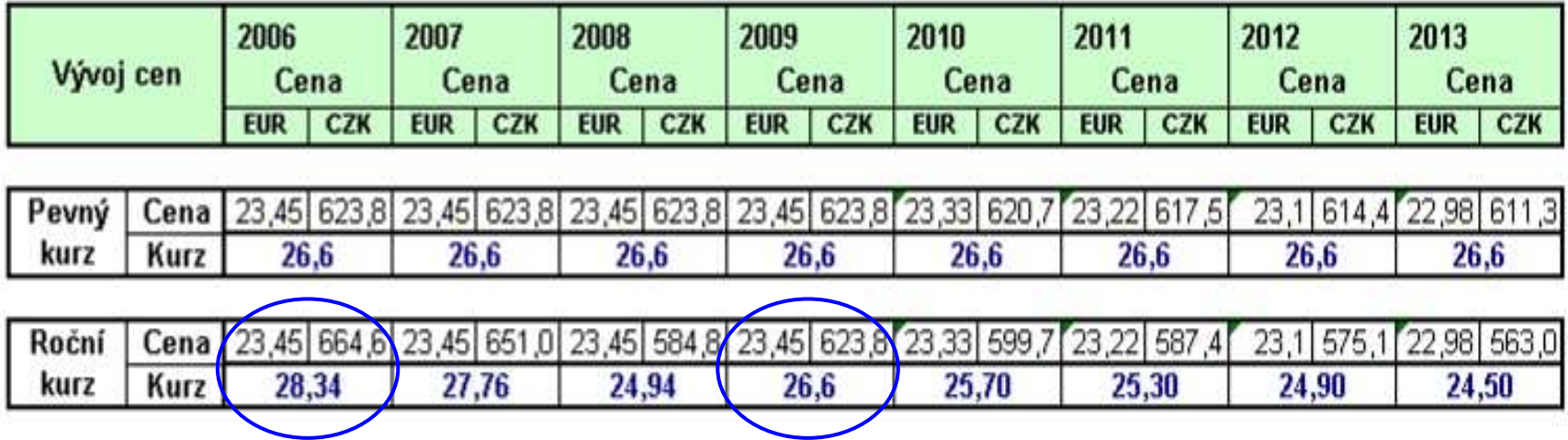

**<sup>P</sup>řestože je cena konstantní 23,45 EUR cena našeho výrobku v Kč klesá s ohledem na zpevňující kurz Kč.**

### **Za 1Euro dostaneme míň <sup>K</sup><sup>č</sup> !!!!!**

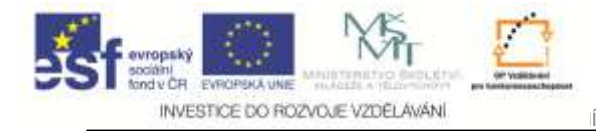

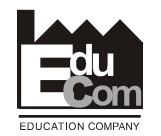

## **Ad 2. Vývoj cen výrobků ll**

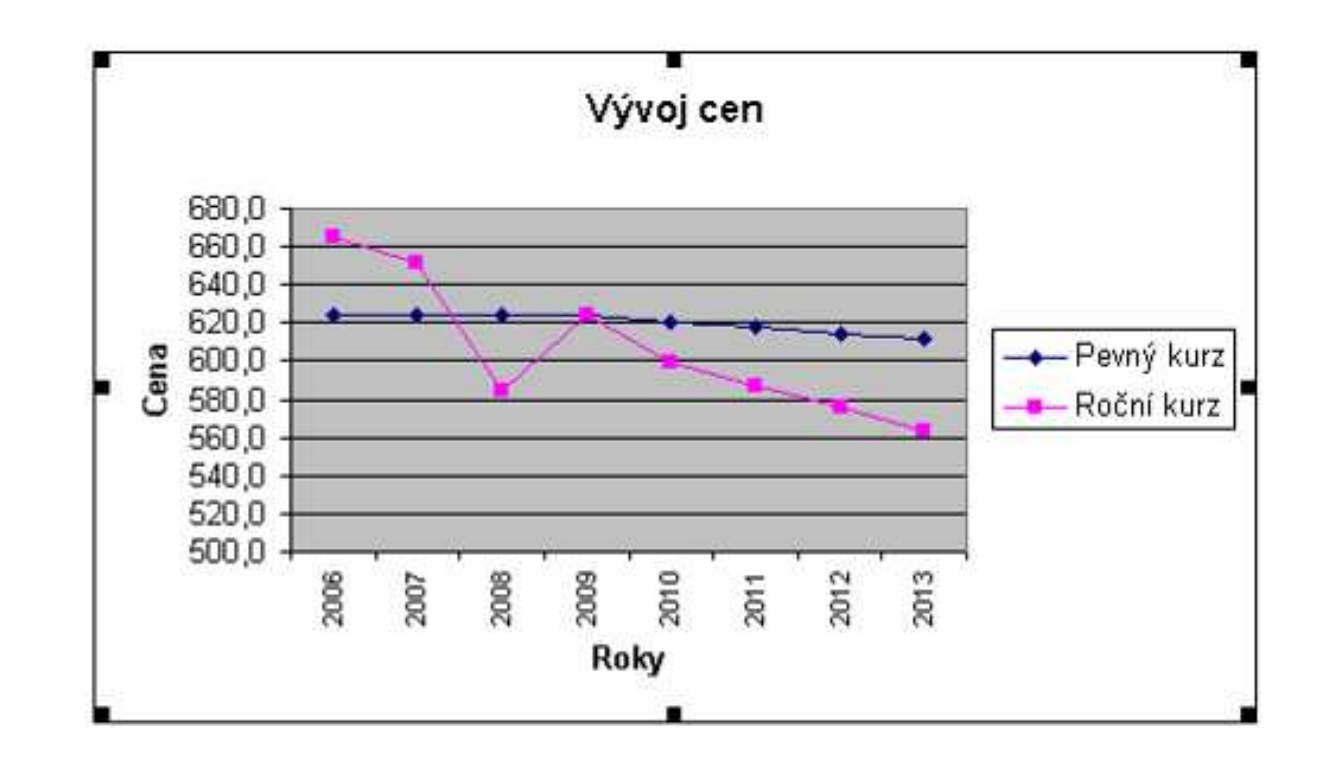

#### **Jak můžeme pohyby směnného kurzu eliminovat?**

- **bu<sup>ď</sup> dohodou se zákazníkem o pevných cenách**
- **nebo pojištěním proto změnám kurzu.**

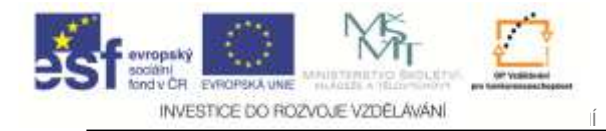

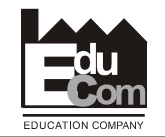

## **Ad. 3 Tvorba plánu prodeje**

**ročních a měsíčních** 

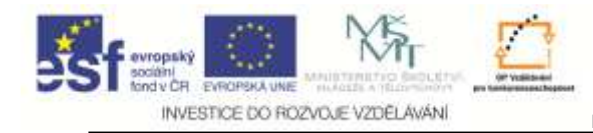

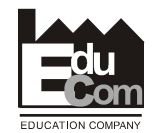

#### Konstrukce ročních a měsíčních plánů prodeje

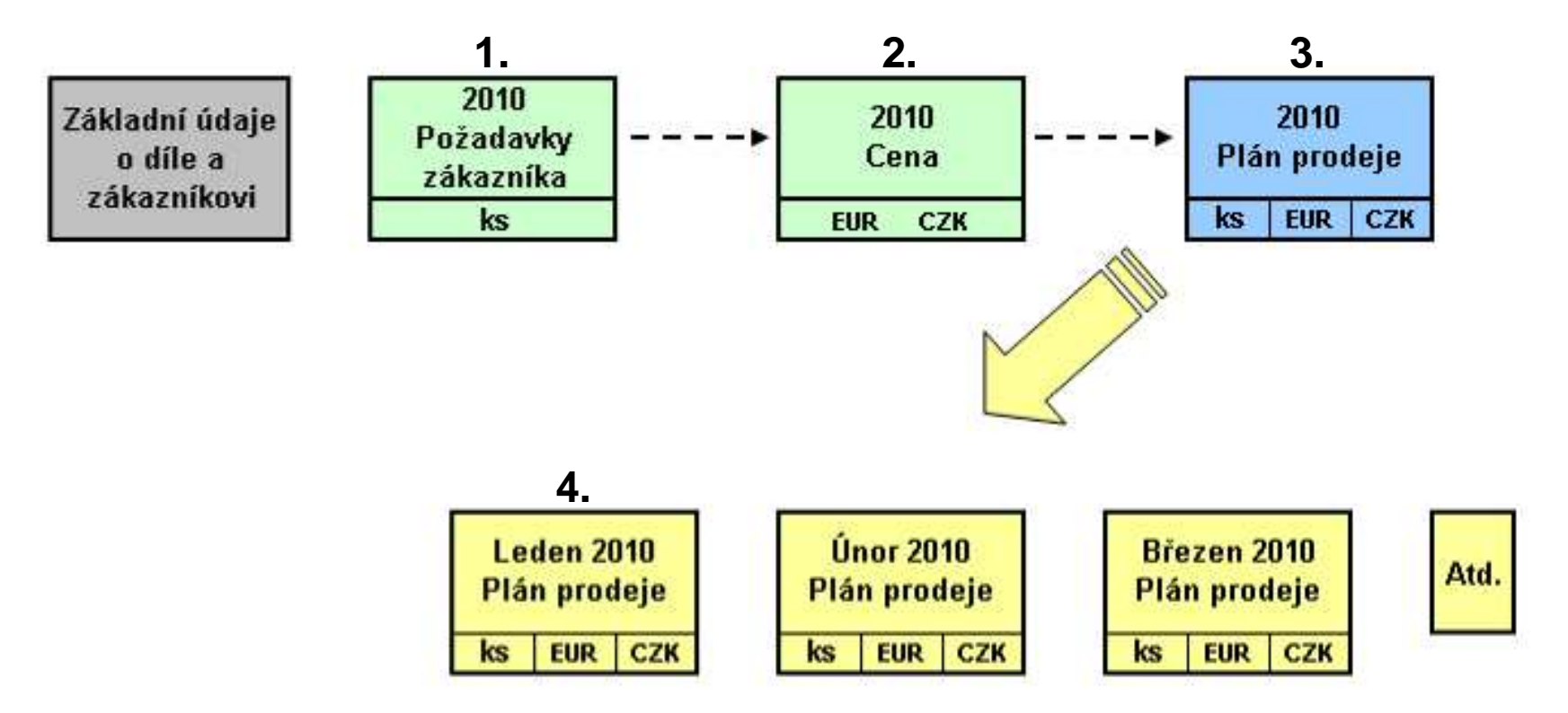

#### **Plán prodeje musí obsahovat především objemy zboží a obrat, obojí <sup>v</sup>čase.**

Projekt Educom www.kvs.tul.cz/EduCom/ Tento projekt je financován evropským sociálním fondem a státním rozpočtem Č<sup>R</sup> Jiří Němeček e–mail: nemecekjiri@seznam.cz23

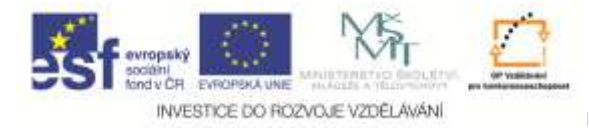

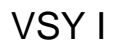

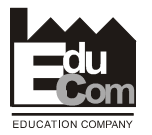

#### **Struktura obchodního plánu**

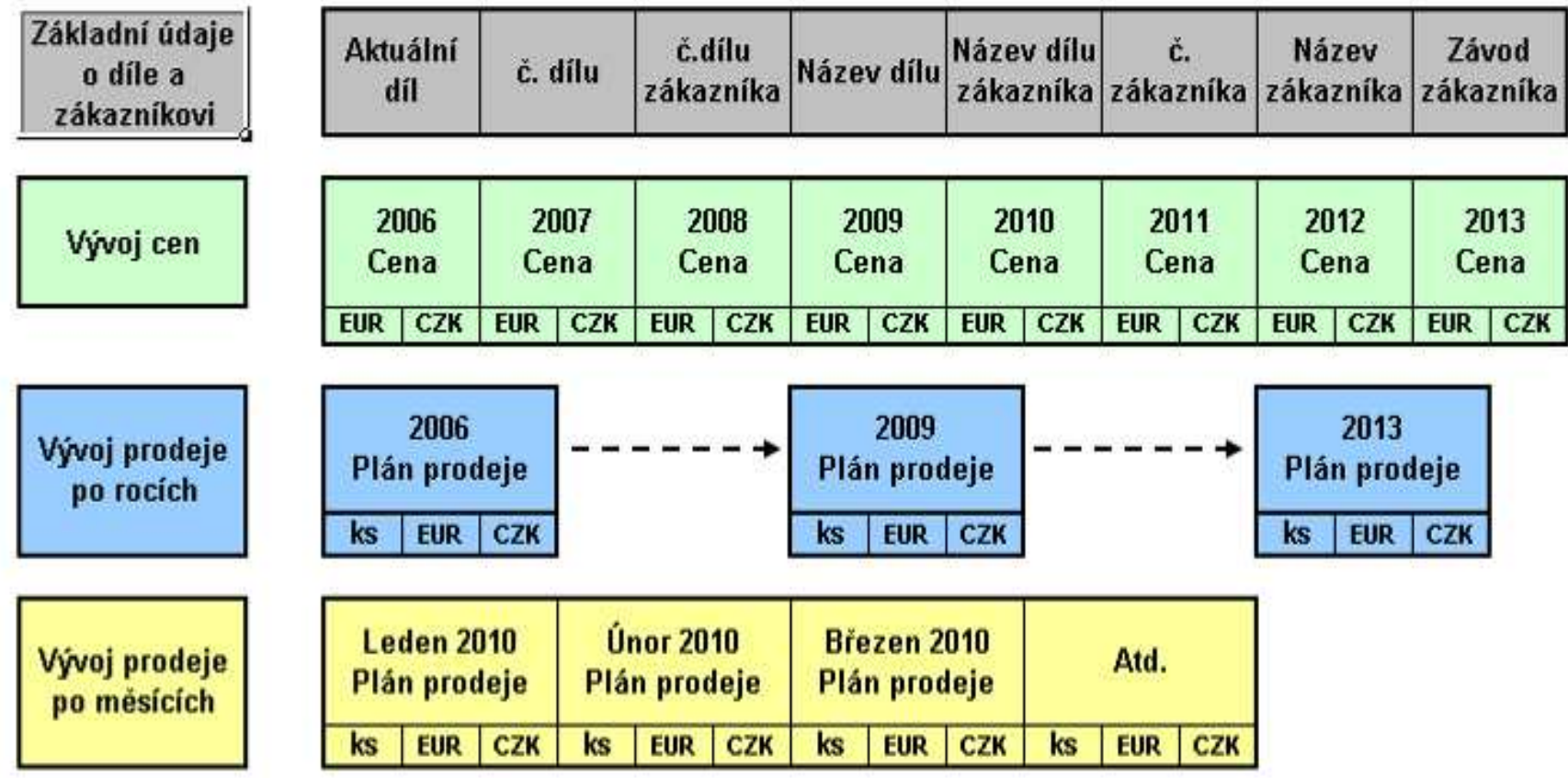

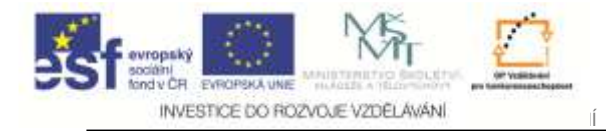

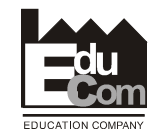

## **Kap. 4. Struktura rozpočtu**

Jiří Němečeke–mail: nemecekjiri@seznam.cz 25

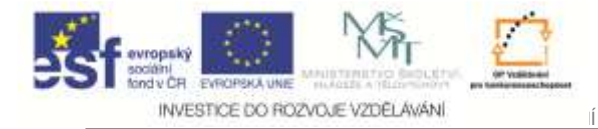

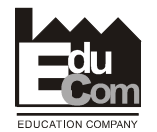

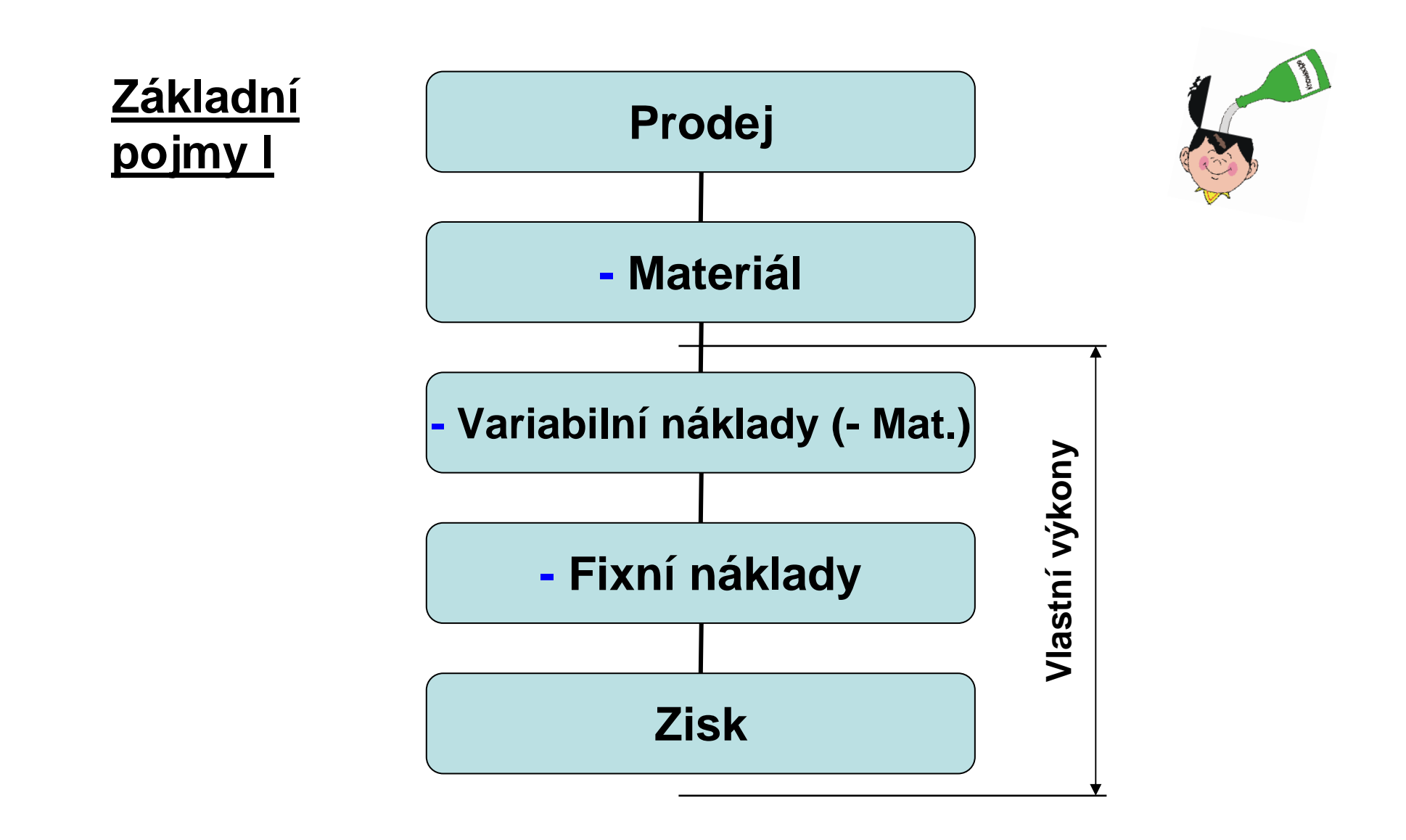

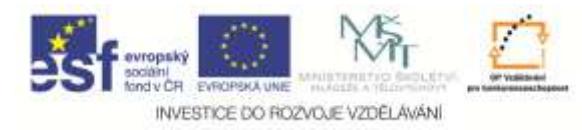

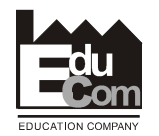

### **Základní pojmy ll**

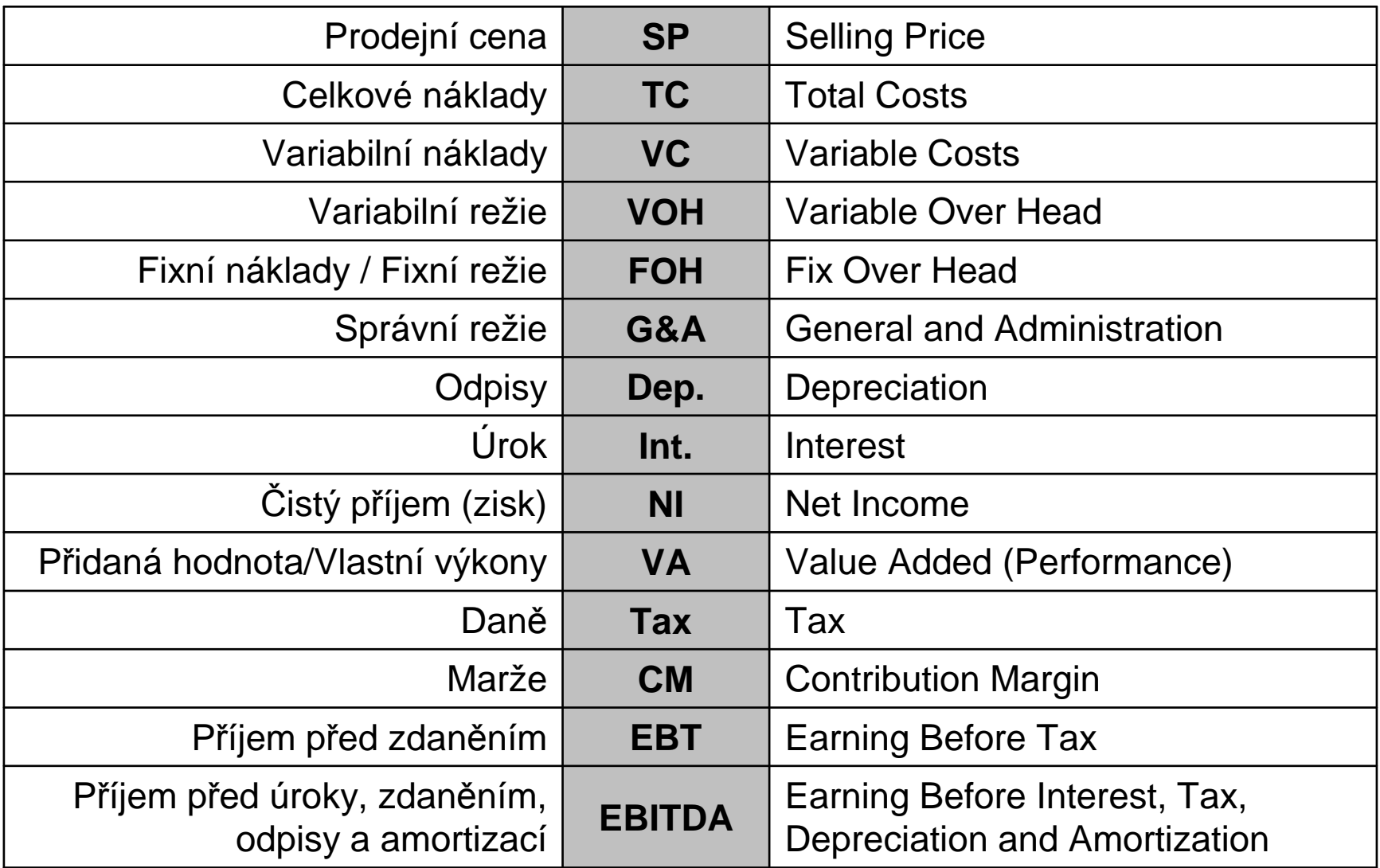

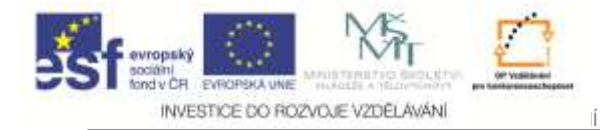

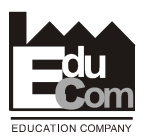

#### **Základní pojmy lll**

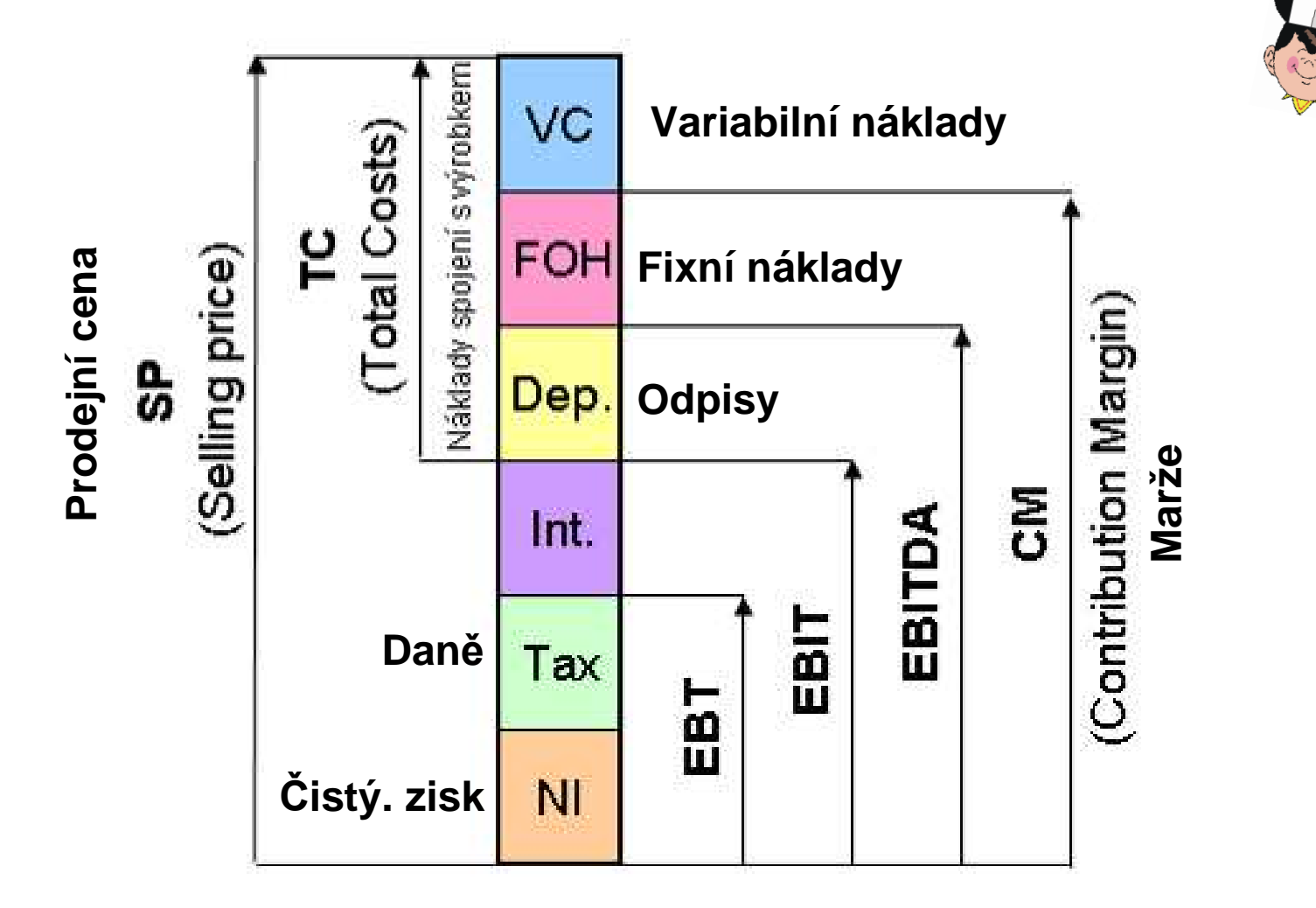

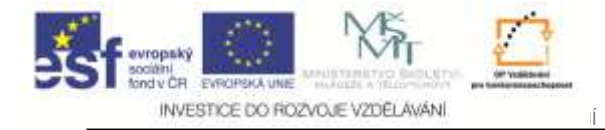

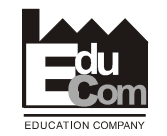

# **Příklad rozpočtu strojírenského závodu**

Jiří Němečeke–mail: nemecekjiri@seznam.cz 29

Projekt Educomwww.kvs.tul.cz/EduCom/

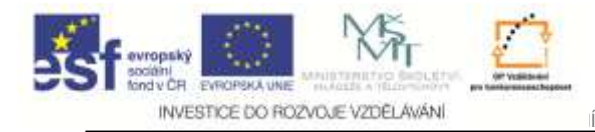

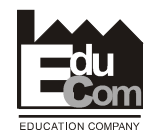

## **Variabilní náklady (Vlastní výkony Added Value)**

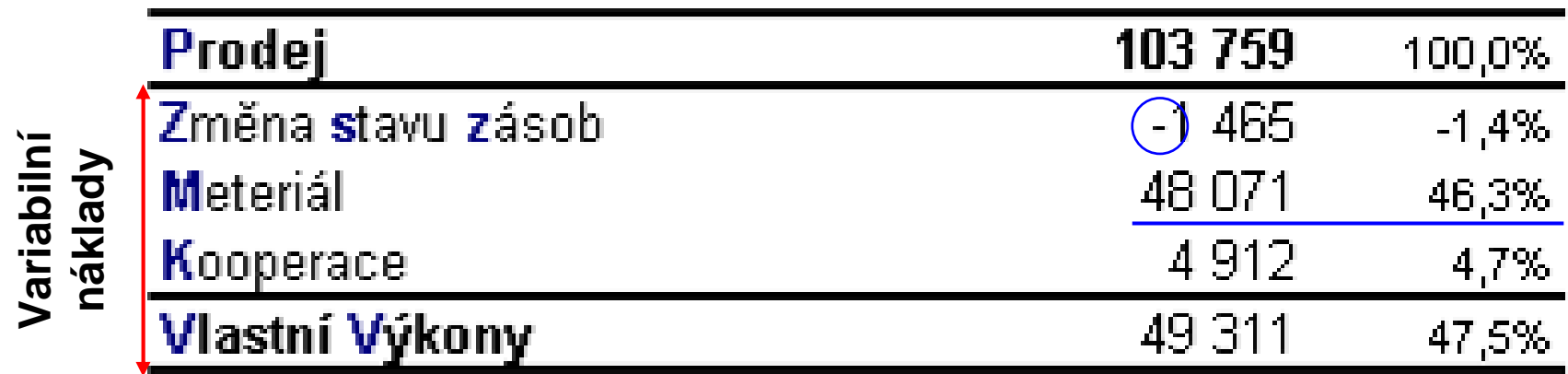

 $P - ZSZ - M - K = VV$ 

**Vlastní výkony = Added Value**

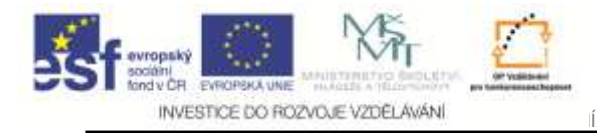

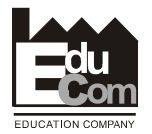

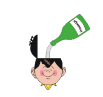

#### **Změna stavu zásob**

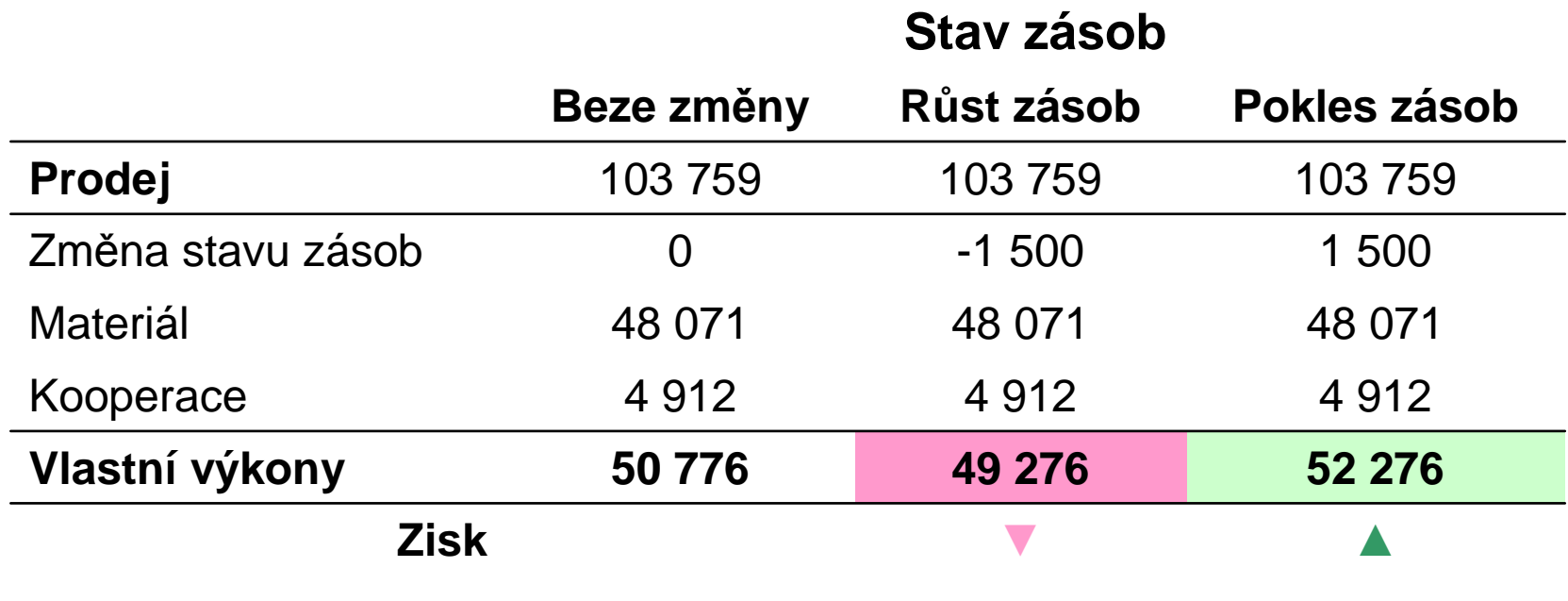

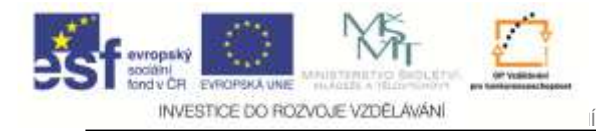

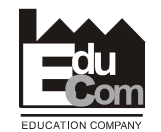

#### **Dosažení pl. zisku změnami ZSZ, Materiálu a Kooperací**

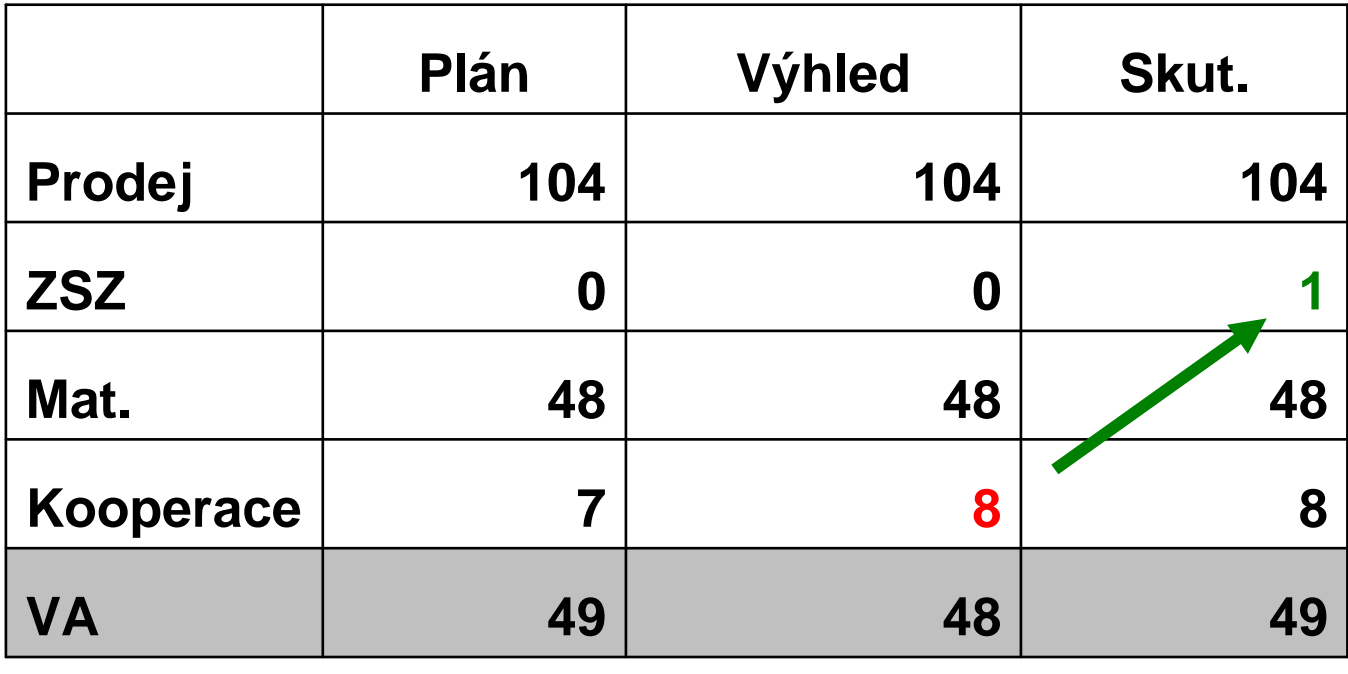

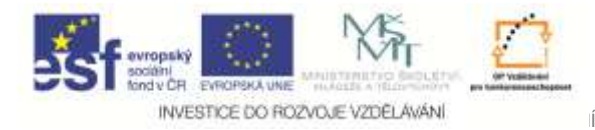

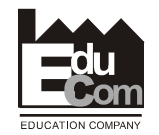

## **Variabilní náklady (bez materiálu, kooperací a ZSZ)**

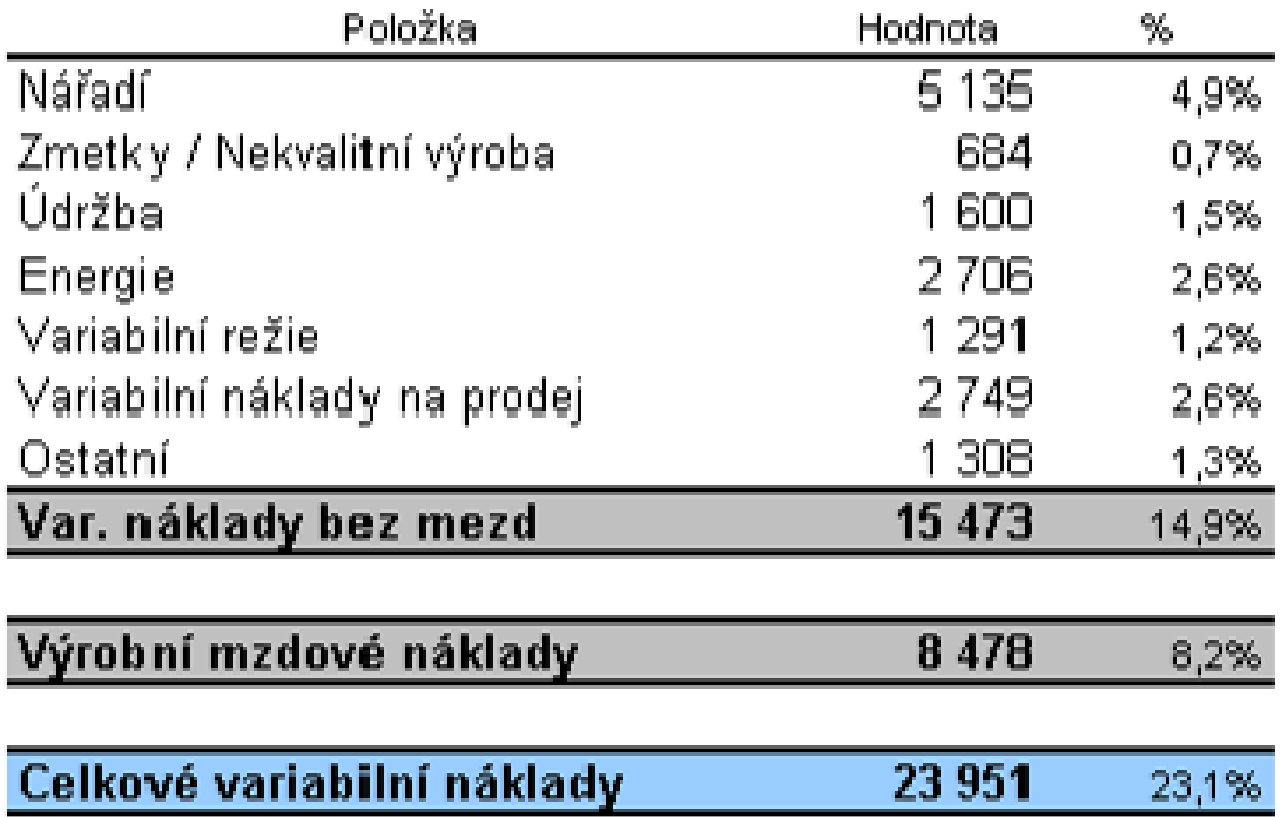

Projekt Educomwww.kvs.tul.cz/EduCom/

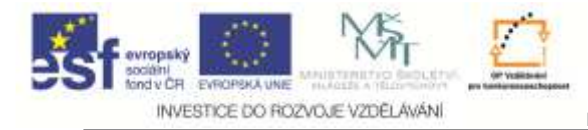

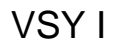

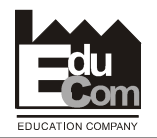

#### **Fixní náklady a výpočet zisku**

Service.

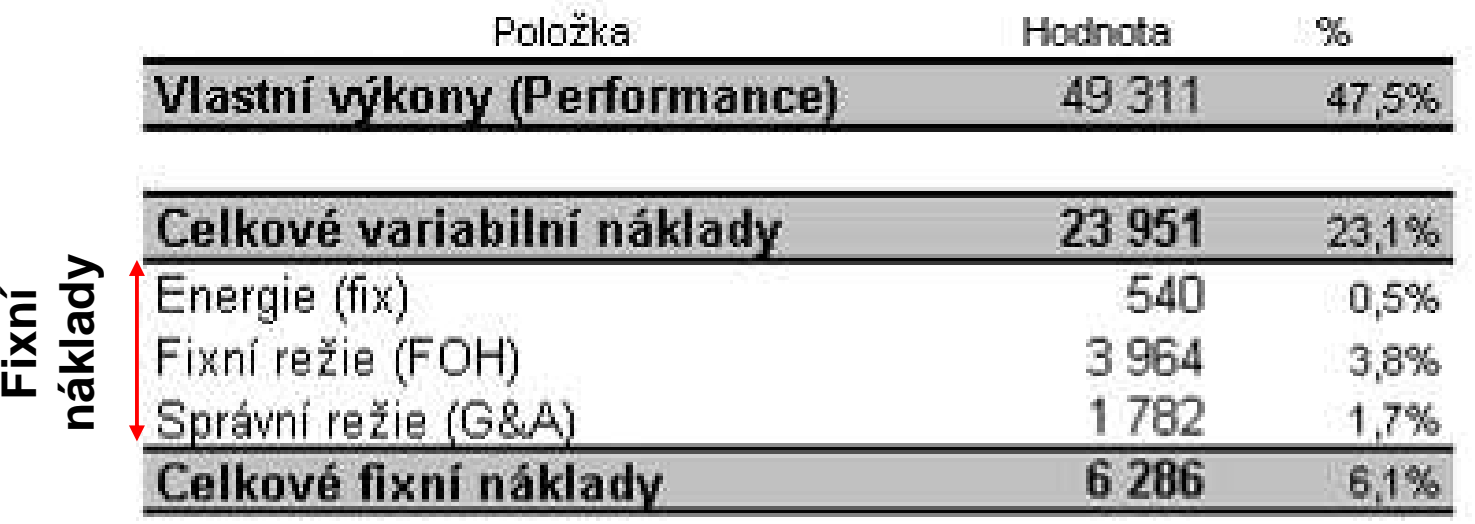

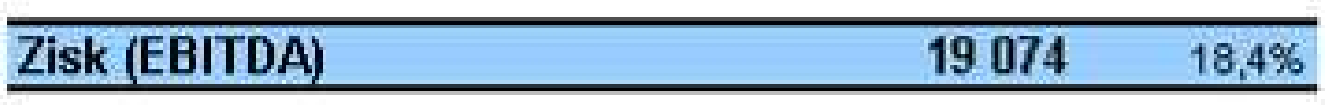

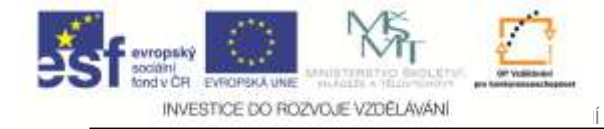

**nákladů**

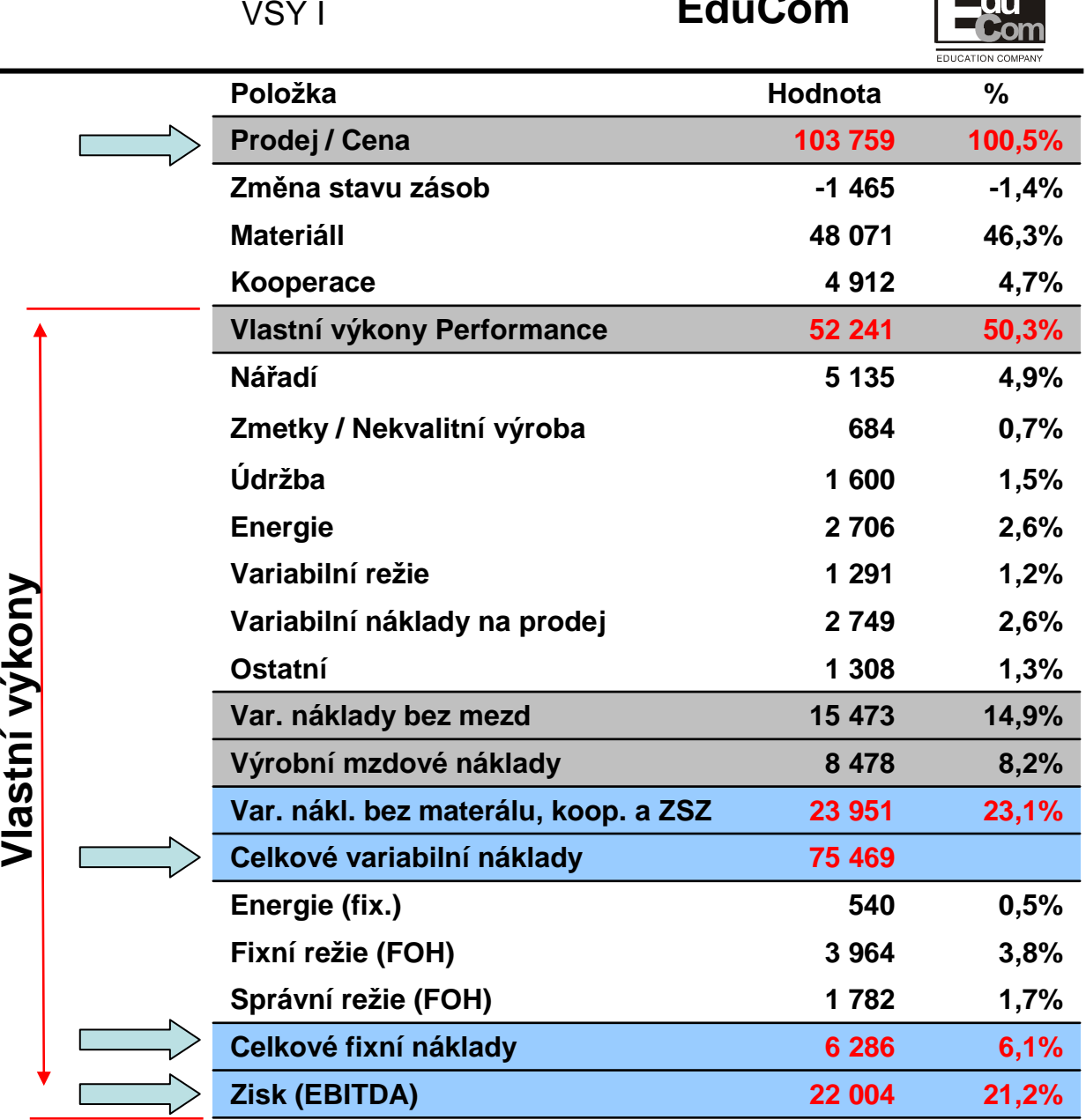

**EduCom**

**Materiál a Kooperace nevyjadřují výkonnost podniku. Tu odrážíVlastní výkony.** 

**Celkový přehled** 

**Proto je vhodné vyjadřovat procentní podíl jednotlivých nákladových položek nikoliv k Prodeji, ale k Vlastním výkonům resp. k Přidanéhodnotě.**

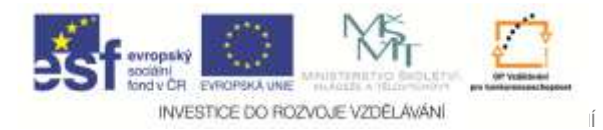

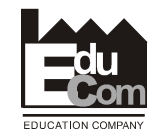

## **Máme daný výrobek zařadit do Obchodního plánu?**

#### **Podmínky zařazení výrobku do obchodního plánu**

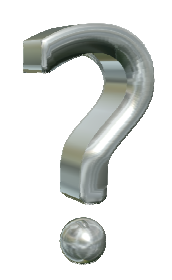

**Které ukazatele nám pomohou ohodnotit vhodnost daného výrobku k zařazení do plánu**
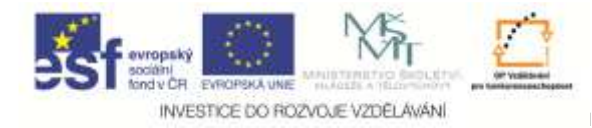

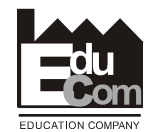

#### **Parametry určující vhodnost výrobku k zařazení do obchodního plánu**

#### **Zisk EBITDA, EBT (EBITDA%, EBT%)**

**MaržeCM (CM%)**

**<sup>P</sup>řidaná hodnotaVA (VA%)**

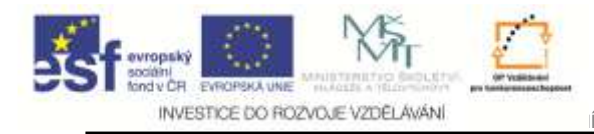

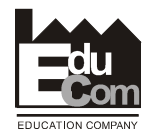

#### **Zisk l**

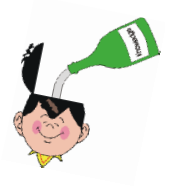

- **EBITDA - Earning Before Interest, Tax, Depreciation and Amortization Výnosy před Úroky, Daněmi, Odpisy a Amortizací**
	- **charakterizuje výnosnost výrobku v daných podmínkách závodu. Není ovlivněna daňovou, úrokovou a odpisovou politikou státu.**
	- **je vhodná pro posouzení úrovn<sup>ě</sup> projektu v daném závodě (a ke sledování Cash Flow).**
	- **není <sup>p</sup>ředevším vhodná <sup>p</sup>ři globálním rozhodování o lokalitě kde by se měl produkt vyrábět.**

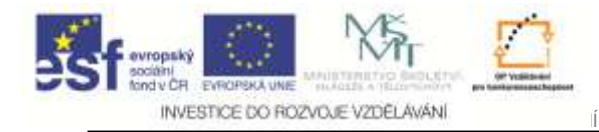

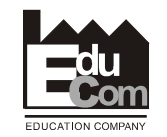

#### **Zisk ll**

EBITDA se používá také k posouzení hotovostních toků (Cash Flow). Koupíme-li nějakou společnost a spočítámeli jaká bude její EBITDA, získáme představu, za jak dlouho investici splatíme, případně jaké budou hotovostní toky z této investice.Jinými slovy, EBITDA dává základní informaci o Cash Flow

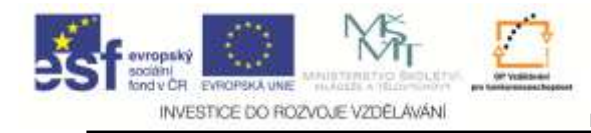

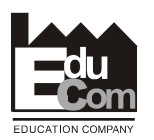

#### **Zisk lll**

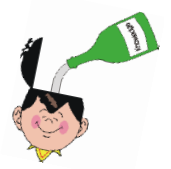

- **EBITDA% - Ukazatel definující poměr Výnosů <sup>p</sup>řed zdaněním, odpisy, úroky a amortizací k Prodeji nebo Přidanéhodnotě (PH) Uvádí se v %**
	- **je jedním z hlavních ukazatelů výsledk<sup>ů</sup> hospoření podniku resp. přínosu produktu pro podnik**
- **EBT - Zohledňuje výši úroků, odpisů a amortizace a tím dává lepší pohled na hospodaření konkrétního podniku resp. přínosu produktu.**
- **EBT% - Vztahuje se stejně jako EBITDA% k Prodeji nebo <sup>P</sup>řidané hodnotě (PH) – uvádí se rovně<sup>ž</sup> v %**

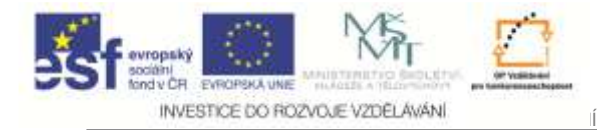

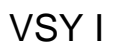

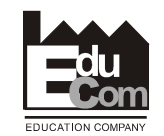

#### **Zisk lV - Vnější vlivy na vývoj obratu a EBITDY**

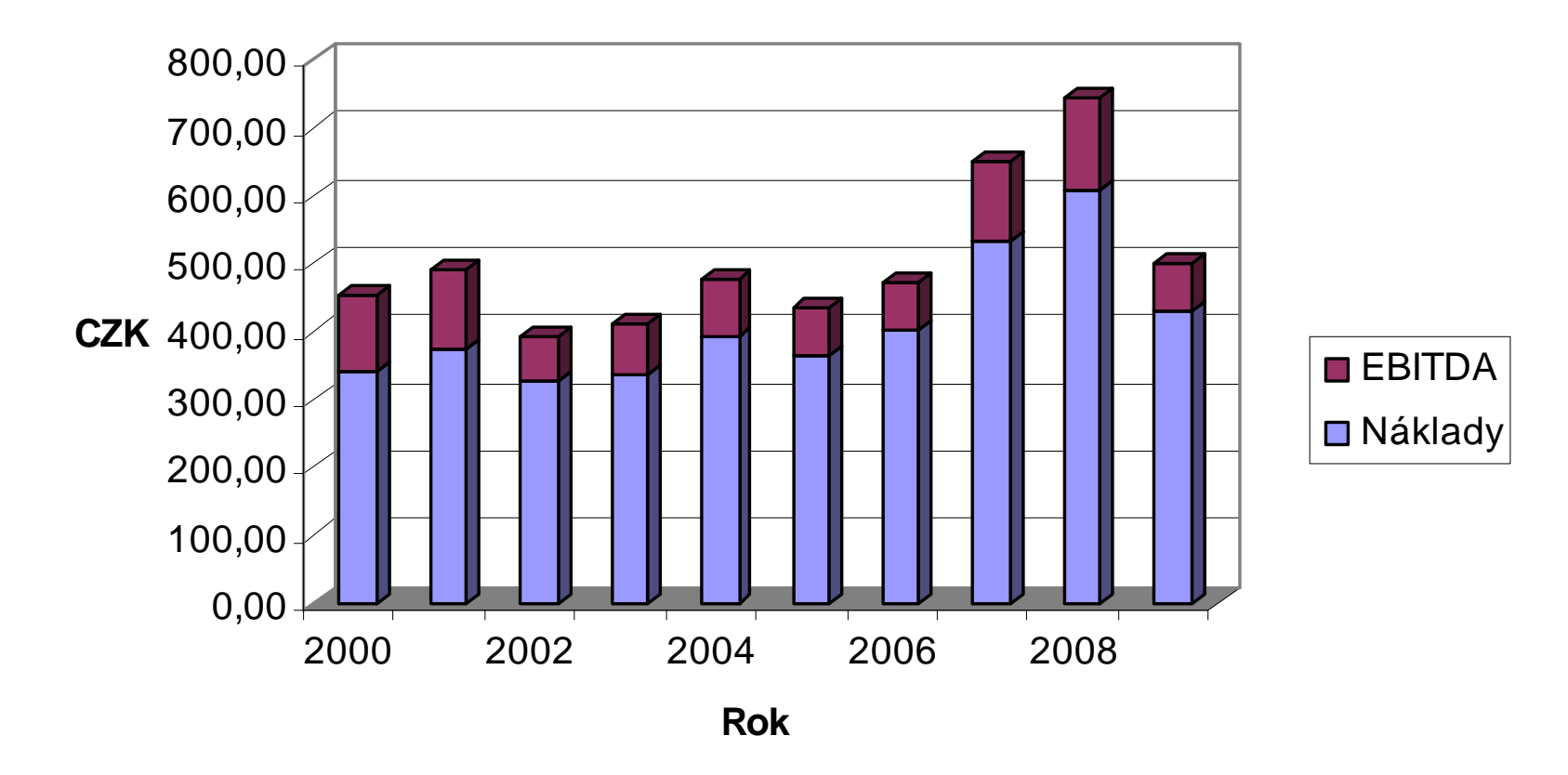

#### **Pozn. EBITDA nekopíruje v praxi proporcionáln<sup>ě</sup> obrat.**

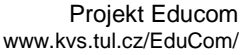

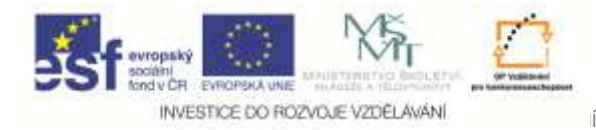

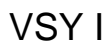

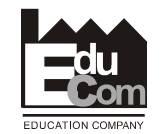

#### **Zisk V - Vnější vlivy na vývoj obratu a EBITDY**

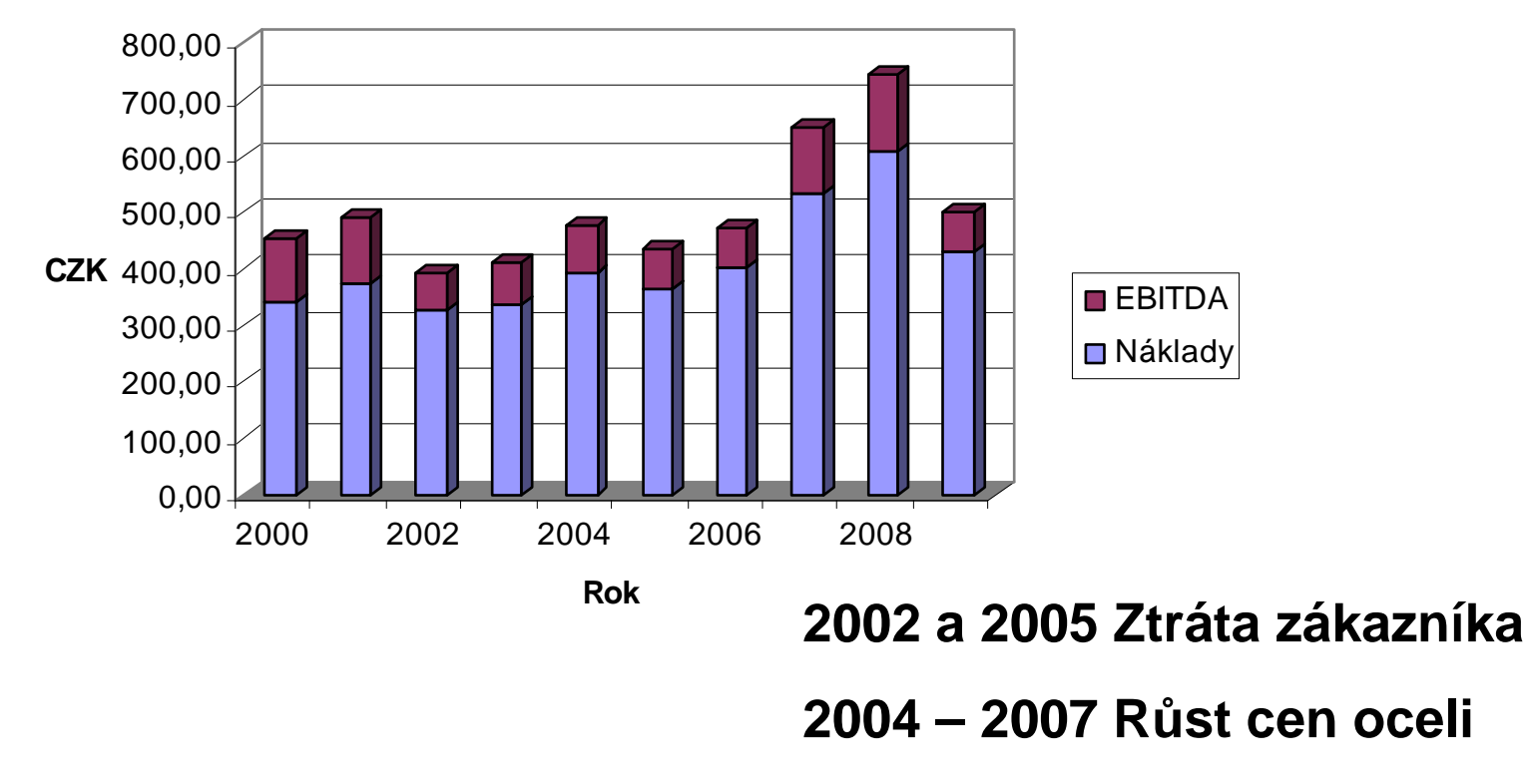

**2006 – 2008 Růst nových projektů**

**2009 – Dopad ekonomické krize**

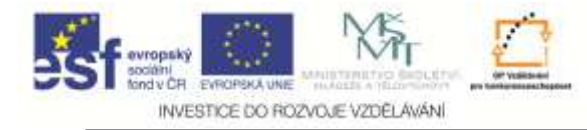

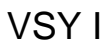

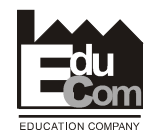

#### **Marže (Contribution margin) l**

**Je cena výrobku dostačující, aby pokryla náklady a zajistila plánovaný zisk?Nejsou náklady příliš velké?**

**Dané hodnoty: Zisk, Cena, (FOH)**

**Proměnné hodnoty: VC**

**Pomocné hodnoty: Marže (Contribution margin CM)**

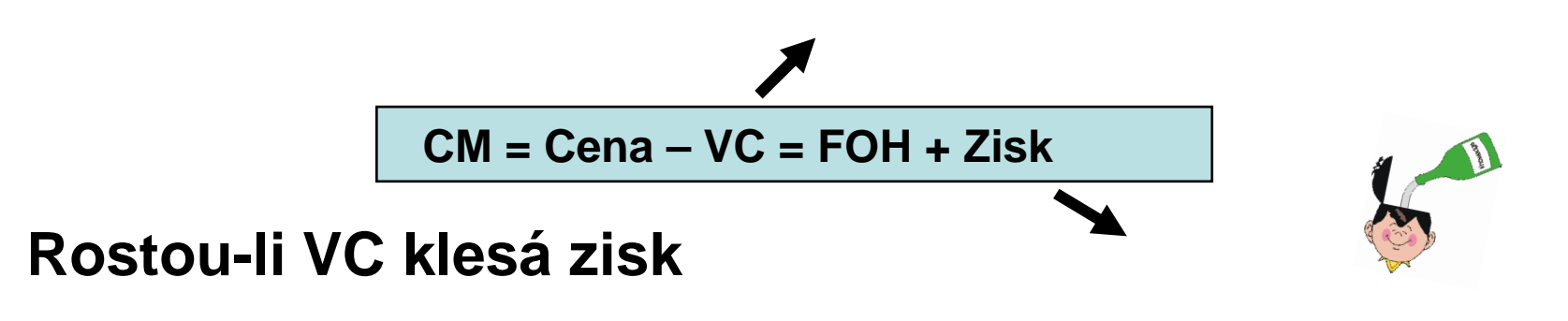

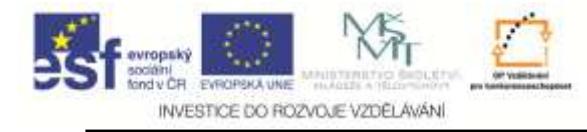

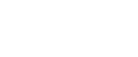

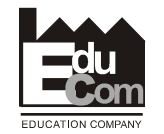

#### **Marže (Contribution margin) ll**

**CM = Cena – VC = FOH + Zisk**

**1. Produkt je vhodný pro výrobu tvoří-li jeho prodej plánovaný zisk!!!**

VSY I

**2. Pokud výrobek nevytváří plánovaný zisk je otázka má-li mít smysl produkt vůbec vyrábět. V takové případě musí produkt alespo<sup>ň</sup> pln<sup>ě</sup> podporovat VC tzn., že musí být CM větší než 0.** 

 $CM > 0$ 

**3. Optimální hodnota CM v automobilovém průmyslu je větší nebo rovna 30% prodejní ceny.**

**CM ≥ 30%**

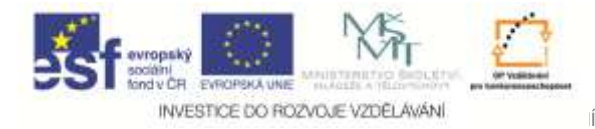

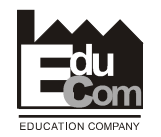

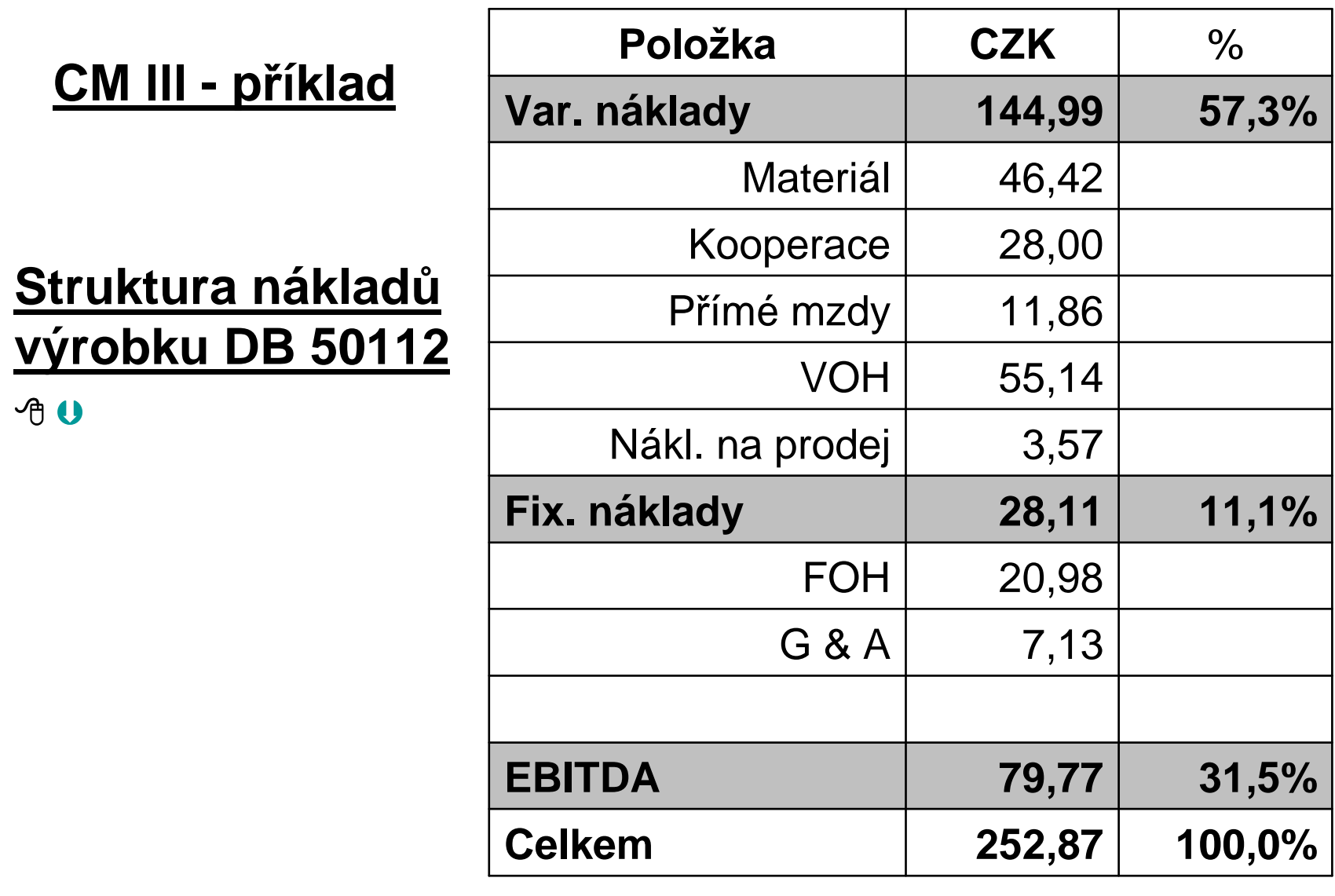

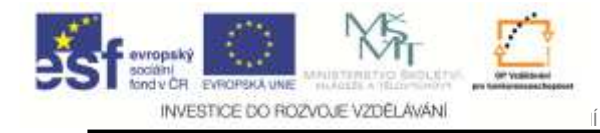

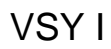

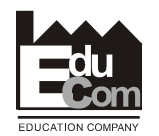

#### **CM lV**

#### **Struktura ceny výrobku BB 50112**

**Cena 252,87 CZKEBITDA 79,77 CZKFOH 28,11 CZKVar. nákl. 144,99 CZK**

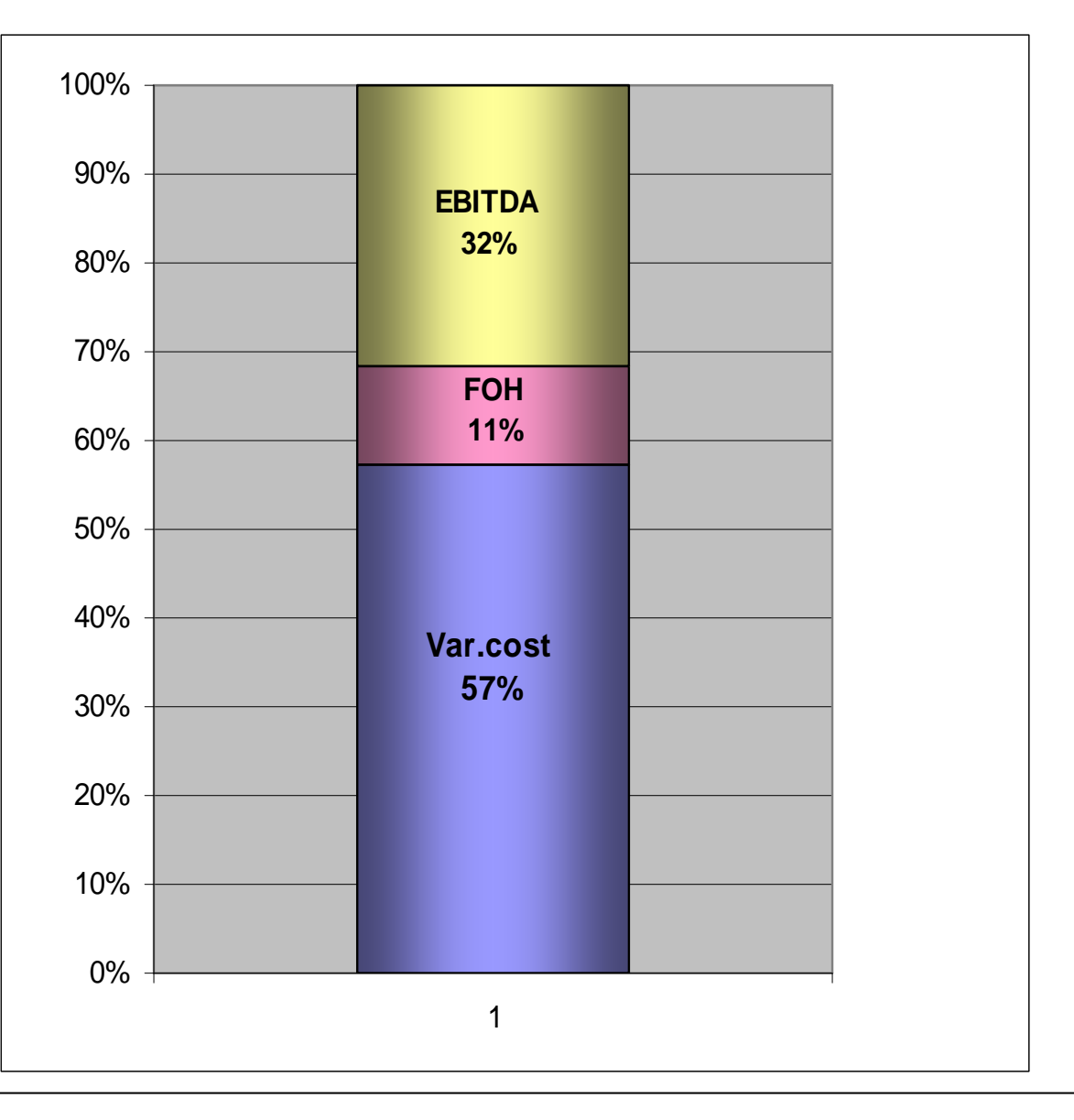

Tento projekt je financován evropským sociálním fondem a státním rozpočtem Č<sup>R</sup>

Projekt Educomwww.kvs.tul.cz/EduCom/

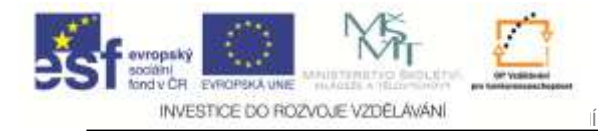

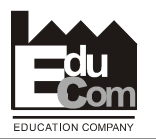

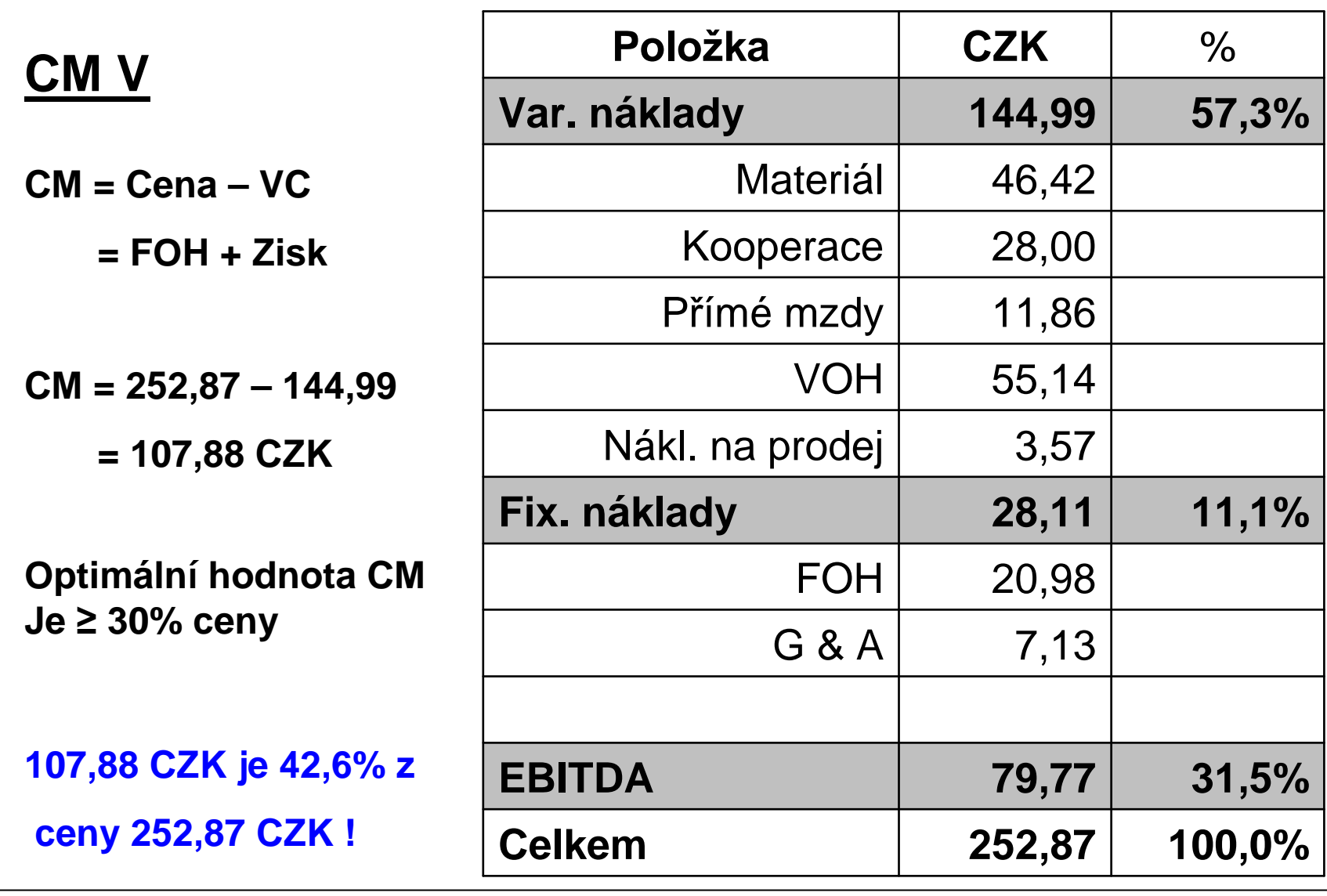

Tento projekt je financován evropským sociálním fondem a státním rozpočtem Č<sup>R</sup>

Projekt Educom www.kvs.tul.cz/EduCom/

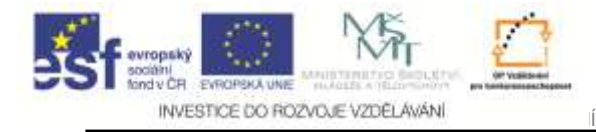

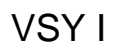

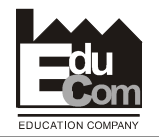

**CM Vl**

**Pokles marženavýšením var. nákladů**

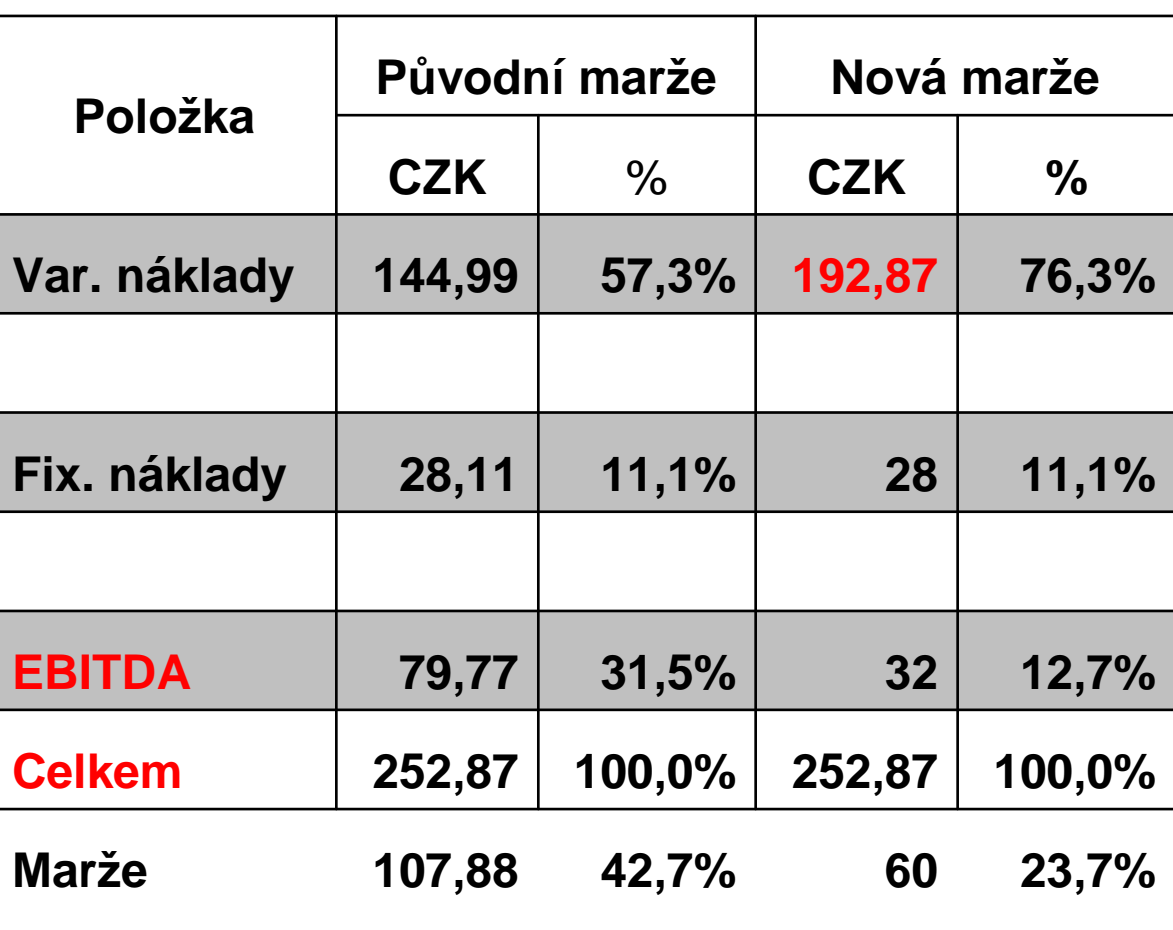

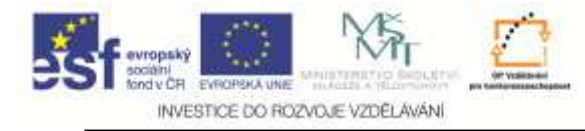

#### **Vlastní výkony ll**

**Nákladové položky vyjádřené v % k VV**

**Příklad: <sup>P</sup>ři hodnocení spotřeby Nářadí v poměru k VV nedochází <sup>p</sup>ři změ<sup>n</sup> ceny (vstupního) Materiálu ke změně procentuelního podílu Nářadí.** 

**Proto tento postup lépe vystihuje skutečné náklady na Nářadí než při porovnání nákladů na Nářadí k celkovému Prodeji.**

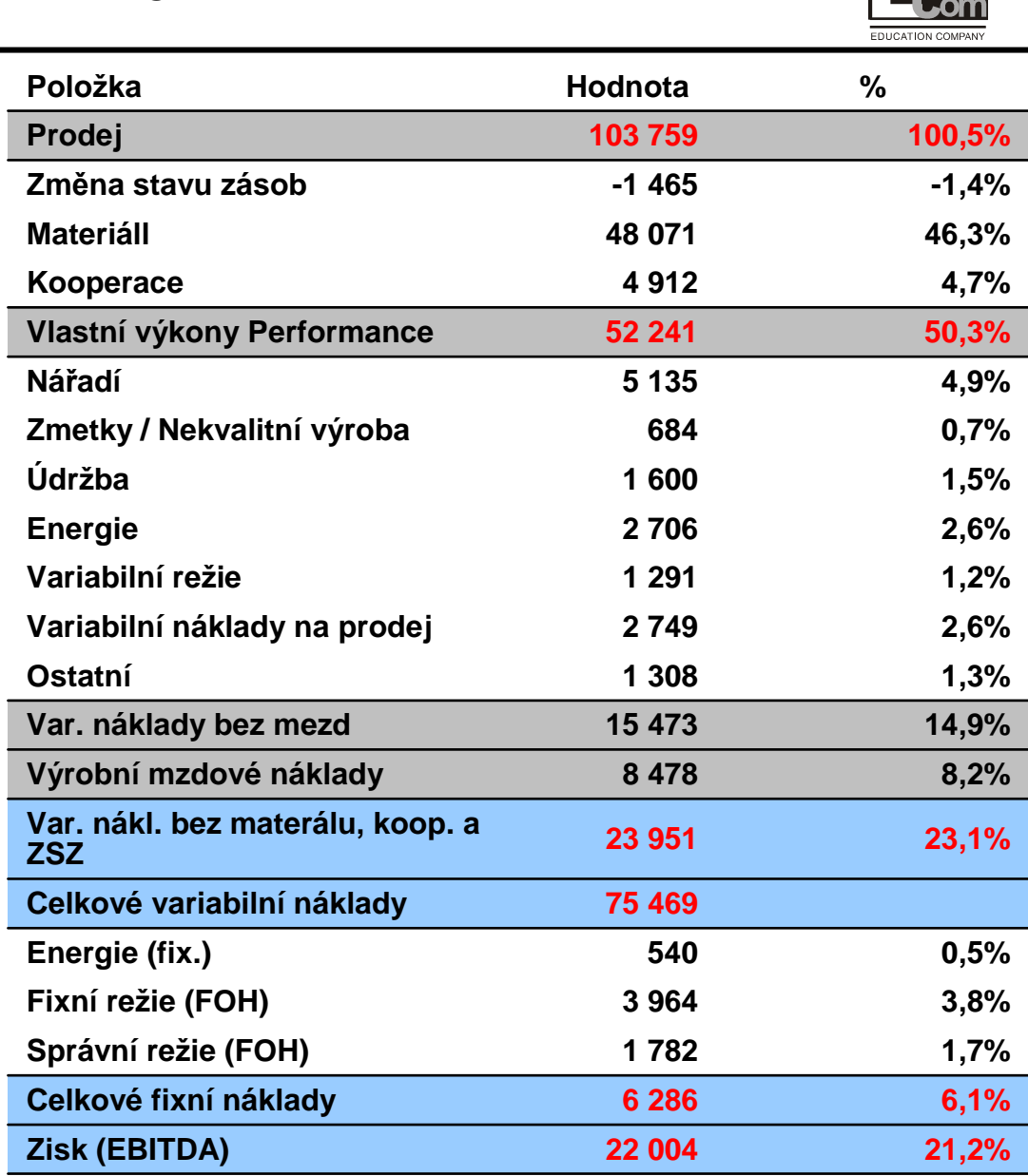

Tento projekt je financován evropským sociálním fondem a státním rozpočtem Č<sup>R</sup>

VSY I

Projekt Educomwww.kvs.tul.cz/EduCom/

**EduCom**

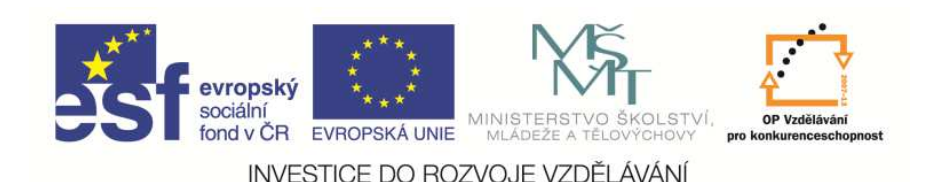

 EduCom, který je spolufinancován Evropským Tento materiál vznikl jako sou*č*ást projektu sociálním fondem a státním rozpo*č*tem *Č*R.

# **Řízení ekonomiky strojírenského podniku 2**

**Jiří <sup>N</sup>ěmečekTechnická univerzita v Liberci**

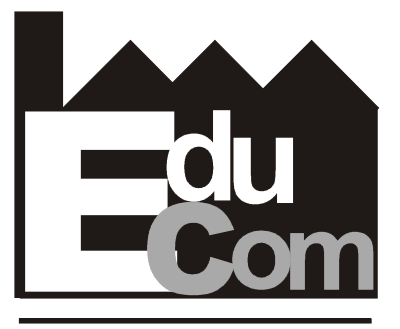

**EDUCATION COMPANY** 

**Výrobní systémy I – 30.10.2012**

**Technická univerzita v Liberci a partneři Preciosa, a.s. a TOS Varnsdorf a.s.**

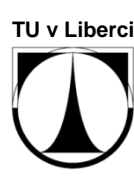

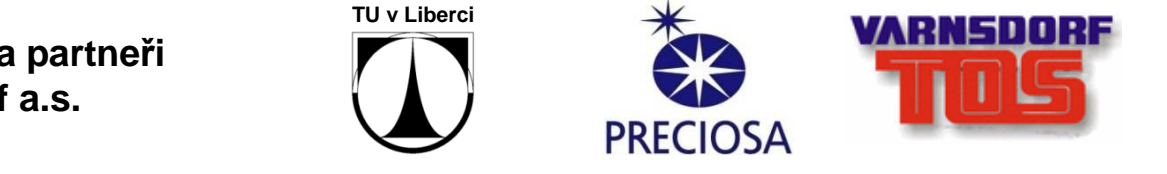

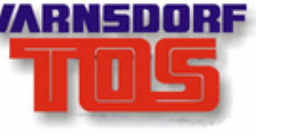

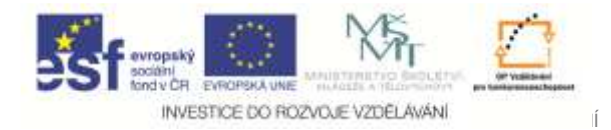

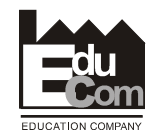

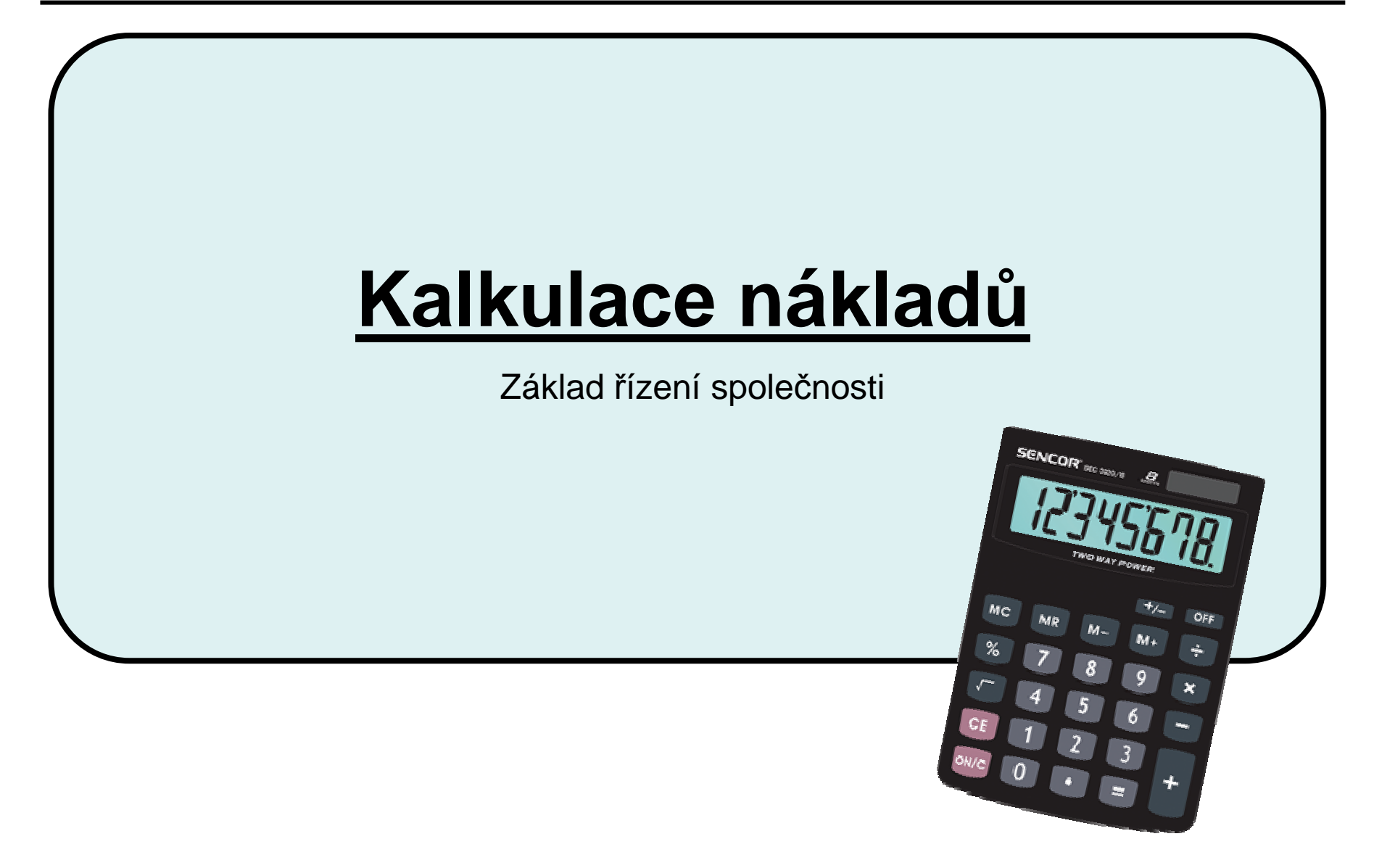

Tento projekt je financován evropským sociálním fondem a státním rozpočtem Č<sup>R</sup>

Projekt Educomwww.kvs.tul.cz/EduCom/

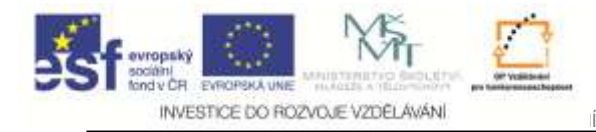

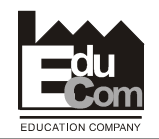

#### **Literatura**

- **1. Kalkulace nákladů, základ podnikového controlinguKarel Macík**
- **2. Optimální cena, odraz správné kalkulace Jiří Vysušil**
- **3. Rozpočtovníctvo a kalkulácia (zbireka príkladov) Ĺudmila Štubňová, Ján Mázik, Milan Preisinger**

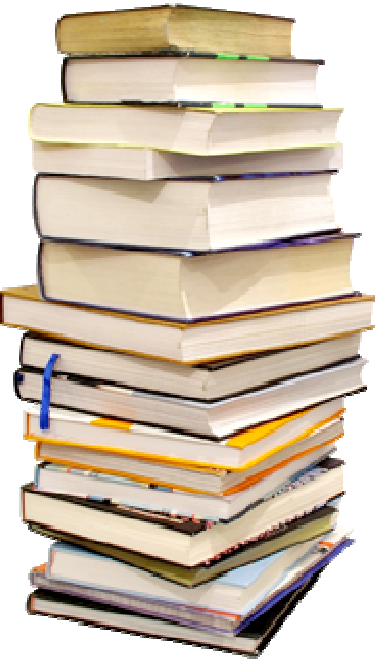

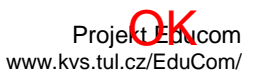

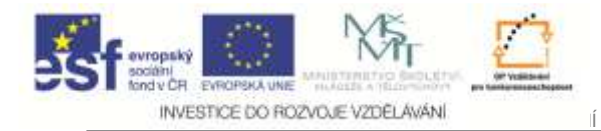

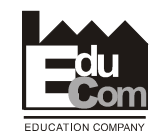

# **Preambule**

# **Kvalitní kalkulace (odpovídající v co největší míře skutečným nákladům)**

**a** 

# **řízení přímých a režijních nákladů**

**jsou základním předpokladem úspěchu firmy.**

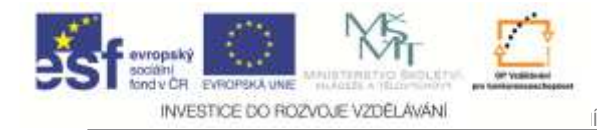

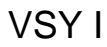

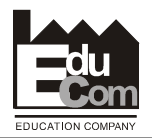

# **Základní pojmy: Kalkulační jednice**

je určitý výkon, výrobek, služba zastupujícíhomogenní / stejnorodou produkci vymezenou <sup>m</sup>ěřící jednotkou např. množství, hmotnost, délka, čas apod. Jednotky mohou být i smluvní.

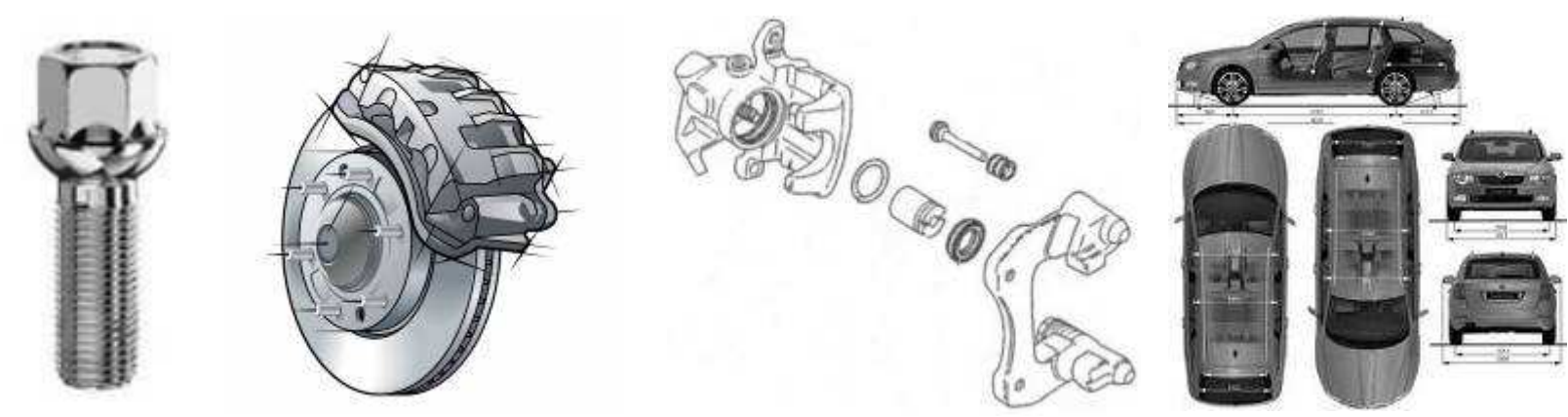

# **Kalkulace nákladů je přehled jednotlivých položek nákladů a jejich úhrn na KJ.**

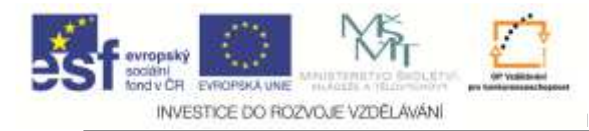

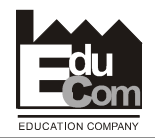

# **<sup>K</sup>čemu slouží kalkulace**

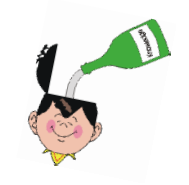

- **1. Stanovení nákladů, které je nutné vynaložit na vznikající výkony.**
- **2. Zajištění datové základny controlingu, který je nástrojem řízení (plánování, kontroly a zajištění) podnikových finančních cílů.**

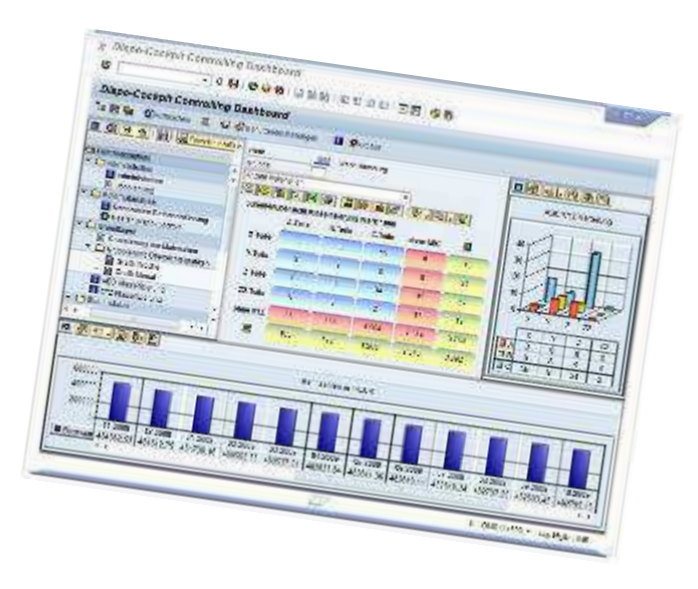

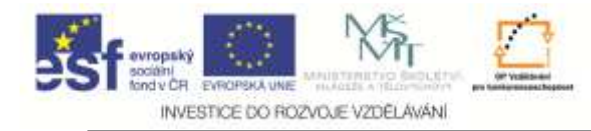

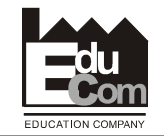

# **Kalkulační techniky**

**Běžně používané kalkulační postupy**

- **1. Kalkulace dělením**
- **2. <sup>P</sup>řirážková kalkulace**
- **3. Kalkulace s využitím podobnosti výrobků**
- **4. Kalkulace s pomocí režijních paušálů**
- **5. Kalkulace s využitím funkční analýzy**
- **6. Activity based costing(Kalkulace nákladů na základ<sup>ě</sup> aktivit)**

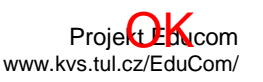

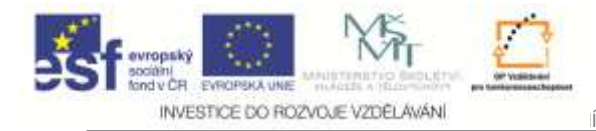

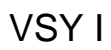

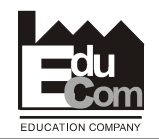

# **Ad. 1 Kalkulace dělením**

Variabilní náklady Materiál Mzdy

Energie

Fixní náklady Opravy Odpisy Ostatní náklady

**Vypočteme celkové náklady společnosti vynaložené na jednotlivénákladové položky.**

Projekt Educomwww.kvs.tul.cz/EduCom/

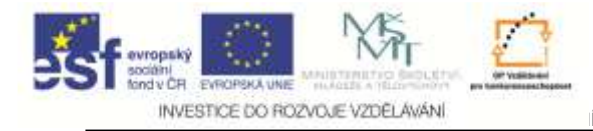

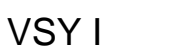

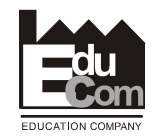

# **Ad. 1 Kalkulace dělením**

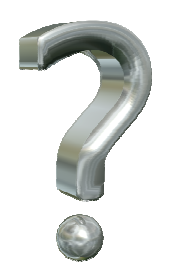

**Jak vypočteme náklady vynaložené na jeden výrobek (na tzv. kalkulačníjednici), známe-li celkové náklady?** 

ᅀ

# **Výpočet je jednoduchý, protože počítáme celkové náklady společnosti k jednomu typu výrobku.**

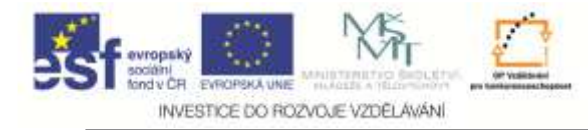

VSY I

**EduCom**

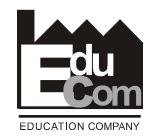

# **Ad. 1 Kalkulace dělením**

 **Všechny položky celkových úplných vlastních náklad<sup>ů</sup> se podělí počtem vyrobených jednic a získáme tak úplné vlastní náklady na jeden kus.**

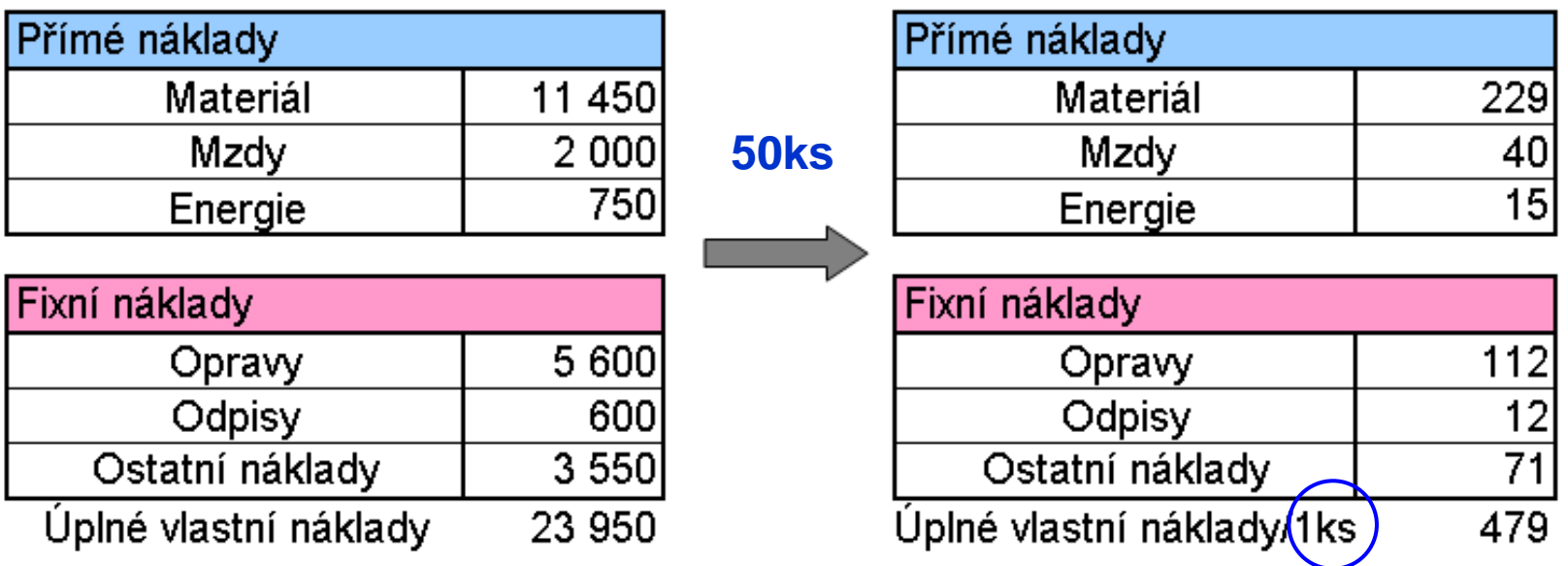

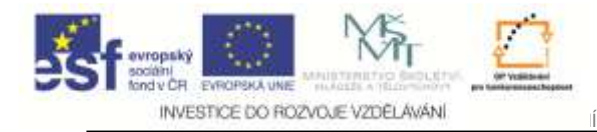

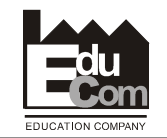

# **Ad. 1 Kalkulace dělením**

**Výhodou této metody je možnost použít druhového <sup>č</sup>lenění nákladů, které lehce získáme.**

**Nevýhodou je možnost snadného použití pouzepro jeden typ výrobku** IХI

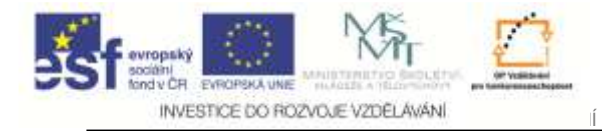

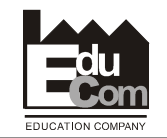

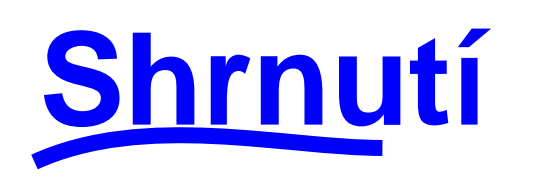

# **Kalkulace dělením**

 **Metoda je vhodná pro homogenní výrobu – jeden typ výrobku. Je použitelné např. energetice: 1 kWh.**

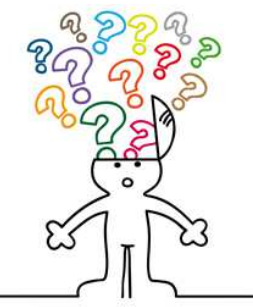

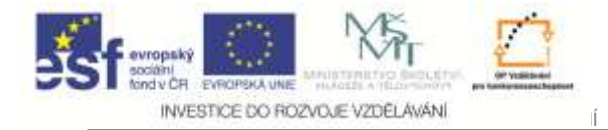

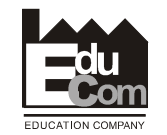

#### **Ad. 2 Kalkulace přirážková&Transformace nákladů**

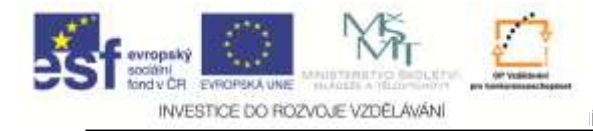

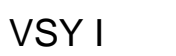

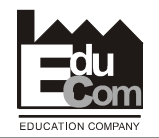

# **Ad. 2 Přirážková kalkulace**

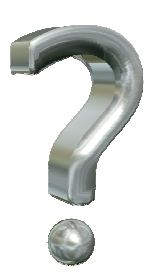

**Kterou z nákladových položek jsme schopni u jednoho výrobku přesně vyčíslit vyrábíme-li <sup>v</sup>ětší počet rozdílných výrobků?**

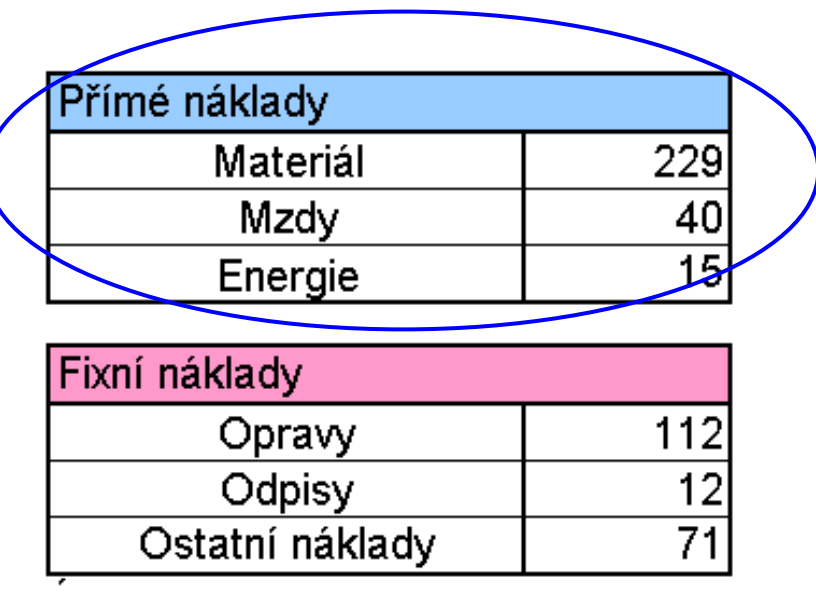

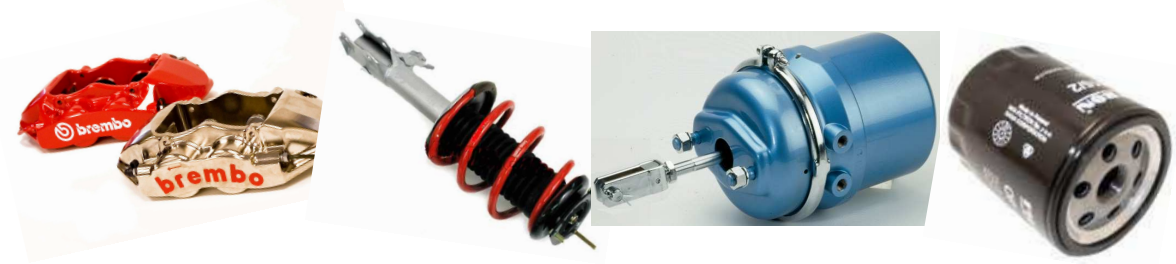

Jiří Němeček e–mail: nemecekjiri@seznam.cz63

Tento projekt je financován evropským sociálním fondem a státním rozpočtem Č<sup>R</sup>

Projekt Educomwww.kvs.tul.cz/EduCom/

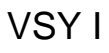

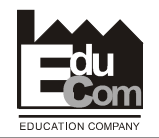

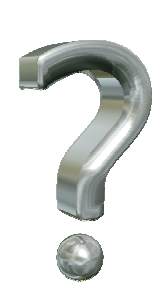

INVESTICE DO ROZVOJE VZDĚLÁVÁNÍ

**Jak vyřešíme problém obtížného rozdělníspolečných nákladů mezi jednotlivé typy výrobků.**

**Např. rozdělení nákladů na mzdovou účetní na různé výrobky**

**Řešením je tzv. transformace nákladů, která převede náklady rozdělené podle druhového členění nákladů na tzv. kalkulační <sup>č</sup>lenění.**

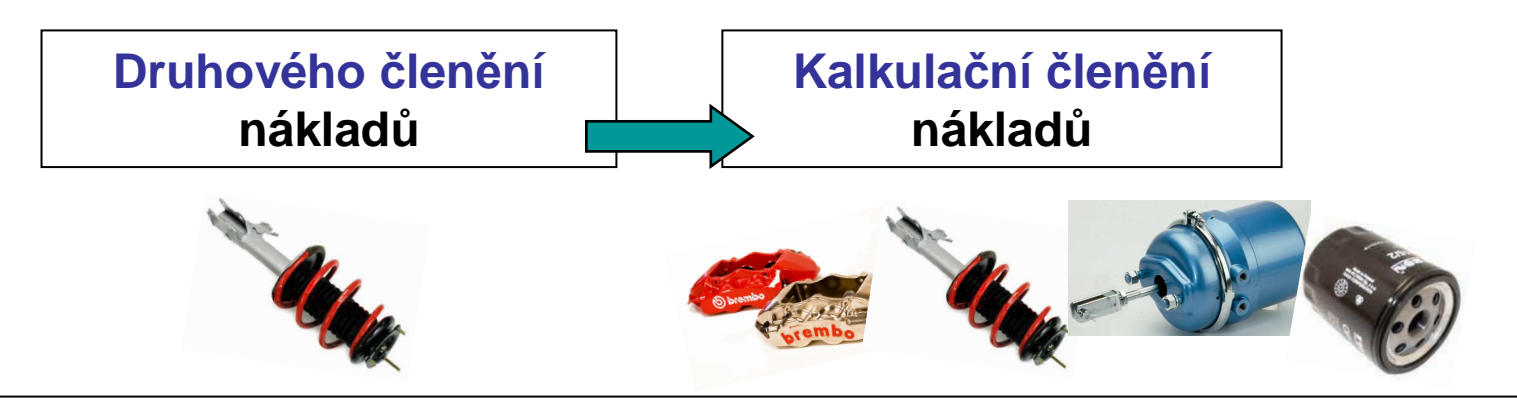

Tento projekt je financován evropským sociálním fondem a státním rozpočtem Č<sup>R</sup>

Projekt Educomwww.kvs.tul.cz/EduCom/

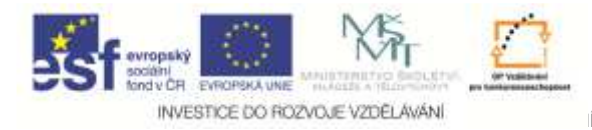

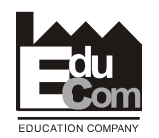

# **1. Krok Transformace nákladů <sup>z</sup> druhového na kalkulační <sup>č</sup>lenění**

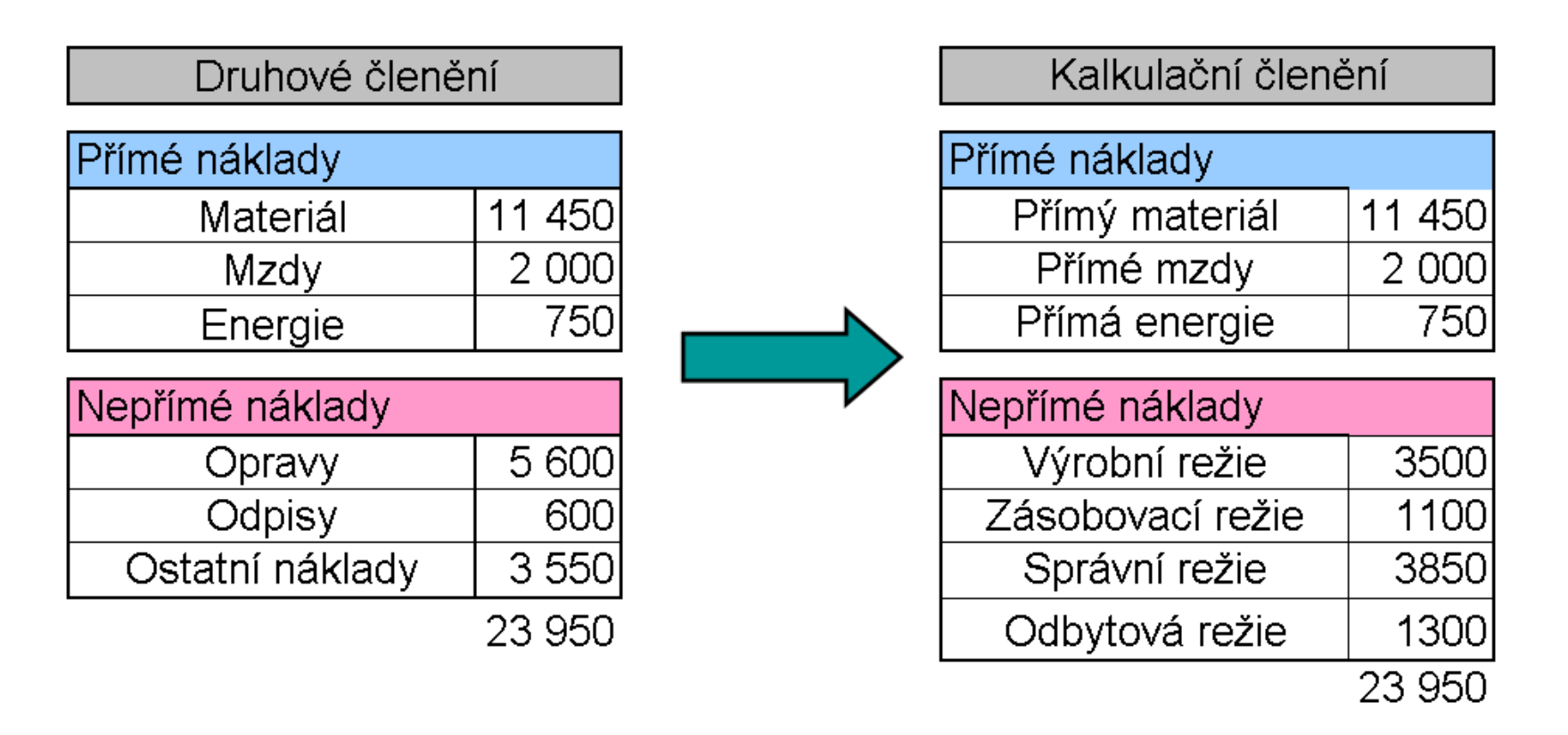

#### **Jednotlivé typy režií pomohou sestavit kalkulace rozdílných výrobků.**

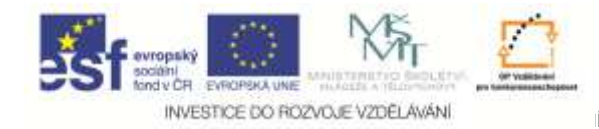

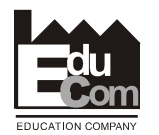

# **Druhý krok - výpočet režijní koeficientů**

 **Metoda přirážkové kalkulace předpokládá, že nepřímé náklady se rozdělí mezi jednotlivé výrobky v předem stanoveném poměru.**

### **Zjednodušený <sup>p</sup>říklad**

**Celkové nepřímé náklady výrobku A a výrobku B jsou 55 000 Kč.**

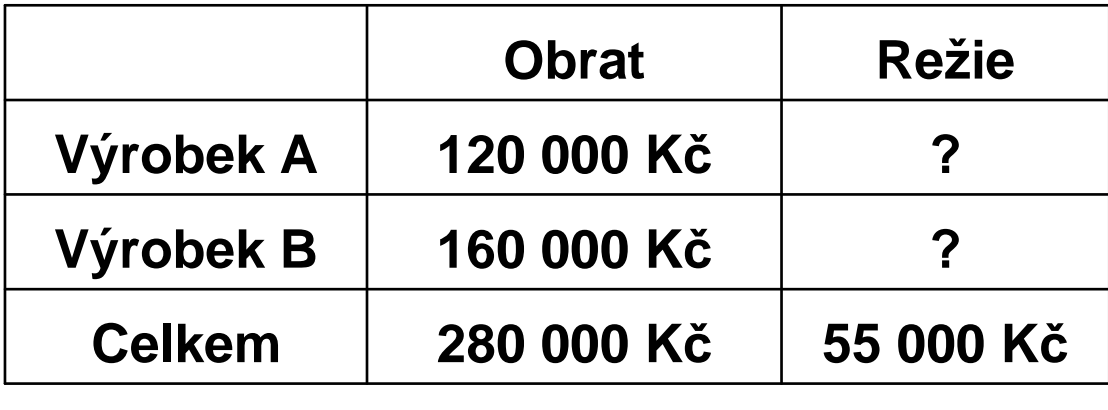

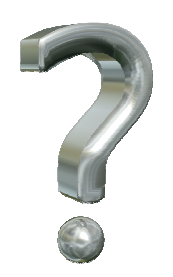

#### **Jaký absolutní podíl nepřímých nákladůpřiřadíme výrobku A a výrobku B**

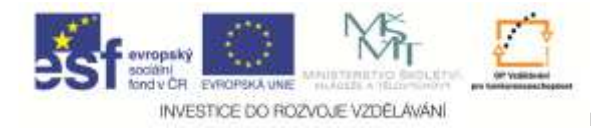

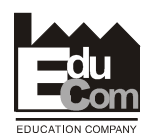

# **Druhý krok - výpočet režijní koeficientů**

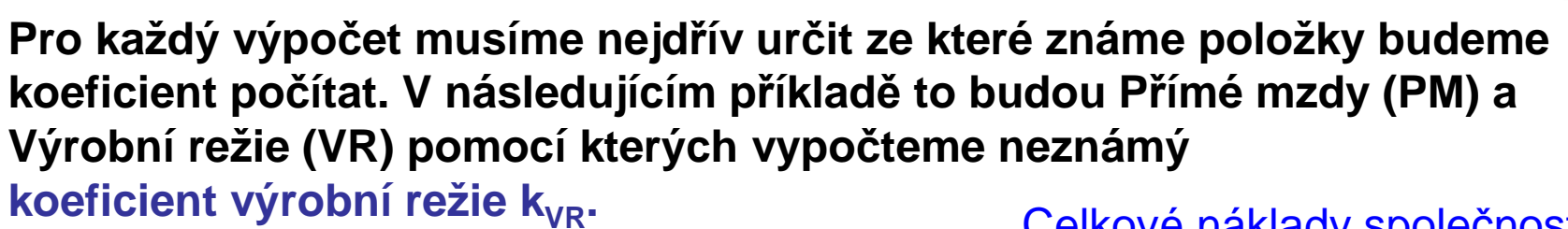

VSY I

#### **Příklad**

**=Celková výrobní režie (VR) Celkové přímé mzdy (PM)**

**= koeficient výrobní režie k**<sub>VR</sub>

$$
=\frac{3\,500}{2\,000}=1,75
$$

Celkové náklady společnosti

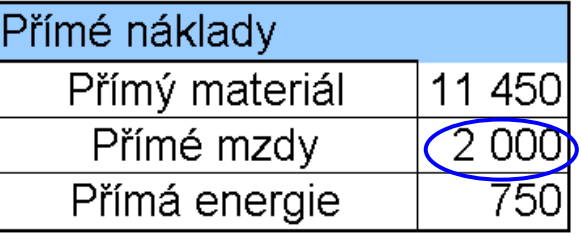

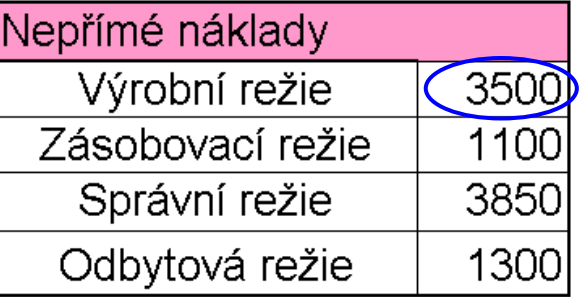

$$
k_{VR} = 1,75 \approx 175\%
$$

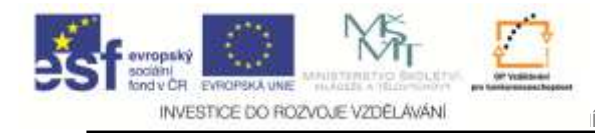

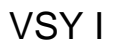

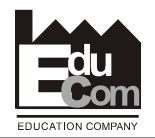

### **<sup>P</sup>římé mzdy i –tého výrobku**

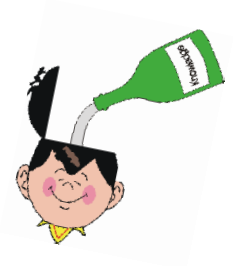

#### **<sup>P</sup>římé mzdy patří mezi známé položky i u jednotlivých výrobků**

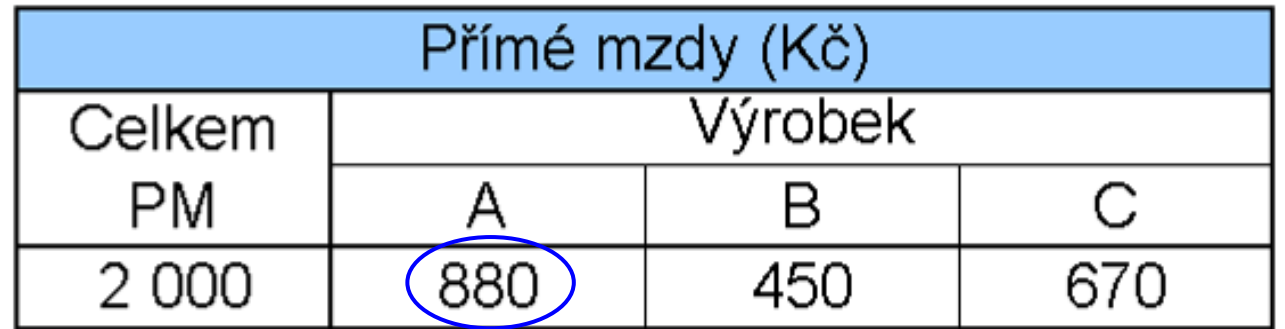

#### **Proto i víme, že přímé mzdy u výrobku A jsou 880 Kč**

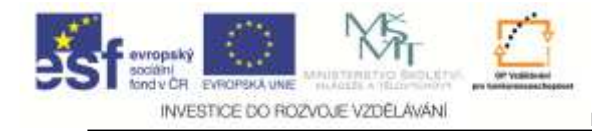

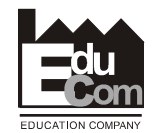

# **Čtvrtý krok - výpočet výrobní režie i – tého výrobku**

**Výrobní režii i - tého výrobku vypočteme vynásobením nám známých <sup>p</sup>římých mezd koeficientem výrobní režie.**

$$
VR_i = k_{VR} * PM_i
$$

**Jsou-li přímé mzdy PM u výrobku A = 880 Kčje výrobní režie výrobku A rovna**

$$
VR_i = 175\% * 880 K\text{č}
$$

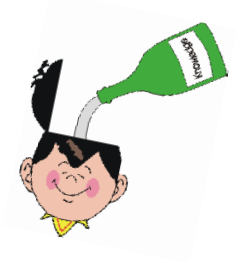

 $VR_A = 1540$  **K**č

Jiří Němeček e–mail: nemecekjiri@seznam.cz69

Tento projekt je financován evropským sociálním fondem a státním rozpočtem Č<sup>R</sup>

Projekt Educomwww.kvs.tul.cz/EduCom/

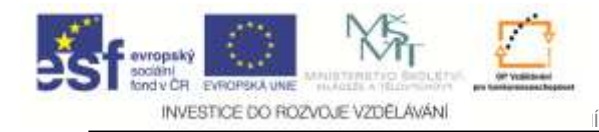

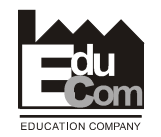

# **Přednosti a nevýhody přirážkovékalkulace**

- **Výhodou této metody je relativně jednoduchý postup, použitelný v různých druzích výrob**
- **Nevýhodou je zatížení <sup>r</sup>ůzných výrobků stejnými režiemi což <sup>v</sup>ětšinou neodpovídá skutečné struktrůř<sup>e</sup> nákladů u jednotlivých výrobků.**  $|\mathbf{x}|$

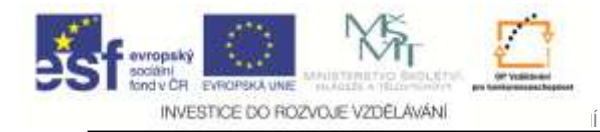

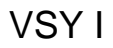

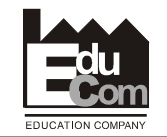

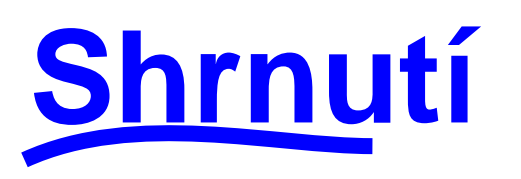

# **Kalkulace přirážková**

#### **S ohledem na svou jednoduchost je přirážková kalkulace nejvíce používanou metodou kalkulace.**

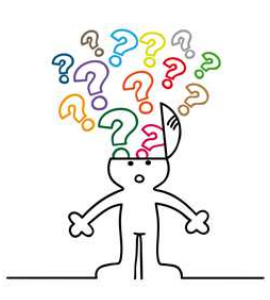

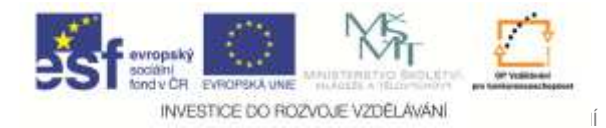

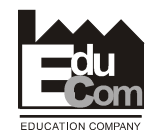

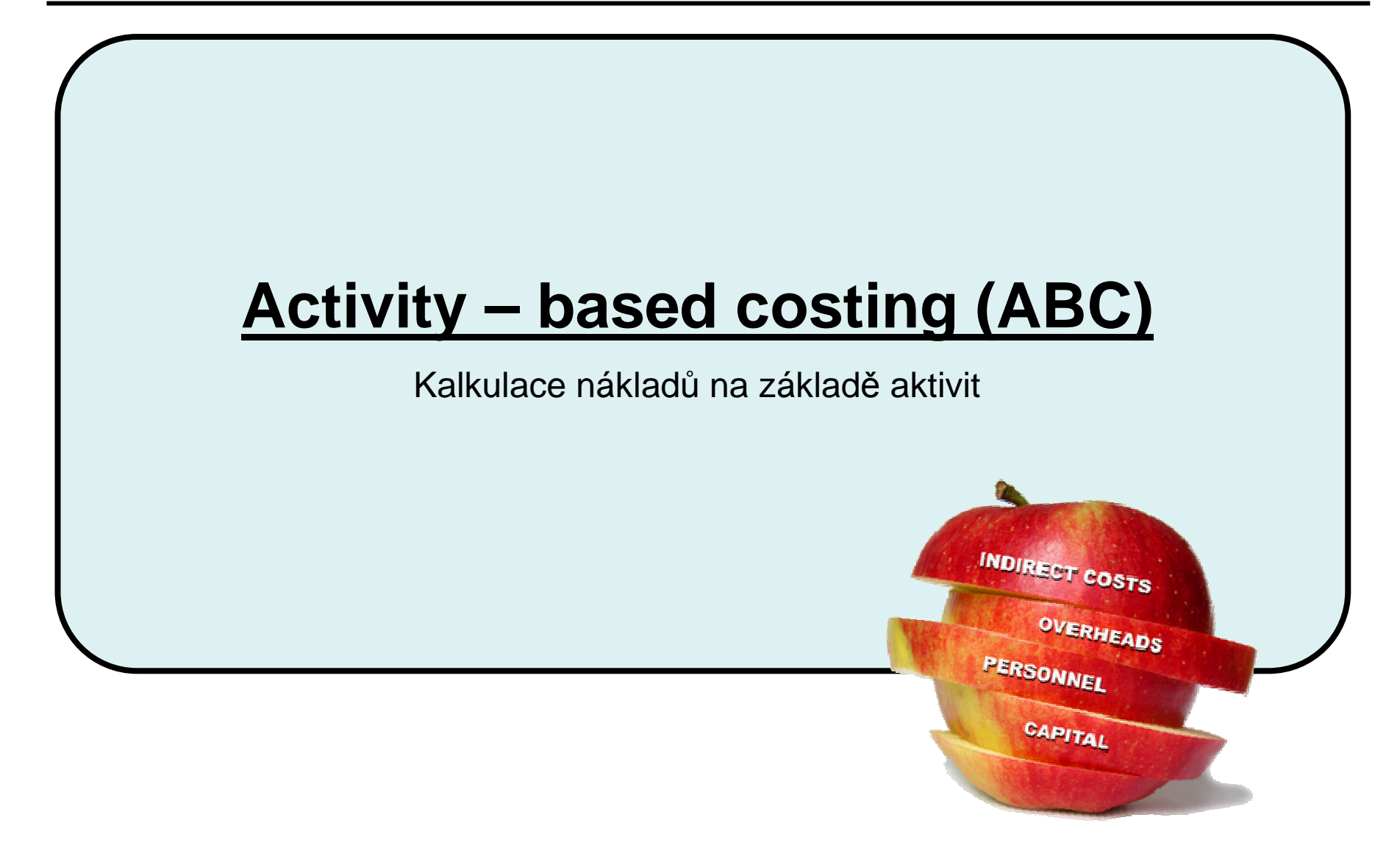
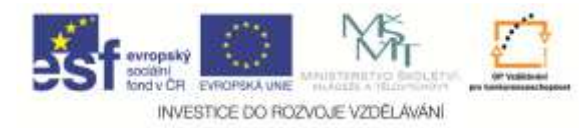

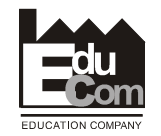

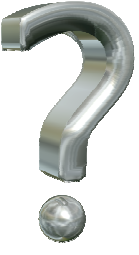

### **Jak se sestaví kalkulace - z jakých položek se kalkulace skládá?**

Kalkulační členění

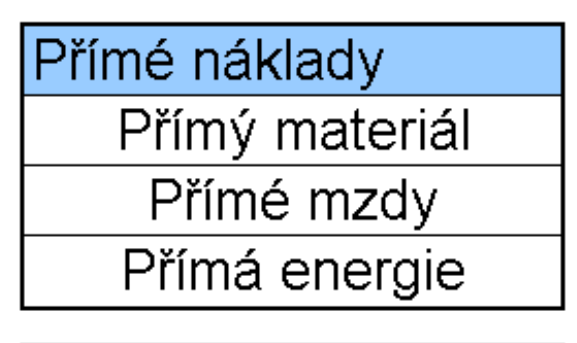

Nepřímé náklady Výrobní režie Zásobovací režie Správní režie Odbytová režie

**Položky přímých nákladů lze bez obtíží v praxi zjistit.**

**Vyčíslení nepřímých nákladů je podstatn<sup>ě</sup> obtížnější s ohledem na jejich vztah ke všem vyráběným výrobkům..**

Projekt Educomwww.kvs.tul.cz/EduCom/

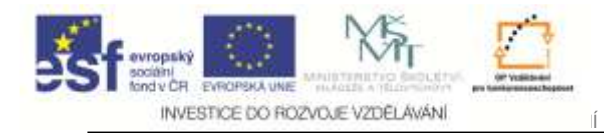

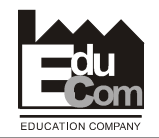

**Které náklady z přiloženého přehledu se jednoznačně vážou k danému výrobku a které nikoliv?**

Kalkulační členění

Přímé náklady

Přímý materiál Přímé mzdy

Přímá energie

Nepřímé náklady Výrobní režie Zásobovací režie Správní režie Odbytová režie

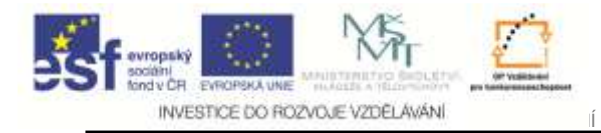

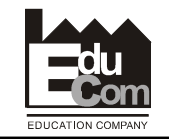

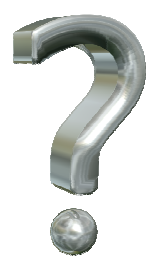

**Jak se vypočte výše ostatních nákladů (především režijních) k vlastním nákladům na daný výrobek?**

## **Tradiční kalkulační metody provádí přiřazení režijních nákladů následujícím procentuelním výpočtem**

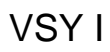

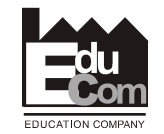

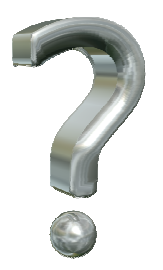

INVESTICE DO ROZVOJE VZDĚLÁVÁNÍ

### **Jaké nedostatky má tradiční kalkulační postup?**

**Pro všechny výrobky je uplatněno stejné procento režijní činnosti i když ji třeba vůbec nevyužívá.** Např.:

 Na který výrobek a v jakém rozsahu je soustředěna činnost personalistů, ekonomů, marketingu a pod?

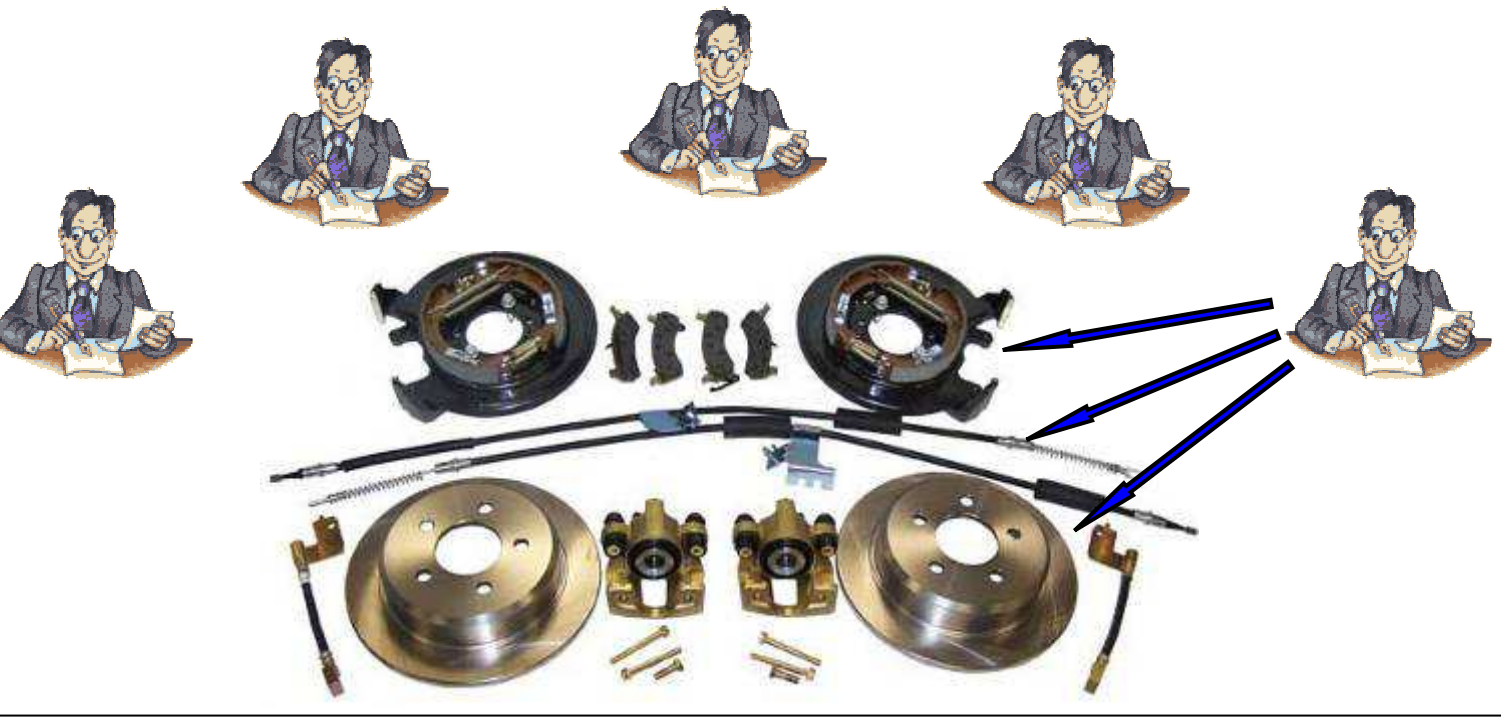

Tento projekt je financován evropským sociálním fondem a státním rozpočtem Č<sup>R</sup>

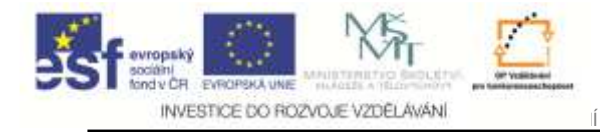

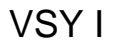

**EduCom**

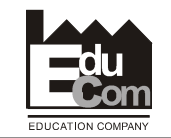

**Shrnutí**

**Je relativně jednoduché <sup>p</sup>řiřadit k danému výrobku přímé mzdy a přímý materiál, ale je mnohem obtížnější přiřadit k výrobku skutečné nepřímé náklady.**

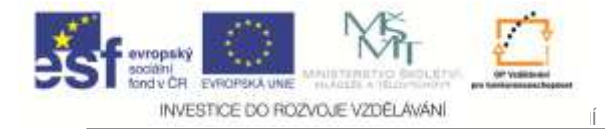

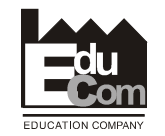

# **Porovnání jednotlivých typů kalkulací**

Jiří Němeček e–mail: nemecekjiri@seznam.cz78

Projekt Educomwww.kvs.tul.cz/EduCom/

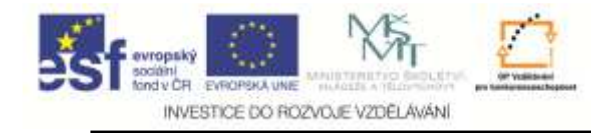

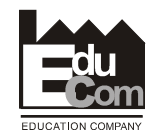

### **Hlavní nedostatek tradičních kalkulací**

Nepřesně stanovené a proporcionáln<sup>ě</sup> umístěné režijní náklady

#### **Glad and Becker**:

- Objem vložené práce není správným parametrem k přidělení režijních nákladů.
- $\bullet$  Náklady na "technologii" nejsou přiděleny na základě jejího použití.
- Náklady na služby (servis) se podstatně zvýšily za posledních několik dekád.
- Kalkulování pro služby dříve vůbec neexistovalo.
- Náklady spojené se zákazníky (finance, slevy, distribuce, prodej, aftermarket atd.) <mark>nejsou</mark> propojeny s náklady na výrobek.

Riziko špatné kalkulace stoupá zejména překročí-li režijní náklady 50%celkových nákladů a je-li režie rozdělována poměrným způsobem.

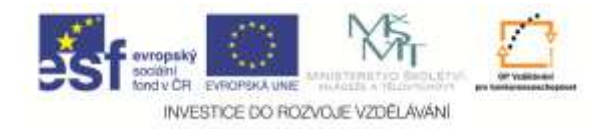

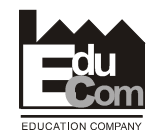

### **Řešení nedostatk<sup>ů</sup> tradičních kalkulací metodou ABC**Activity – based costing (ABC) / Kalkulace nákladů na základ<sup>ě</sup> aktivit

- Metoda vznikla na začátku 80tých let
- Náklady vznikají při spotřebě zdroj<sup>ů</sup> na jednotlivé aktivity **celého**procesu vývoje, výroby a užití **v různém podílu** u jednotlivých výroků.
- Je třeba soustředit pozornost na zdokonalování aktivit, které mají největší vliv na celkovou ziskovost organizace

#### **Ale(!):**

- Stále schází obecná pravidla pro metodologii a principy přiřazování nákladů.
- Metoda ABC je stále vnímána jako drahý až luxusní postup.

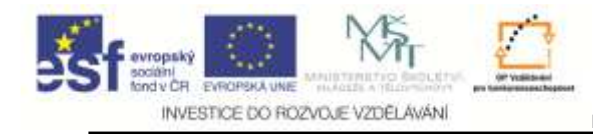

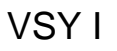

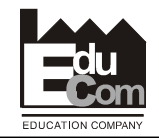

### **Dva postupy realizace metody ABC:**

- •Jednodušší (čtyřbodový) postup
- Složitější (osmibodový) postup•

# **Čtyřbodový postup:**

**Čtyři kroky**

- 1. Identifikace hlavních aktivit v organizaci
- 2. Přiřazení nákladů každé aktivity k odpovídajícím nákladovým střediskům
- 3. Stanovení "cost drivers" pro každou aktivitu
- 4. Přiřazení nákladů jednotlivých aktivit výrobkům podle jejich individuální potřeby danou aktivitu využívat

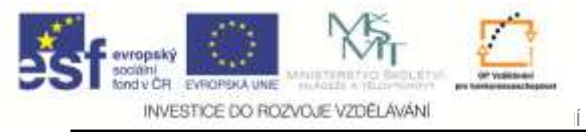

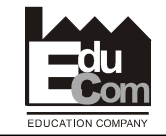

#### **Osmibodový postup**

- 1. Určení nákladů a jejich analýza jako přímé <sup>p</sup>řiřaditelné a nepřiřaditelné náklady a náklady na aktivity přiřaditelných nákladů.
- 2. Vyčíslení všech přiřaditelných nákladů po jednotlivých aktivitách podle A) primárních aktivit
	- B) sekundárních aktivit
- 3. Identifikace procesů společnosti, aktivit a úkol<sup>ů</sup> a vytvoření mapy procesů.
- 4. Stanovení "cost drivers" pro každou aktivitu a změření výstupních výkonů ke kalkulaci jednotkových nákladů (recovery rates)
- 5. Zjištění všech sekundárních aktivit tak, že sazby (rates) kombinovaných aktivit zahrnují všechny podpůrné náklady (support costs)
- 6. Identifikovat, které jsou ohodnoceny which cost objects are to be priced. Sestavit seznamaktivit pro každý cost object.
- 7. Vynásobte aktivity recovery rates objemem výstupu. Součet těchto kalkulovaných nákůadůdává náklady přiřaditelných aktivit cost objektu
- 8. Přímé náklady a nepřiřaditelné náklady přidat k výše kalkulovaným nákladům<u> čímž získáme</u><br>… selkové náklady na **sest sbiekt** celkové náklady na cost objekt

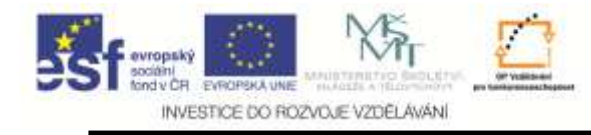

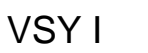

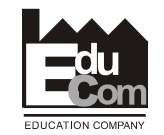

# **<sup>P</sup>řípadová studie počítačové firmy**

- Malý podnik potřeboval obnovit své počítače, sesíťovat je a připojit na internet. Byly získány nabídky ze dvou počítačo- vých firem přesněpodle jeho zadání.
- Firma A používala standardní režijní <sup>p</sup>řirážku 10 % nebo 50 % k cen<sup>ě</sup> instalovaného produktu.
- Firma B oproti tomu používala kalkulaci založenou na aktivitách spojených s instalací daného produktu.
- 1.Krok identifikace hlavních aktivit  $\bullet$

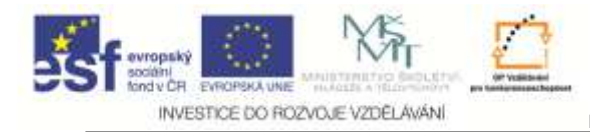

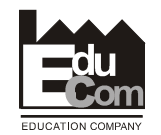

#### **Identifikace hlavních aktivit a způsob výpočtu nákladů**

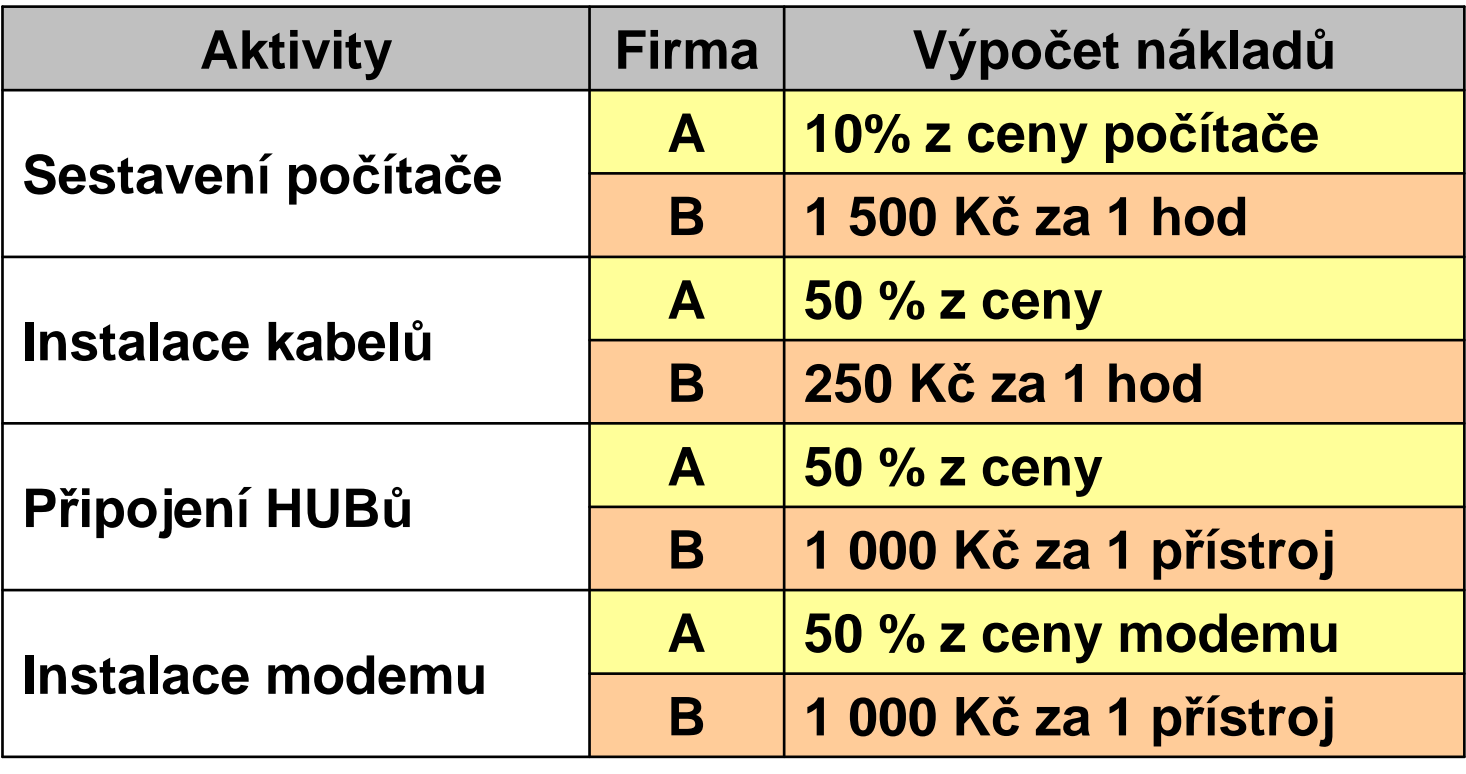

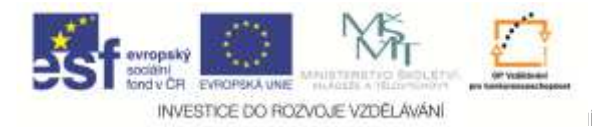

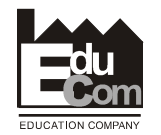

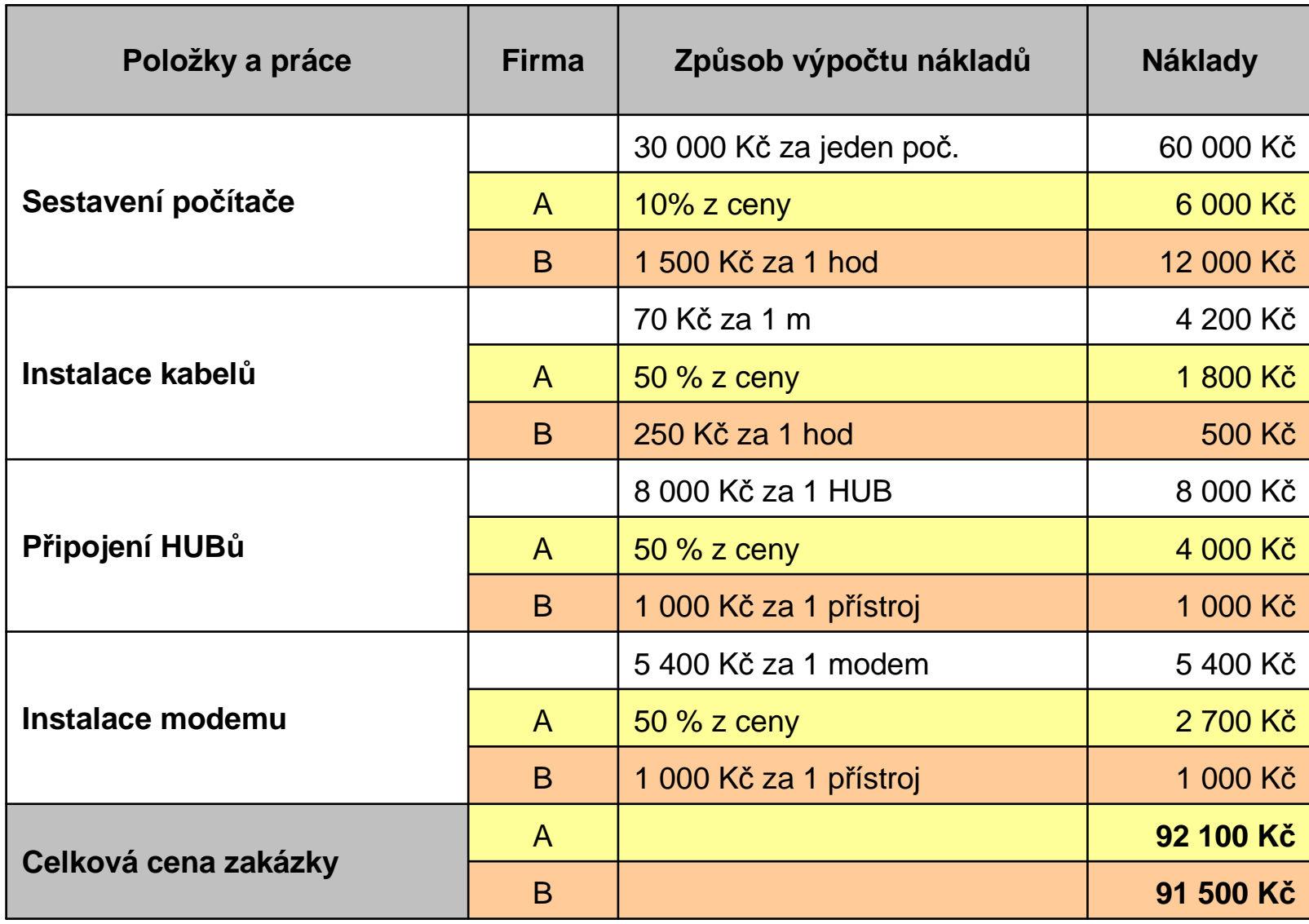

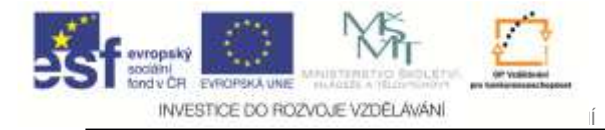

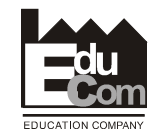

# **Schéma použití čtyřbodového postupu**

Jiří Němečeke–mail: nemecekjiri@seznam.cz 86

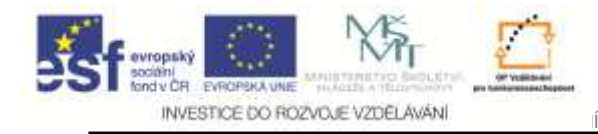

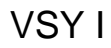

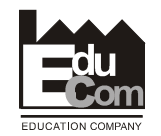

### **1. Krok- Identifikace hlavních aktivit v organizaci (primárních i sekundárních)**

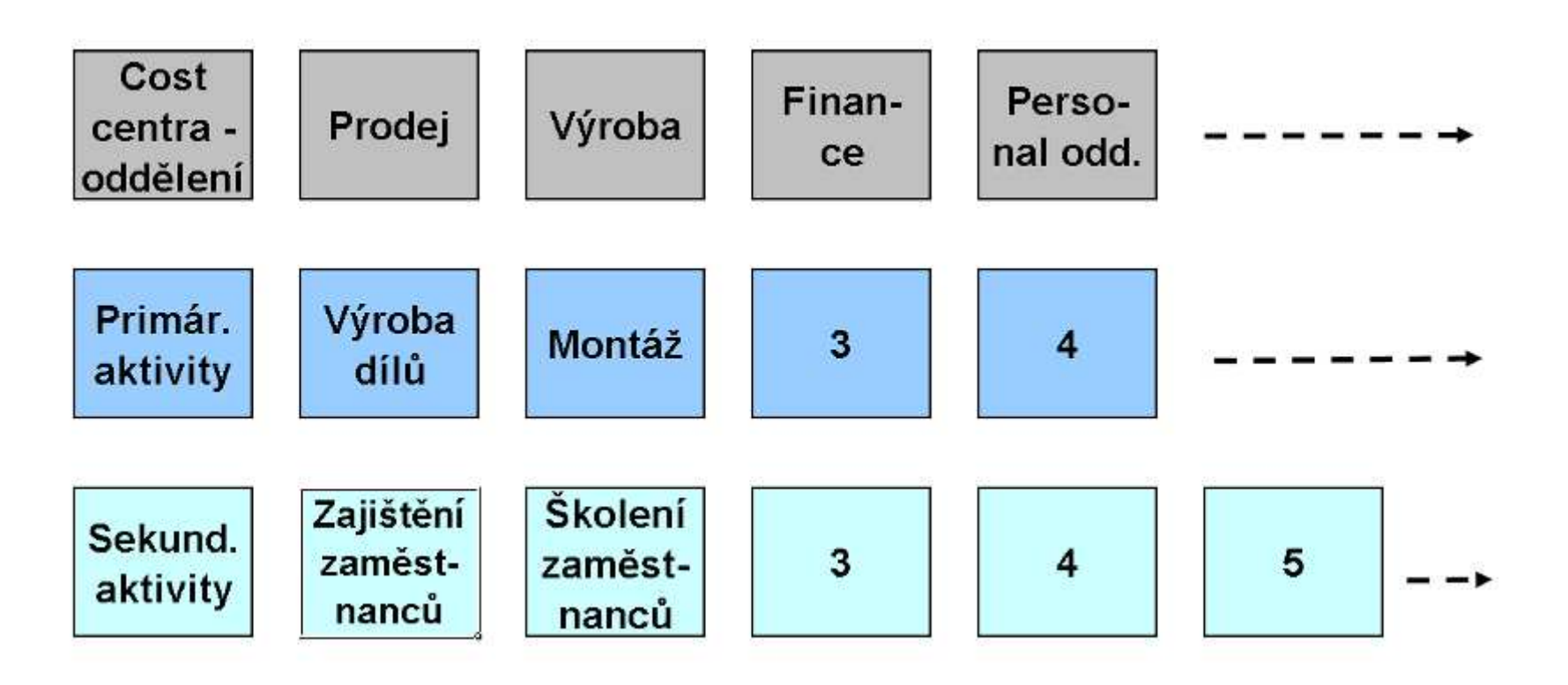

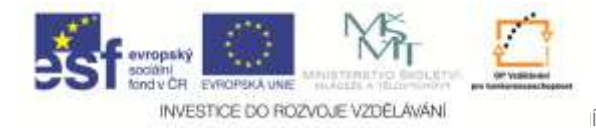

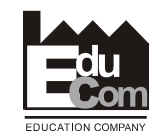

## **2. Krok - Stanovení nákladů pro každou aktivitu (primární a sekundární)**

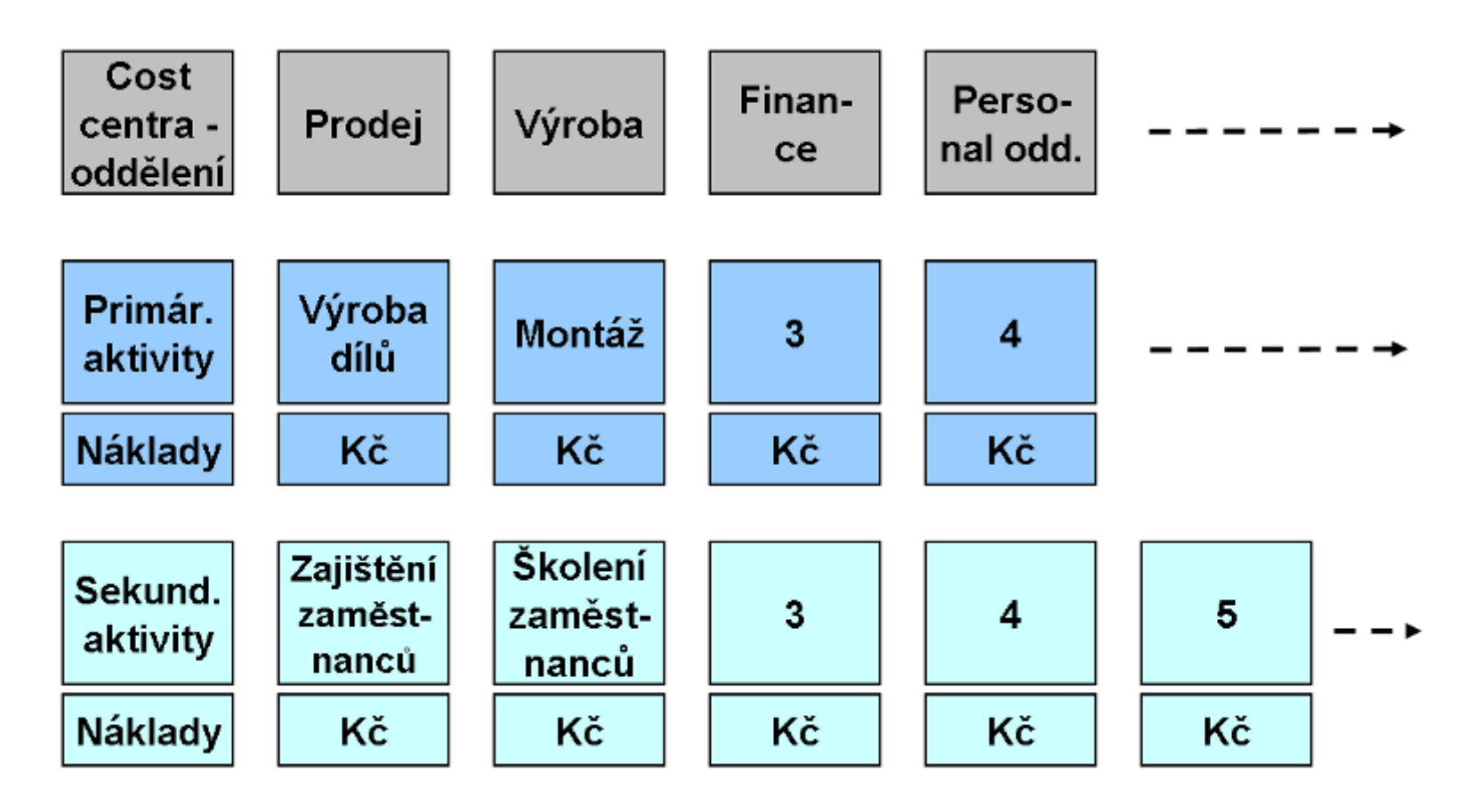

VSY I

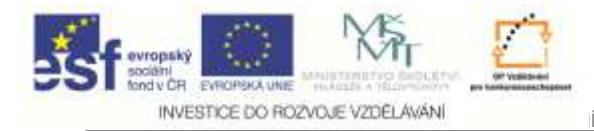

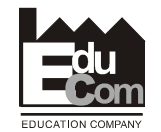

# **3. Krok - <sup>P</sup>řidělení jednotlivých nákladů cost centrům (CC)**

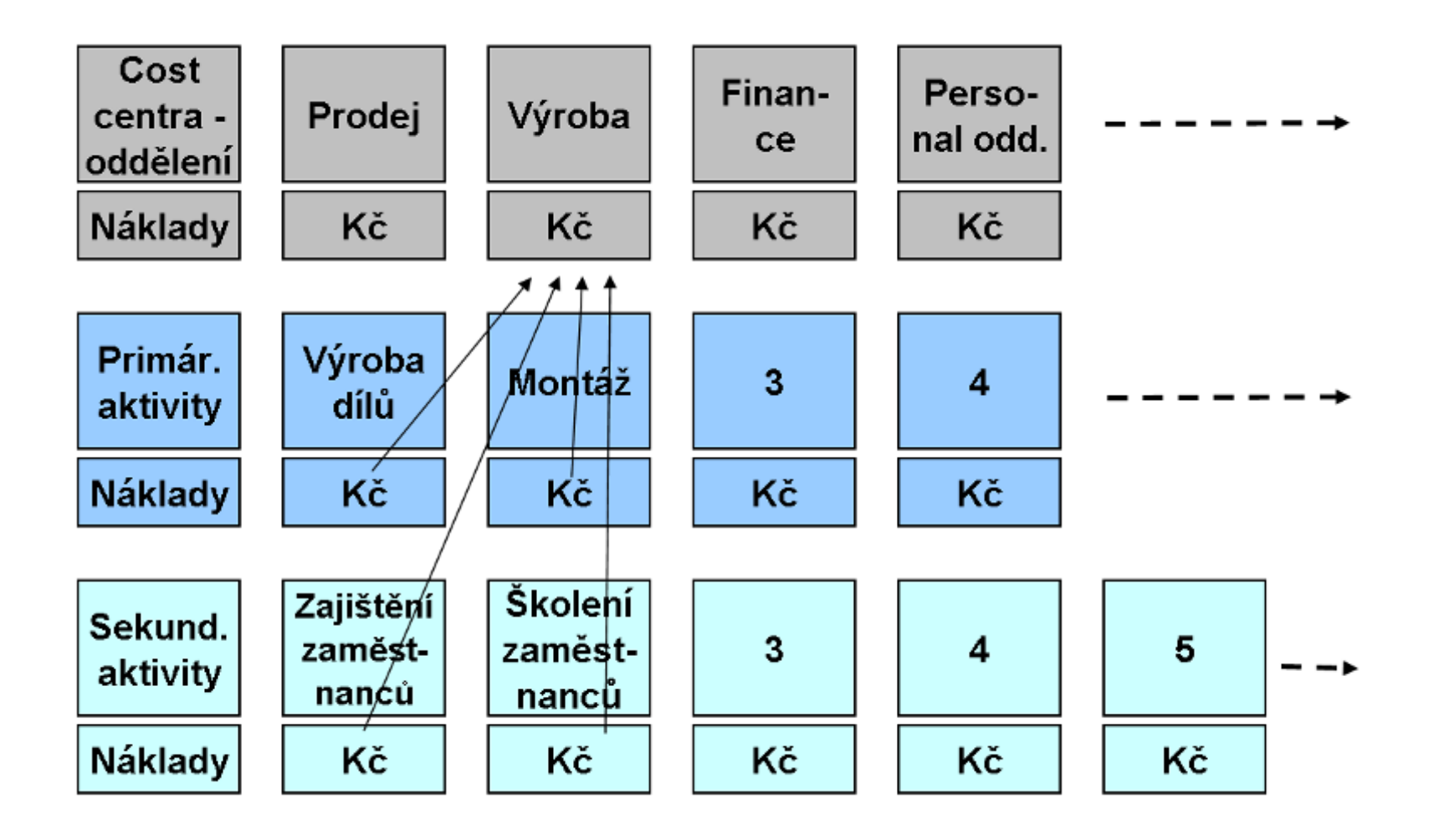

Tento projekt je financován evropským sociálním fondem a státním rozpočtem Č<sup>R</sup>

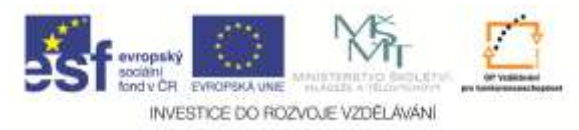

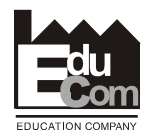

### **4. Krok - <sup>P</sup>řidělení nákladů aktivit k jednotlivým výrobků<sup>m</sup> podle jejich skutečných potřeb**

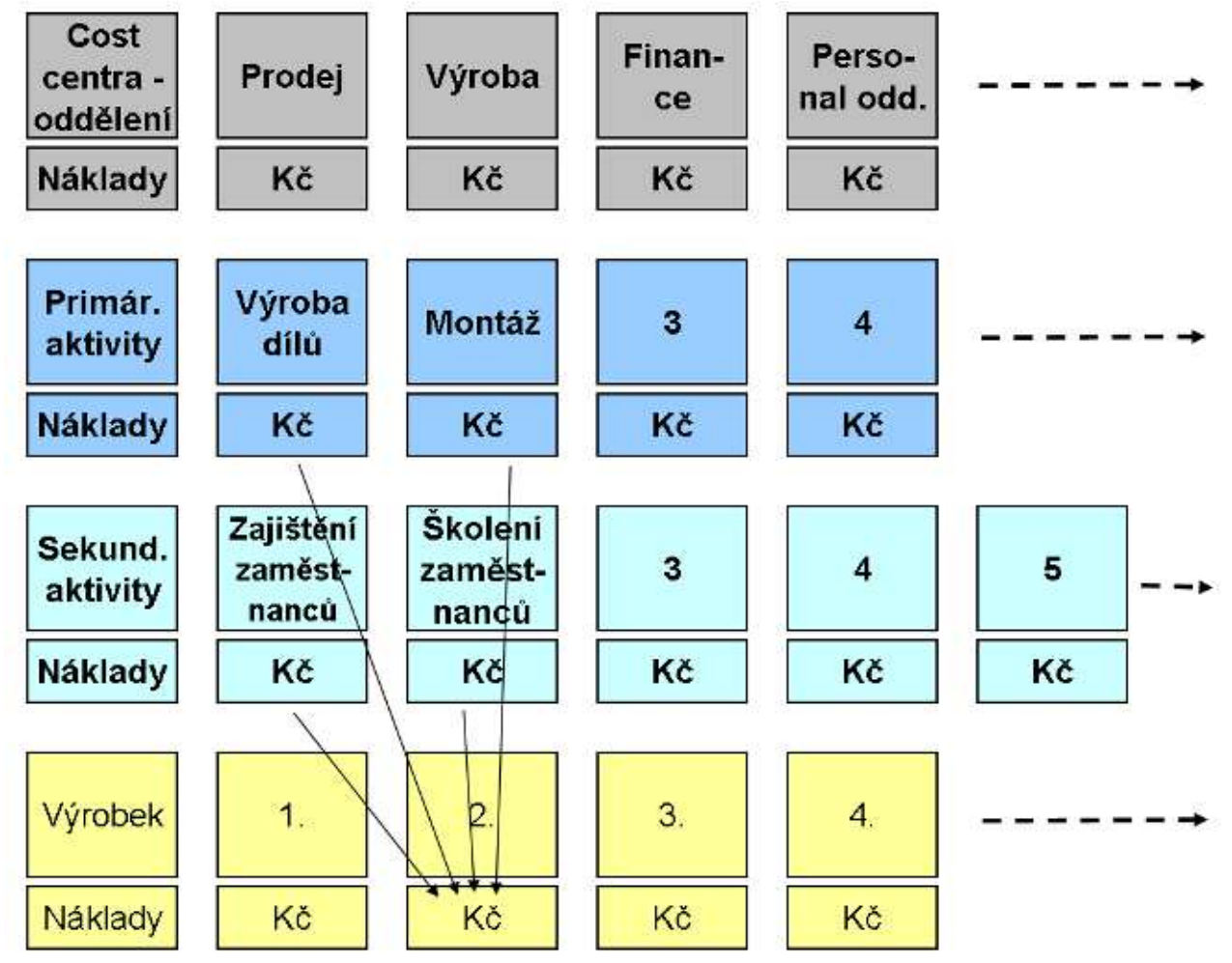

Tento projekt je financován evropským sociálním fondem a státním rozpočtem Č<sup>R</sup>

Projekt Educomwww.kvs.tul.cz/EduCom/

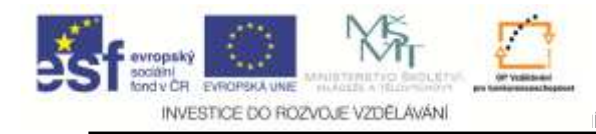

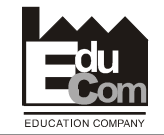

#### **Diskuze**

Aktivity jsou rozděleny na:

Primární aktivity vytvářené k uspokojení "externích požadavků" Sekundární aktivity slouží potřebám "interních zákazníků"

Obtíž leží ve skutečnosti, že tyto sekundární aktivity a jejich výstupní měřítka nejsou spotřebovávány výhradně primárními aktivitami, ale ostatními sekundárními aktivitami stejně jako těmito aktivitami samotnými.

#### Např. Personální odd. spotřebovává:

- •• částečně <u>svoje vlastní</u> výstupy – školení zaměstnanců.
- •výstupy u dalších sekundárních aktivit jako je IT, Finance a účetnictví mezi jinými.

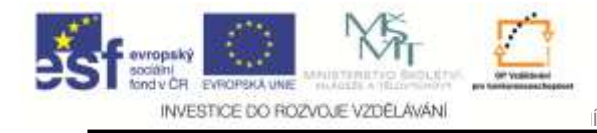

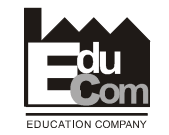

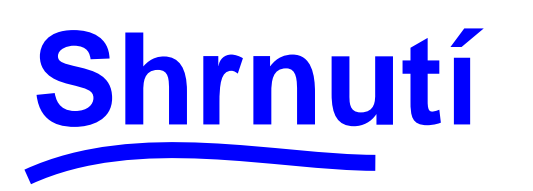

# **Metoda ABC má <sup>ř</sup>adu předností:**

- **Ukazuje co možná nejreálnější náklady na daný produkt anebo aktivitu**
- **• Odhaluje aktivity firmy, které nepřidávají hodnotu**
- **• Počítá náklady vyvolané <sup>t</sup>ěmito aktivitami**
- **• Pomáhá najít možnosti snížení nákladů <sup>p</sup>ři zachování hodnoty produktu pro zákazníka**
- **• Upozorňuje na produkty, které nepřinášejí zisk**
- **• Celkově zpřesňuje kalkulaci náklad<sup>ů</sup>**

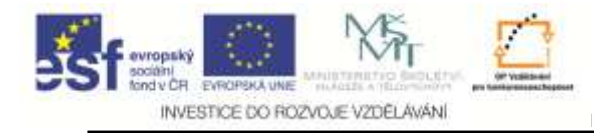

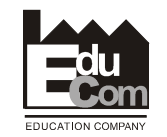

### **Seznam použité literatury**

- **1. Neurosoft, Activity based costinghttp://neurosoft-indonesia.com/activity-based-costing.html**
- **2. Lukáš Bílek, Případová studie s ukázkou metody ABC, E + M. Ekonomiea management, 2002 / str. 21 – 23.**
- **2. Boris Popesko, Activity based costing application methodology for manufacturing industry, E + M. Ekonomie a management, 2010 / str. 103-114**

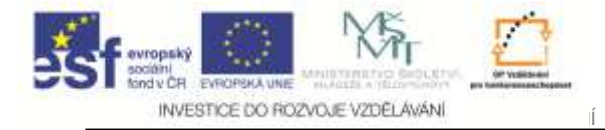

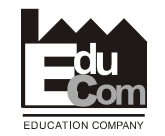

# **Poznámka k použité struktuře nákladů**

Jiří Němečeke–mail: nemecekjiri@seznam.cz 94

Tento projekt je financován evropským sociálním fondem a státním rozpočtem Č<sup>R</sup>

Projekt Educomwww.kvs.tul.cz/EduCom/

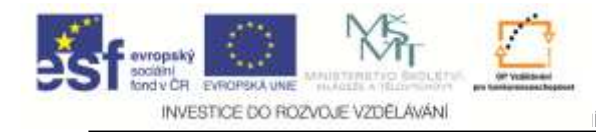

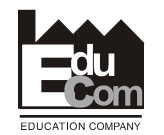

# **Souhrnná struktura nákladů**

**se liší podle toho k čemu se <sup>p</sup>řehled náklad<sup>ů</sup> používá!!!**

**Např.** 

**Ocenění zásob - obvykle se nezapočítává správní <sup>a</sup> prodejní režie, zisk atd.** 

**Prodejní cena obsahuje jak správní režii, odbytovou režii, případné úroky z pracovního kapitálu, daň i zisk.** 

**Odpisy jsou obvykle součástí jak výrobní režie, tak i odbytové <sup>č</sup>i správní.** 

- **Odpisy počítačového HW správní režie.**
- **Odpisy výrobního zařízení výrobní režii.**

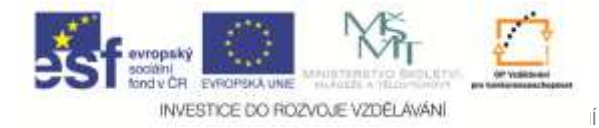

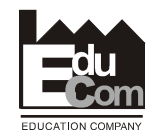

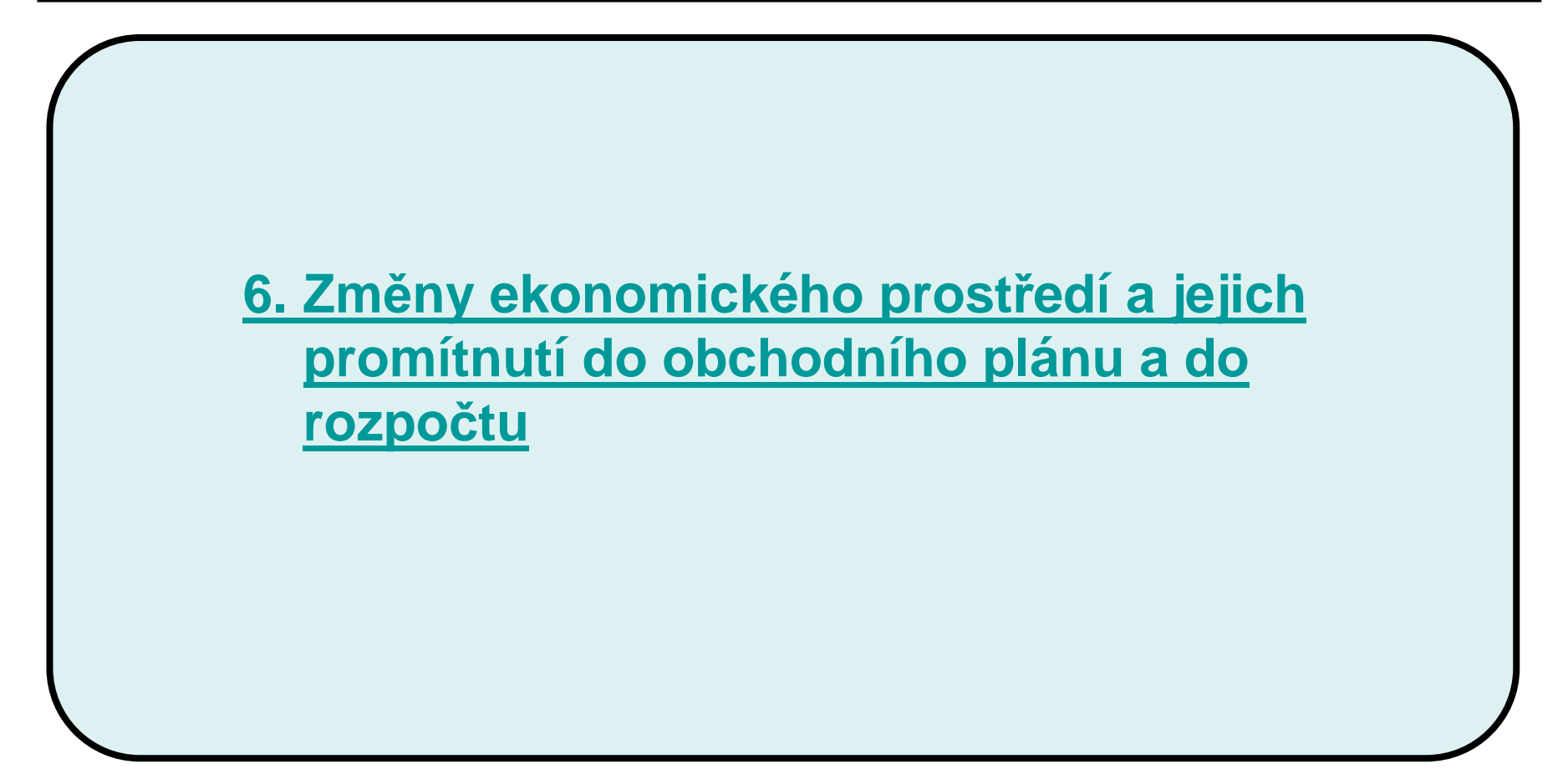

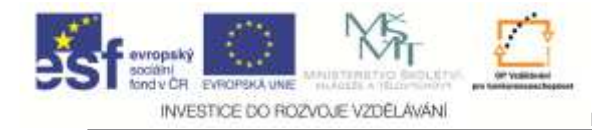

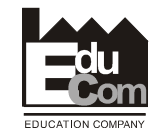

# **Jsou souhrnné požadavky zákazníků <sup>v</sup>čase konstantní? Ne**

**Je potřeba kapacit, především personálních konstantní?**

#### **Ne**

**Je možné kopírovat stavy zaměstnanců dle objednávek? Ne**

**Jak vyřešit problém souladu požadavku zákazníků (jejich objednávek) a možných změn v personálních kapacitách?**

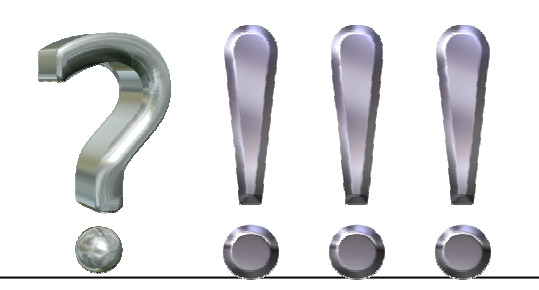

Jiří Němeček e–mail: nemecekjiri@seznam.cz97

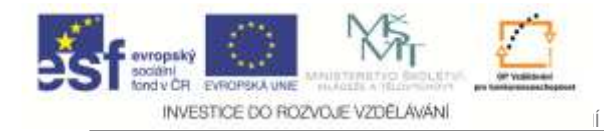

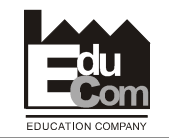

# **Příklad**

 Váš zákazník vám dává každý měsíc výhled objednávek (odvolávek) na další čtyři měsíce. Výhledy se ale mění s každým novým měsícem tak, jak se mění situace na trhu,Navrhněte systém, který by umožnil sledovat

zákonitostí pohybu trhu a <mark>předvídat změny</mark> zákazníkových objednávek.

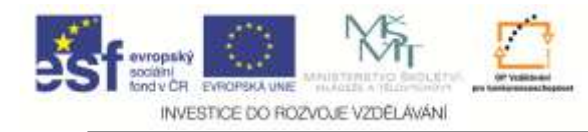

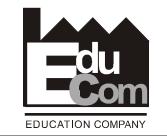

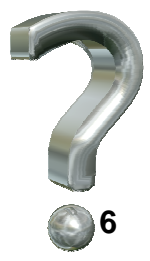

# **Která data plánovací máme k dispozici pro naši malou společnost – např. komerční obrobnu s dvěma soustruhy**

- **1. Rozpočet a obchodní plán**
- **2. Výhled na objednávek na další 3 až 4 měsíce**
- **3. Údaje o skutečném plnění za minulé <sup>m</sup>ěsíce**
- **4. Počet zaměstnanců**
- **5. Počet pracovních dnů v měsíci (plánovací kalendář)**
- **6. Poměrové ukazatele (Výroba na den, výroba na zaměstnance atd.)**

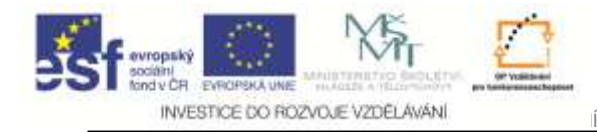

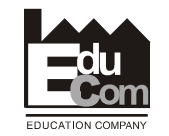

### **Příklad: Výhled objednávek v Březnu 09 v mil. EUR**

Červ. 09 Červc. 09 Duben 09 Květen 09 Srpen 09 Září 09 Říjen 09 3,061 3,434 3,083 4,097

Březen 09

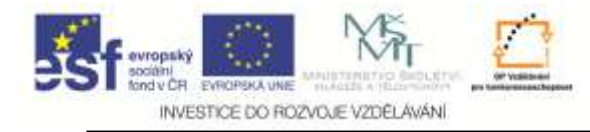

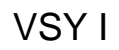

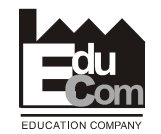

#### **Výhled objednávek v Březnu 09 a Dubnu 09**

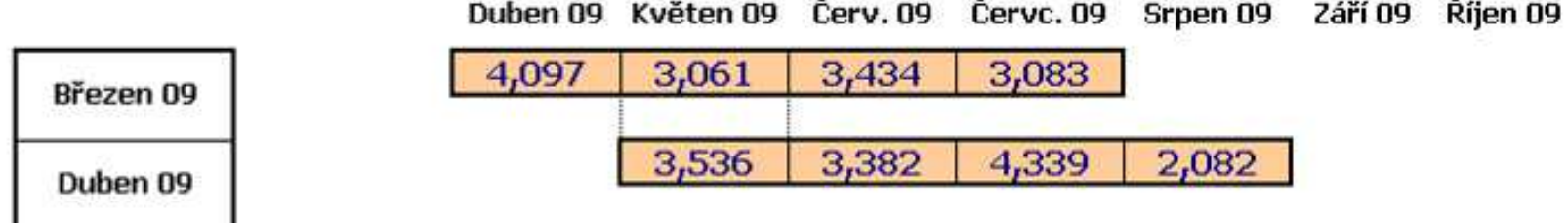

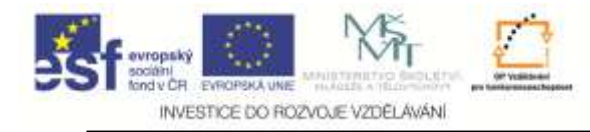

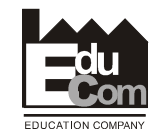

#### **Výhled objednávek od Března 09 do Června 09**

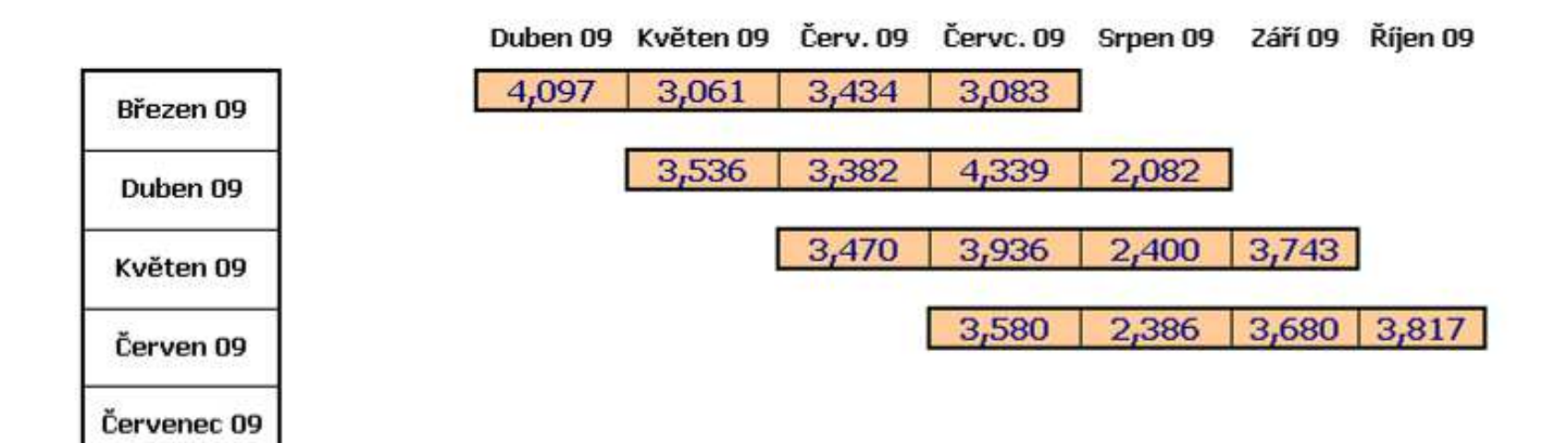

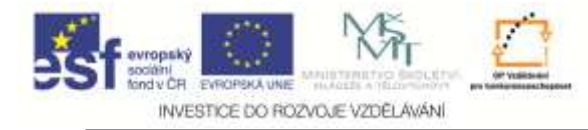

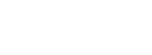

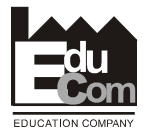

#### **Porovnání Výhledu plánu s Rozpočtem**

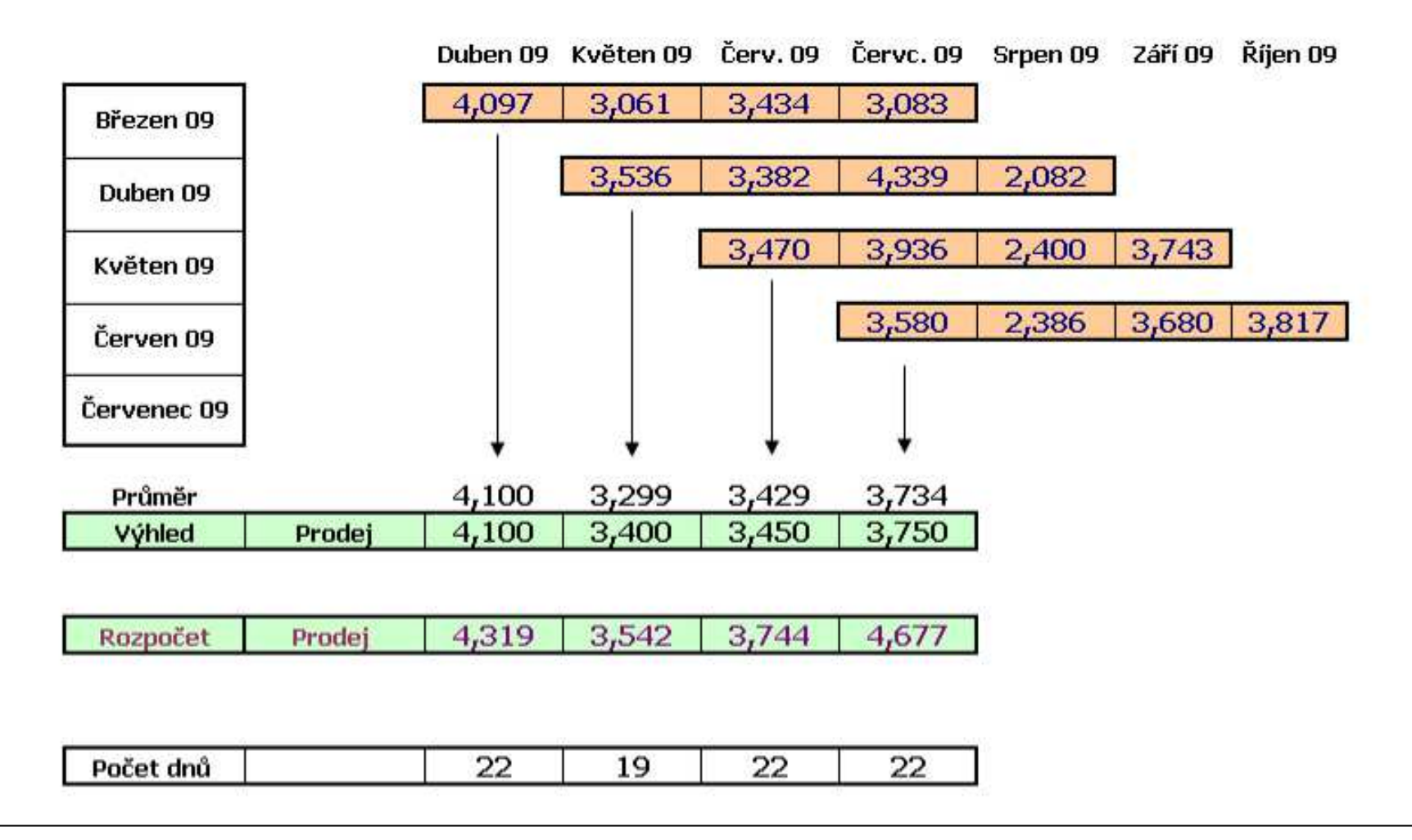

VSY I

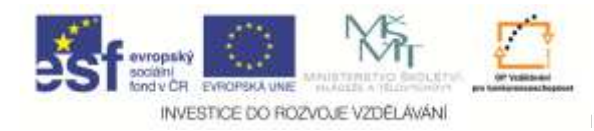

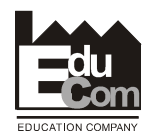

# **Vliv počtu pracovních dnů na denní prodej (obrat / den)**

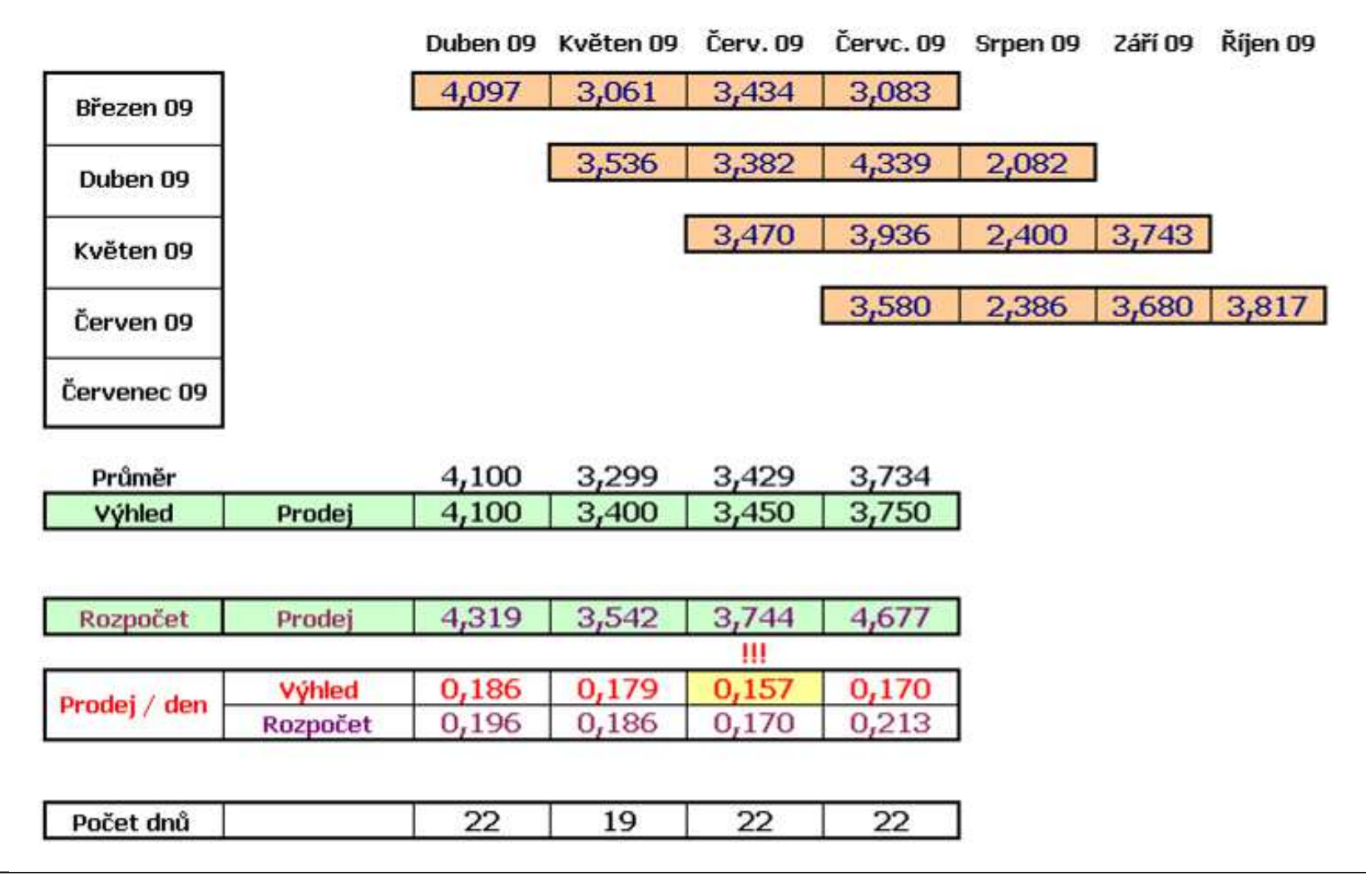

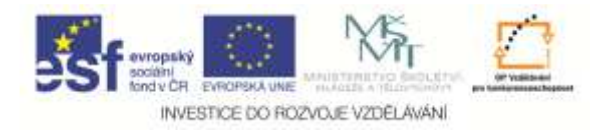

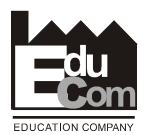

**Porovnání skutečného prodeje s rozpočtem** (Přiřazení skluzu plnění dodávek)

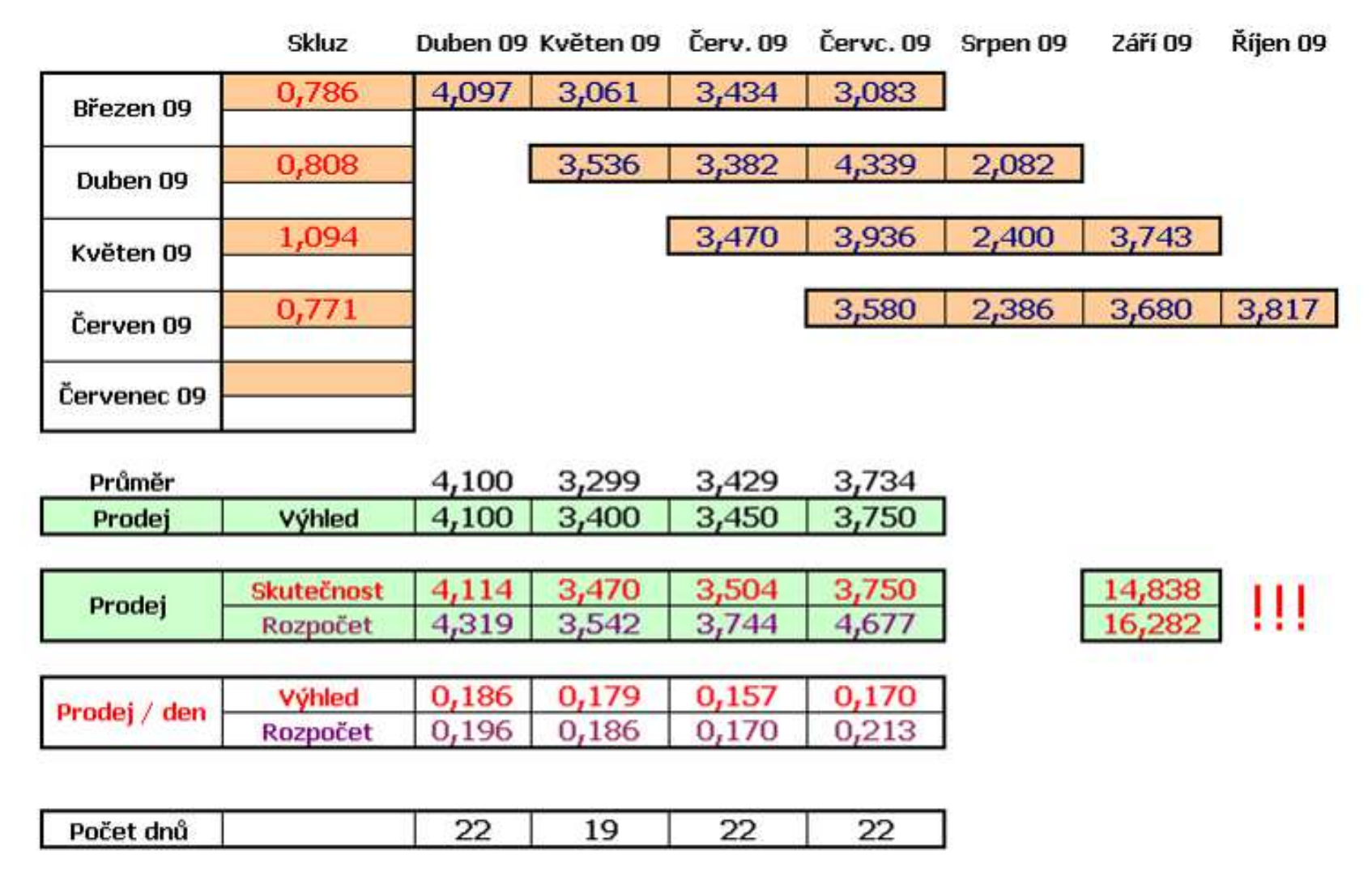

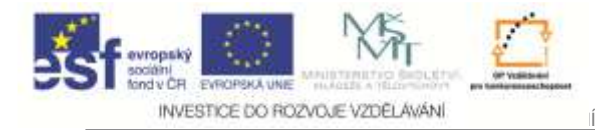

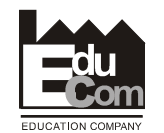

#### **Porovnání vývoj prodej na den ve výhledu a v rozpočtu**

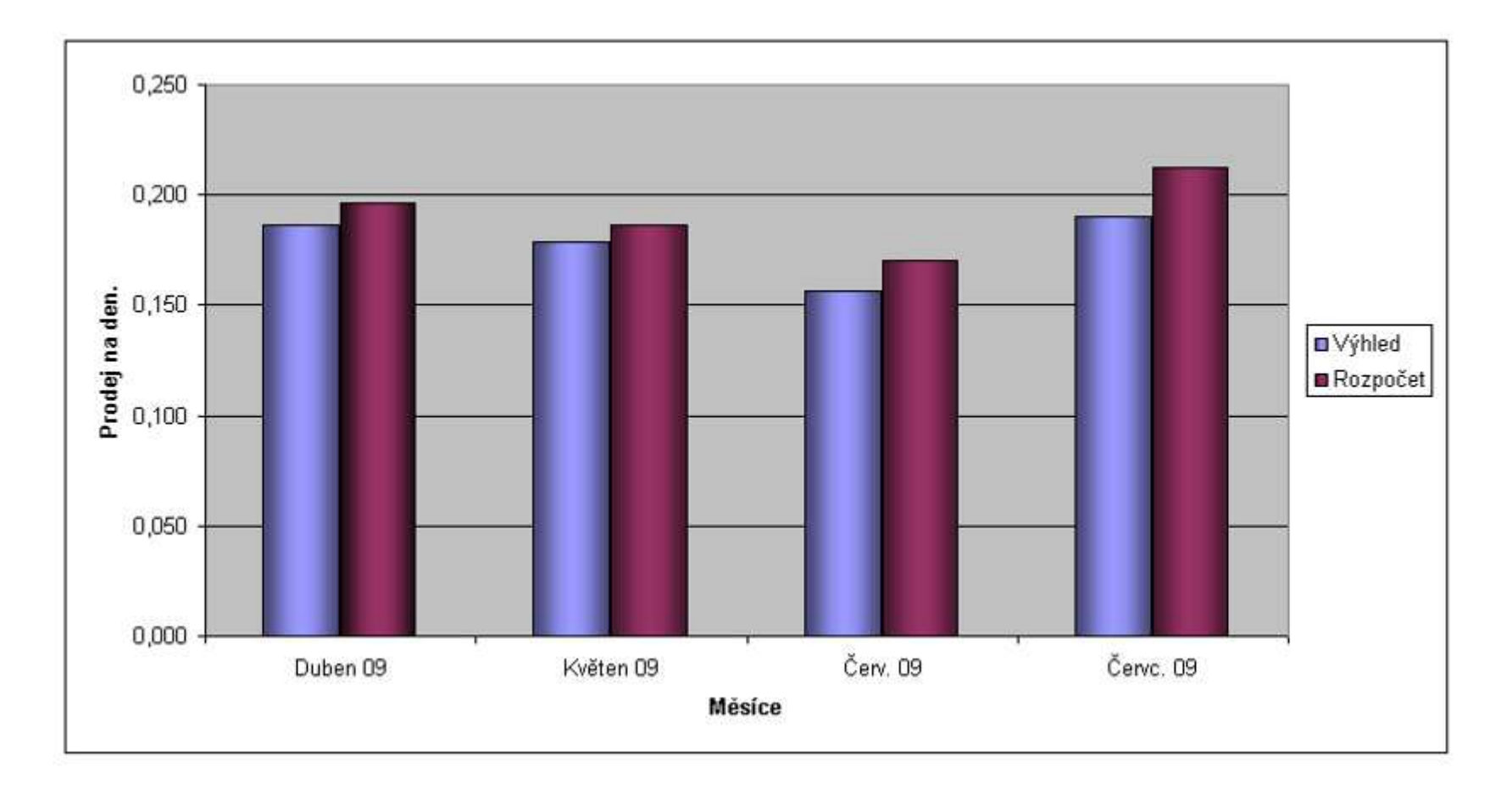

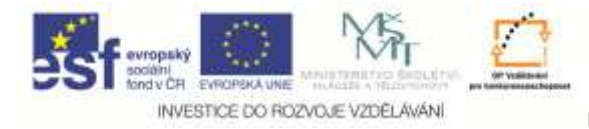

VSY I

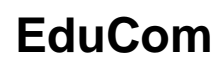

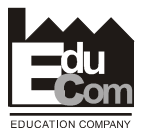

#### **Kontrola dynamiky objednávek**

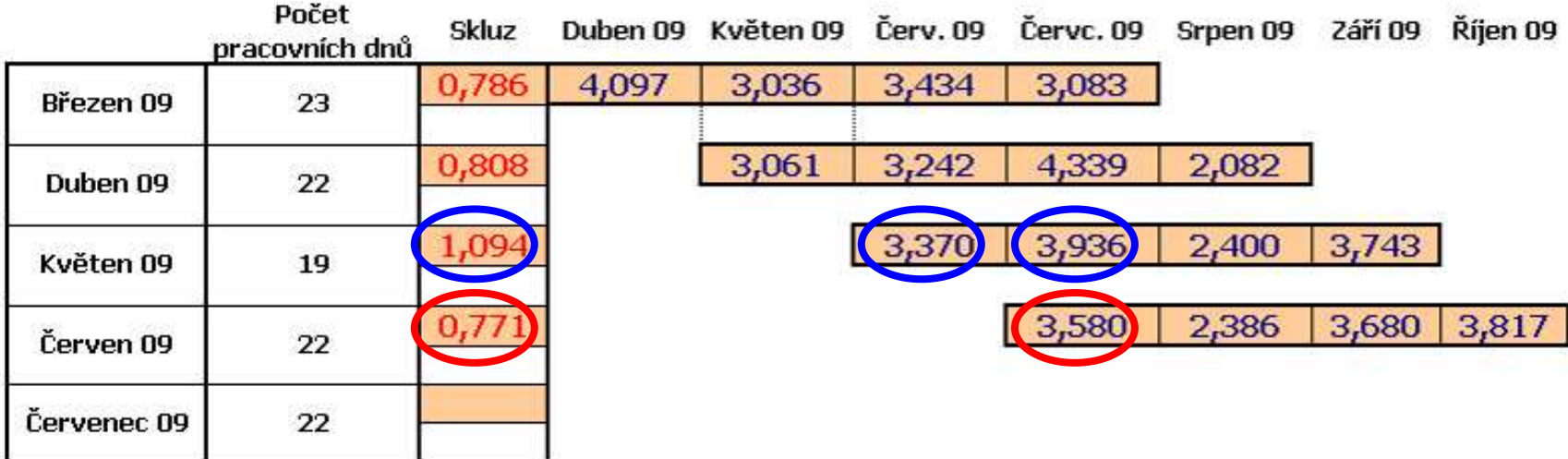

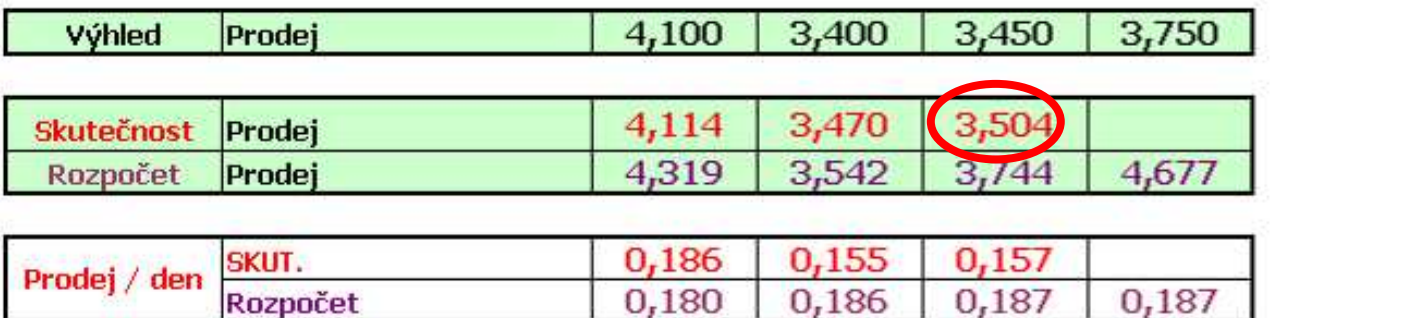

**8,400**

**7,855**

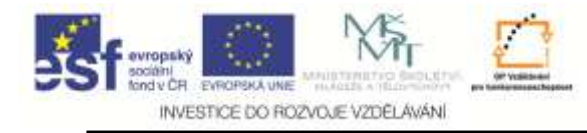

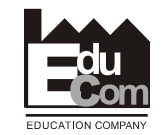

Projekt Educom

# **Další vlivy na plán výroby a plán prodeje**

- **A. Zásoby**
- **Hotové výrobky na sklad<sup>ě</sup> na akt. měsíc**
- **Hotové výrobky na sklad<sup>ě</sup> vyrobené k pokrytí skluzu**
- **Hotové výr. na sklad<sup>ě</sup> na další období**
- **B. Výrobky prodané v předstihu**
- **C. Hodnoty YTD (Year to Day)**
- **Prodej dle rozpočtu**
- **Prodej dle skutečnosti**
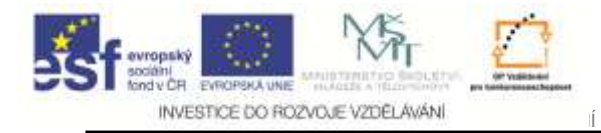

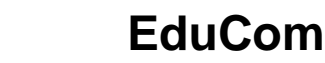

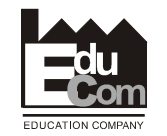

### **Shrnutí6**

**Skutečna výroba (prodej) nikdy neodpovídározpočtu. Je ovlivněna především změnami:**

VSY I

- **Na trhu finálních výrobk<sup>ů</sup>**
- **Našeho postavení u zákazník<sup>ů</sup>**
- **Na trhu s materiály (komoditami)**
- **Na trhu s energiemi**
- **Na trhu práce**
- **Směnnými kurzy / cenou peně<sup>z</sup>**

**atd.**

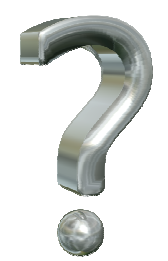

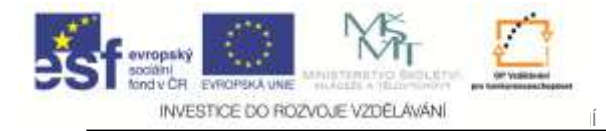

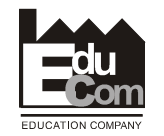

### **Změny rozpočtu**

Jiří Němečeke–mail: nemecekjiri@seznam.cz 110

Tento projekt je financován evropským sociálním fondem a státním rozpočtem Č<sup>R</sup>

Projekt Educomwww.kvs.tul.cz/EduCom/

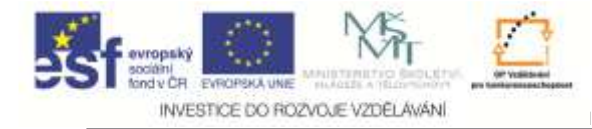

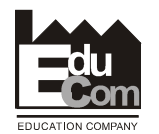

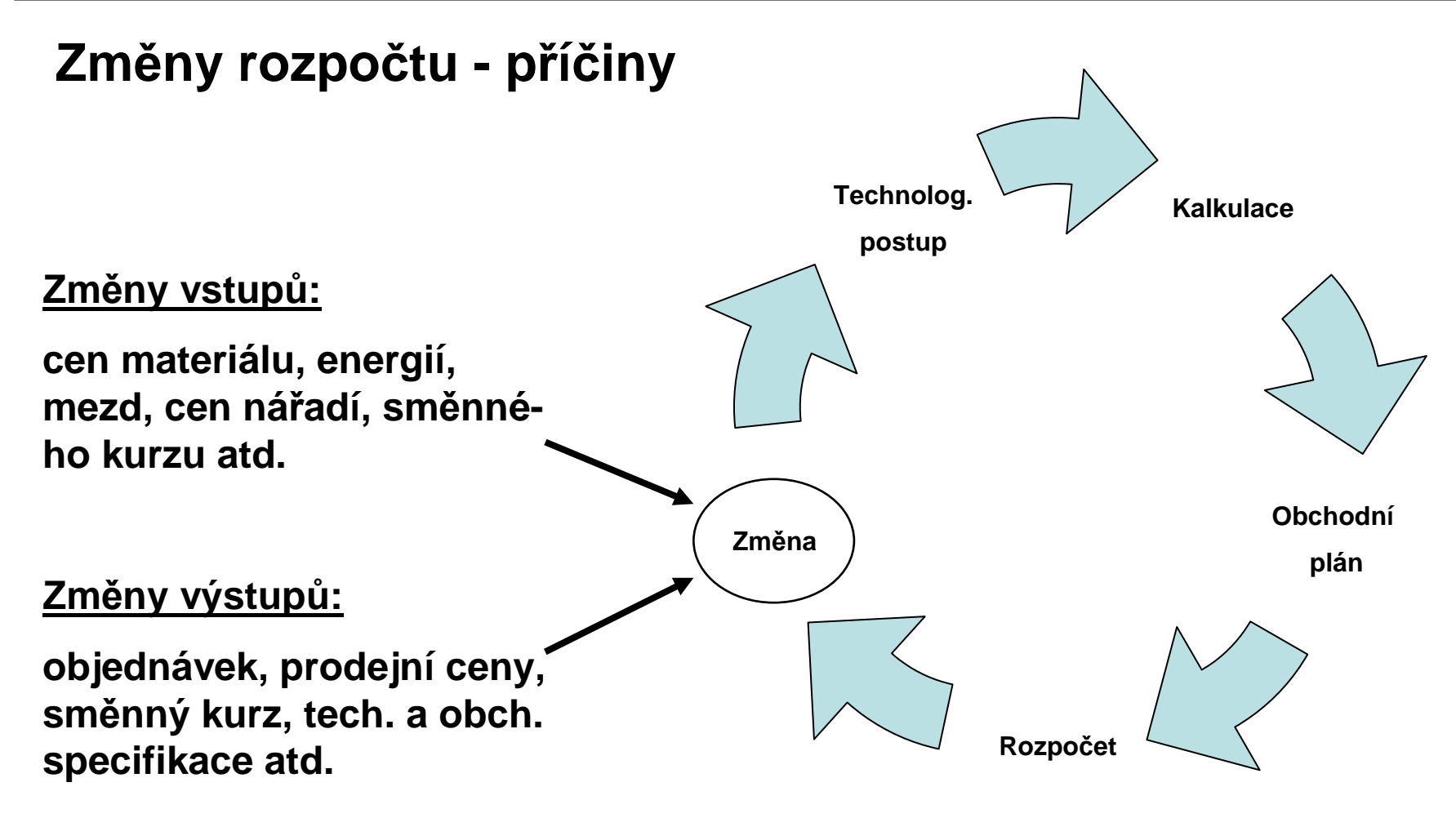

**Jakými opatřeními dosáhnout plánovaného zisku, když se vstupy a výstupy průběžně <sup>m</sup>ění**

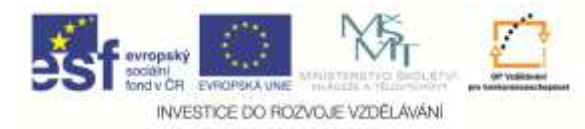

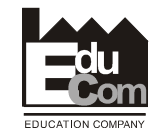

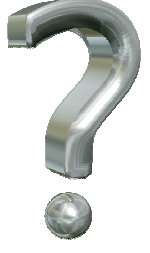

#### **Kompenzace změn vstupů a výstup<sup>ů</sup> výrobního závodu**

- **Změny dodavatel<sup>ů</sup> materiálu, nářadí a služeb**
- **Změny dodavatele materiálu**
- **Úsporná opatření (Cost reduction - Tématické úkoly)**
- **Změny počtu zaměstnanc<sup>ů</sup> zejména nepřímých.**
- **Zvýšení produktivity (úprava norem, automatizace atd.)**
- **Nové technologie – investice (!)**
- **Omezení bonus<sup>ů</sup>**
- **atd.**

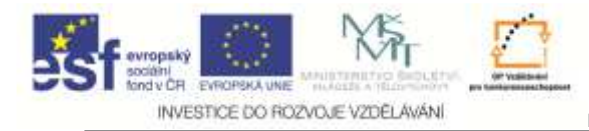

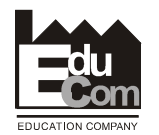

#### **Změny cen materiálu l**

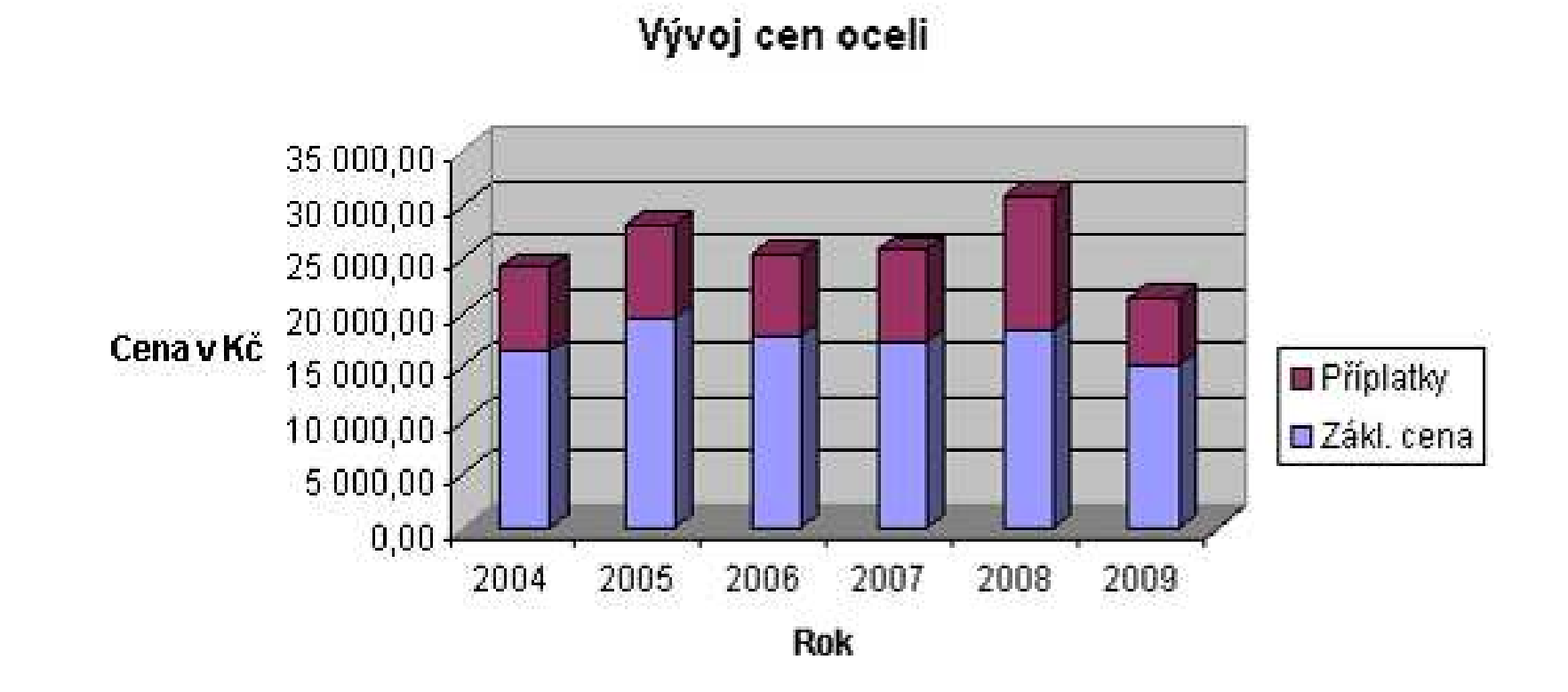

#### **Pokles ceny oceli mezi roky 2008 a 2009 je 31%!!!**

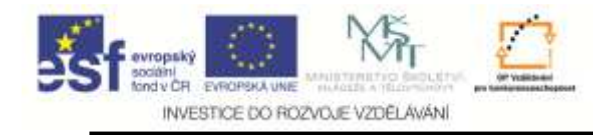

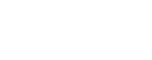

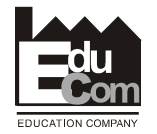

### **Změny cen materiálu ll**

**1. Promítnutí negativní změny do ceny výrobku(Nutno odsouhlasit se zákazníkem, což je problém)**

VSY I

- **2. Přizpůsobení rozpočtu zvýšené ceně materiálu (Rozpočet bývá vždy napjatý a jeho změny jsou protoobtížné)**
- **3. Změna dodavatele + změna materiálu + sníženíodpadu**

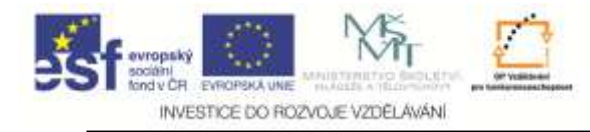

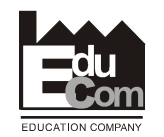

### **Úsporné programy (Cost reduction plans)**

**Peter Drucker – <sup>T</sup>ři kategorie nákladů**

**Výrobní náklady Vytvářejí hodnotu pro zákazníka. (Vývoj, výroba, prodej)**

**Podpůrné náklady Jsou nutné i když nepřinášejí zákazníkovi užitek. (Účetnictví, objednávání, sledování apod.)**

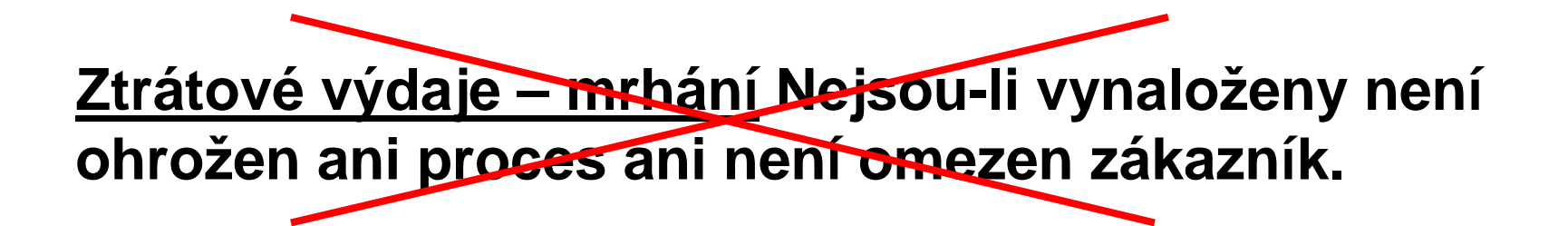

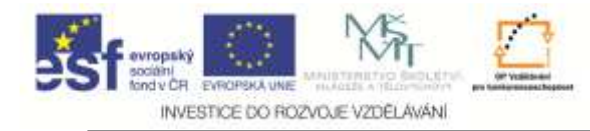

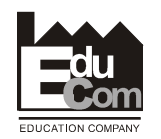

Projekt Educomwww.kvs.tul.cz/EduCom/

### **Týkají se všech oblastí závodu bez výjimkyÚsporné programy (Cost reduction plans)**

**Výroba Snížení náklad<sup>ů</sup> na nářadí (životnost, četnost a kvalita ostření – trvanlivost atd.), Organizace práce –prostoje, Zvýšení produktivity**

**Logistika Snížení náklad<sup>ů</sup> na dopravu, Změna dodavatel<sup>ů</sup>**

**Technický úsek Změna procesu, Automatizace, Aktualizace norem, Výkonnější technologie a stroje**

**Řízení jakosti Snížení náklad<sup>ů</sup> na nejakostní výrobu**

**atd.**

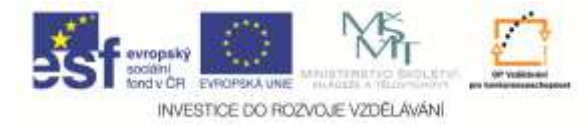

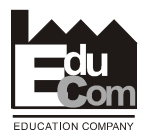

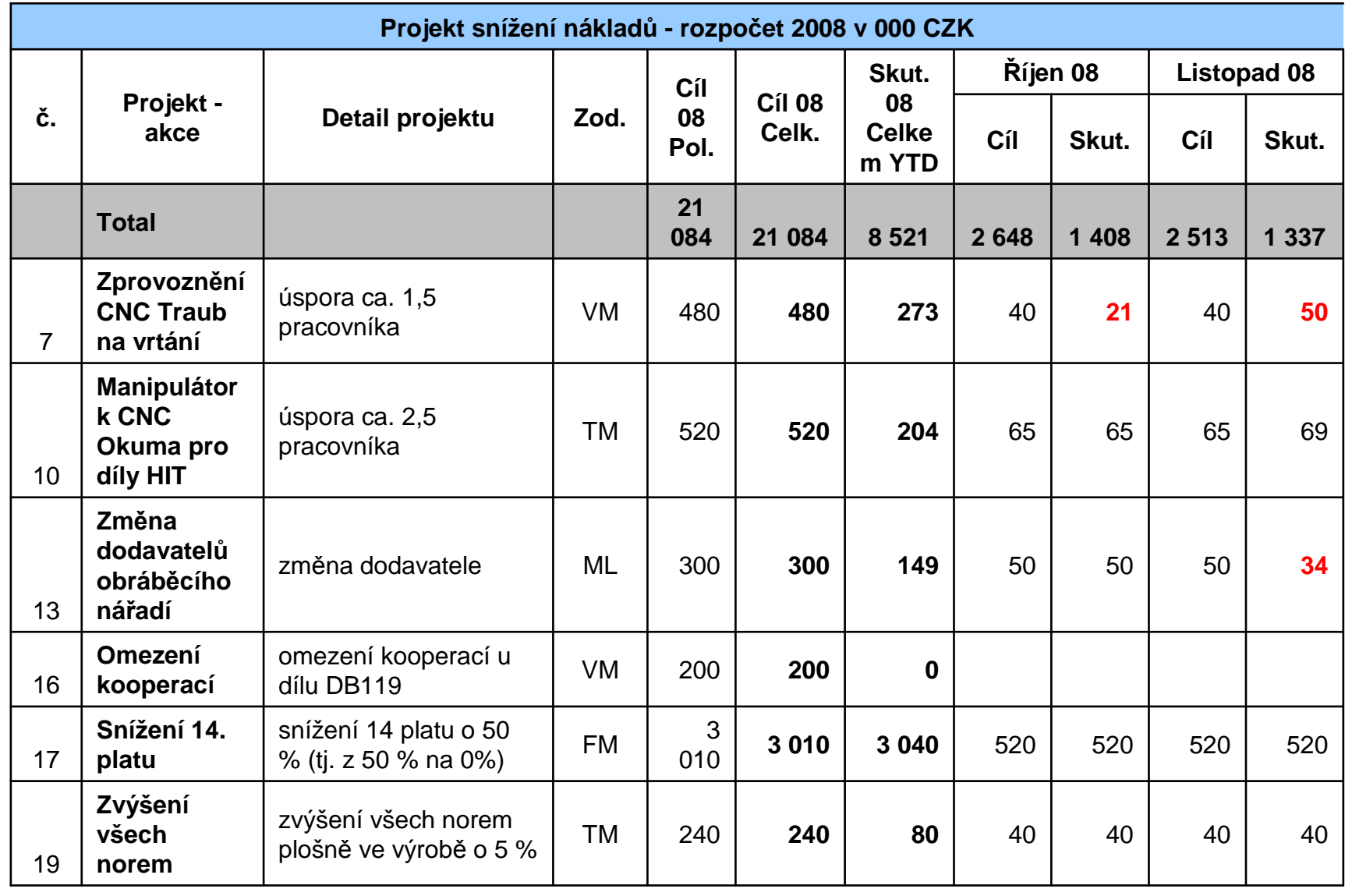

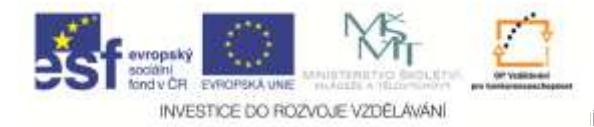

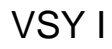

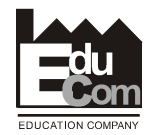

### **Změny počtu zaměstnanců a produktivity**

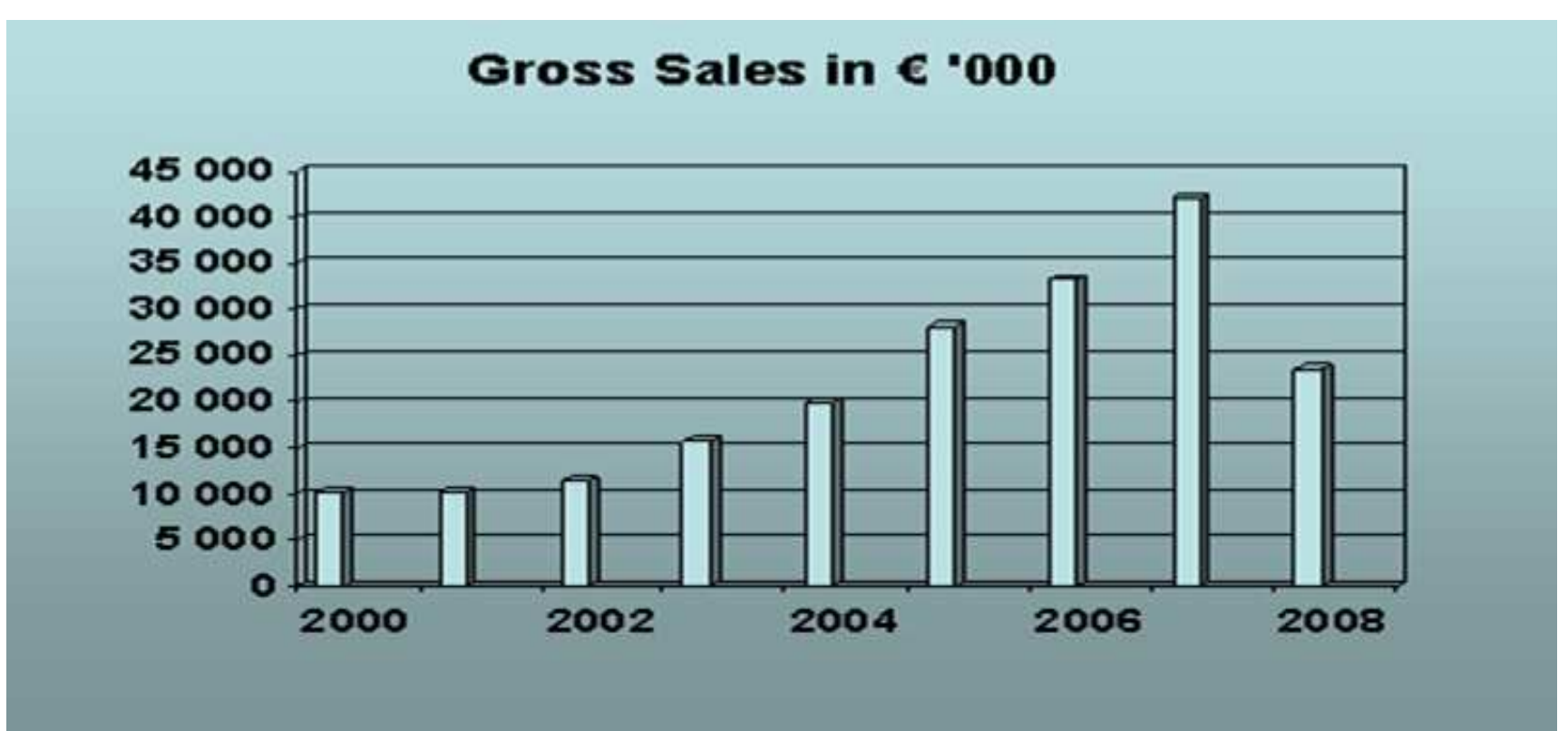

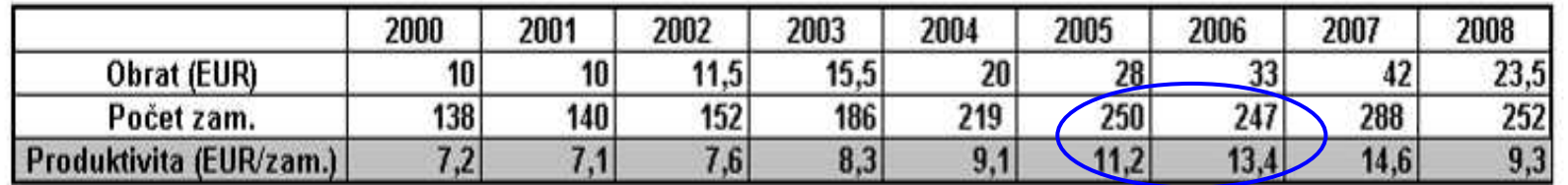

Tento projekt je financován evropským sociálním fondem a státním rozpočtem Č<sup>R</sup>

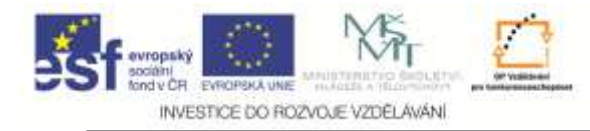

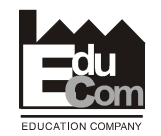

#### **Změny stavu zaměstnanců**

**Gross Sales in € '000**

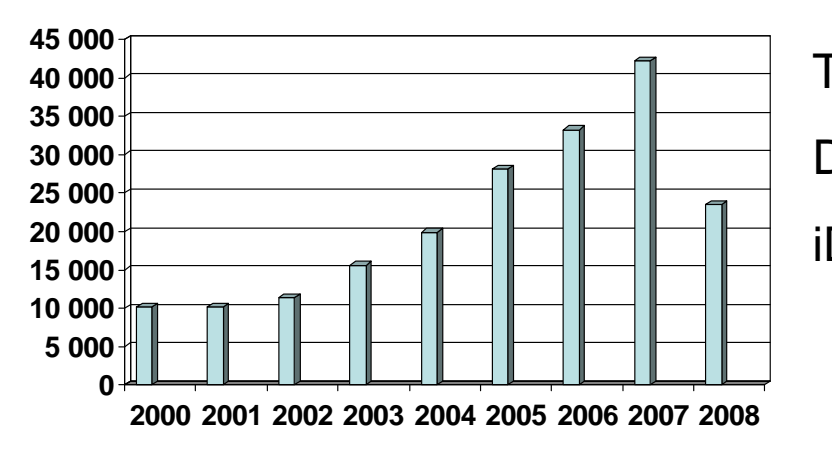

### **Zaměstnanci celkem = THZ + Dir + iDir**

THZ – Technickohospodářští zaměstnanci

Dir – Přímí zaměstnanci (jednicoví, "výrobní")

 $i$ Dir – Nepřímí zaměstnanci ("nevýrobní")

**Kde a jak se promítne pokles prodeje?**

**Následující p***ř***íklad THZ (iDir + Dir)** 

**THZ→ iDir** → Dir

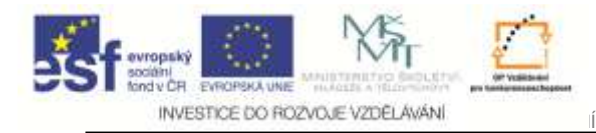

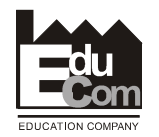

#### **Zadání ročních cílů**

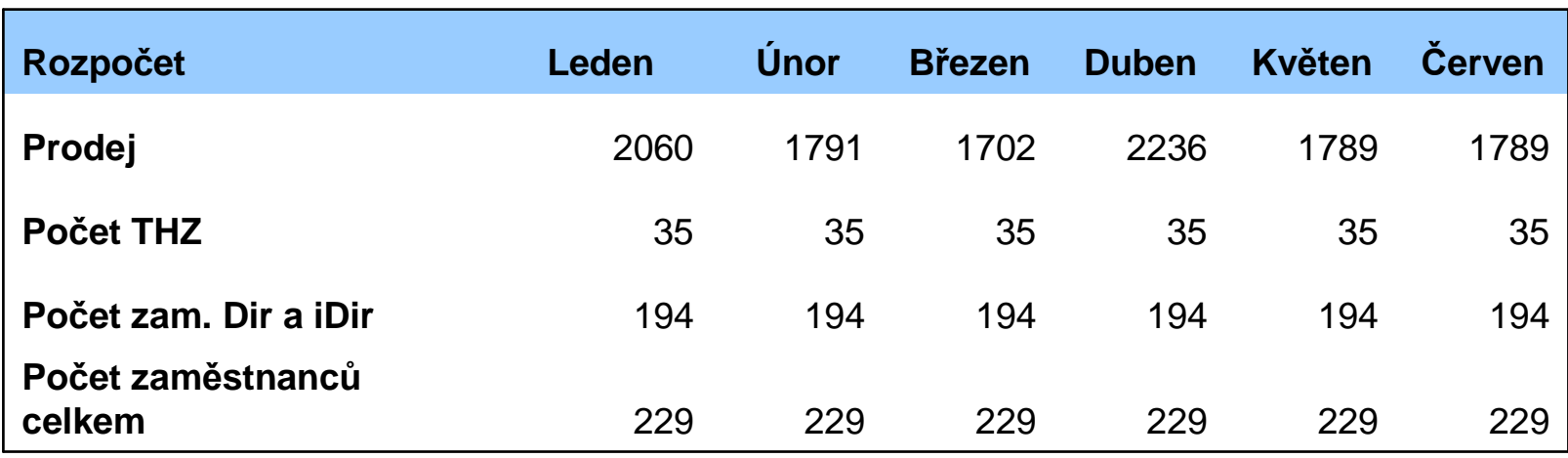

#### **Zadání - Zvýšení produktivity práce: 8% / rok**

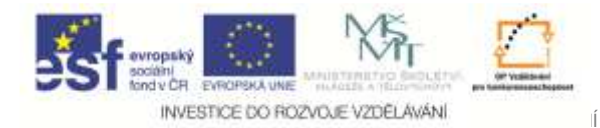

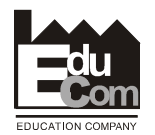

#### **Výpočet skutečného počtu zaměstnanců**

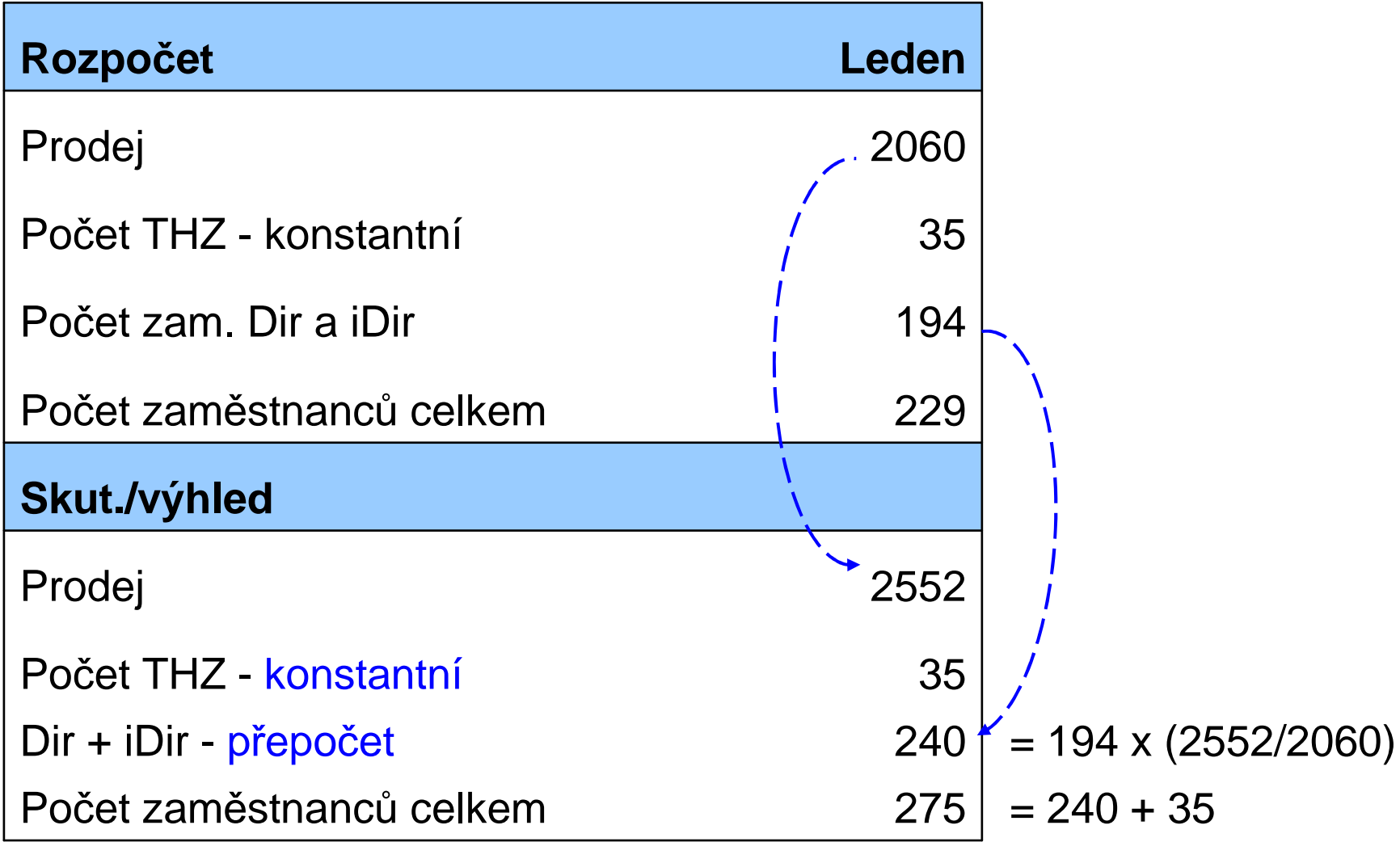

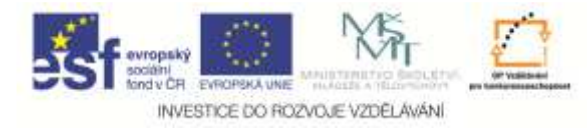

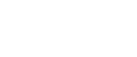

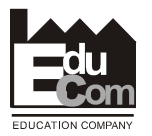

### **Optimalizace počtů zaměstnanc<sup>ů</sup>**

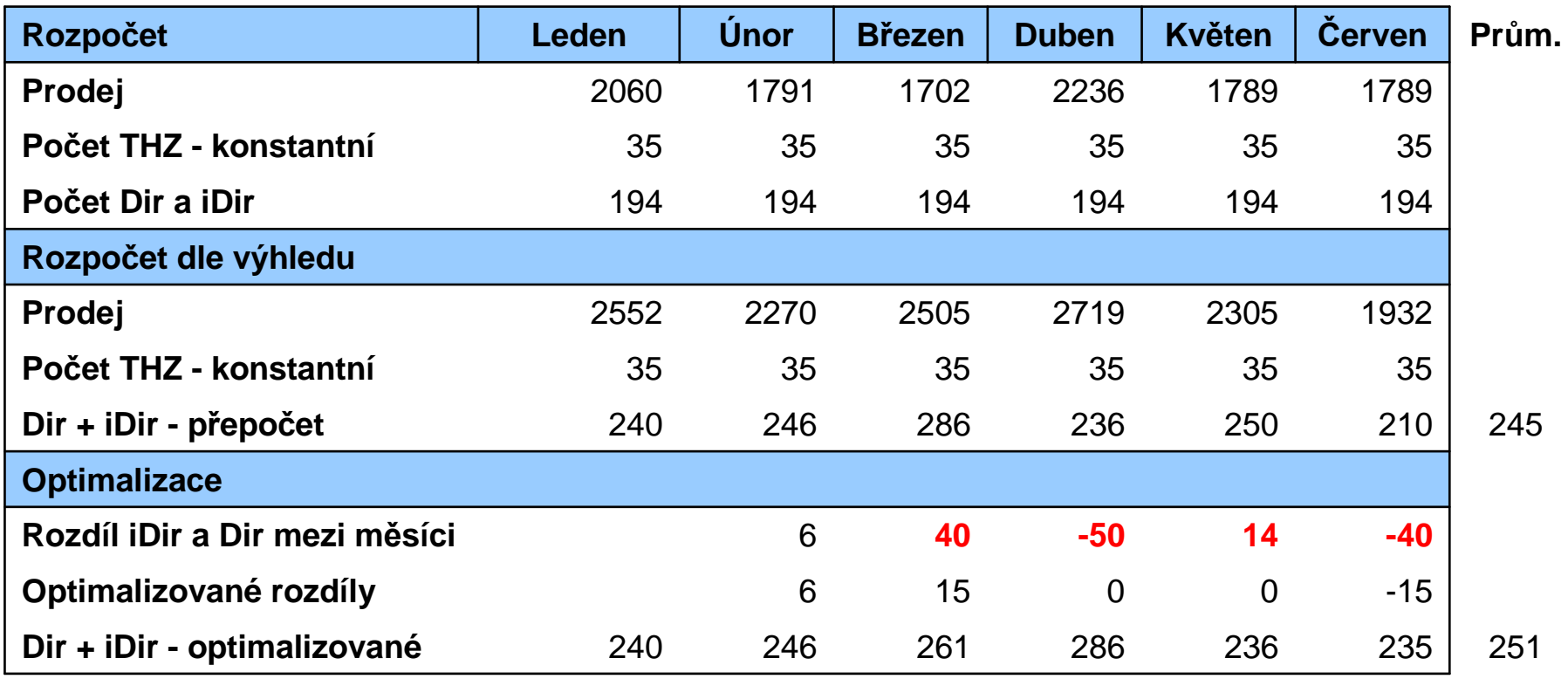

VSY I

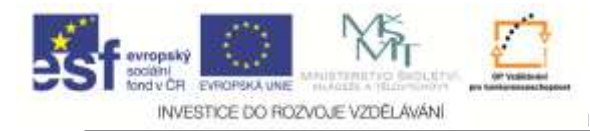

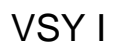

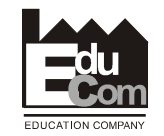

#### **Časové změny stavu – Princip Můstku (Bridge) l**

Příklad: Zaměstnanci

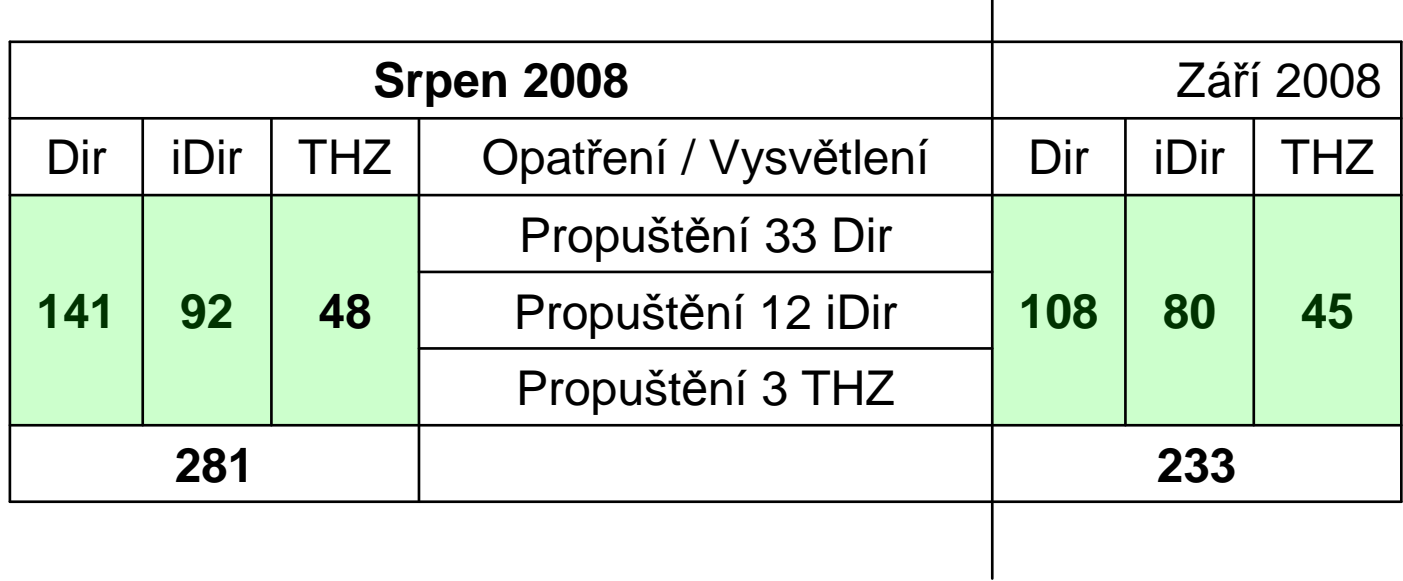

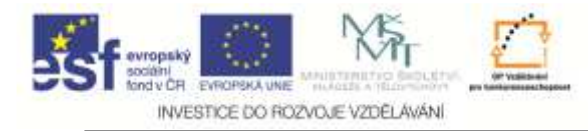

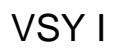

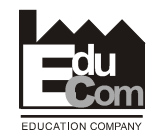

#### **Časové změny stavu – Princip Můstku (Bridge) ll**

Příklad: Zaměstnanci

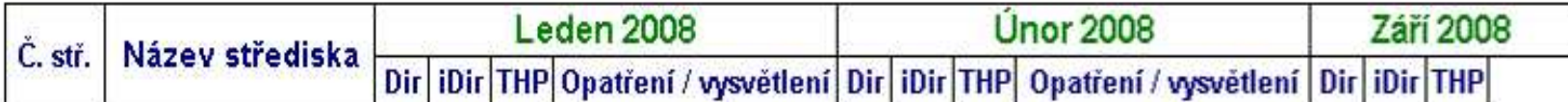

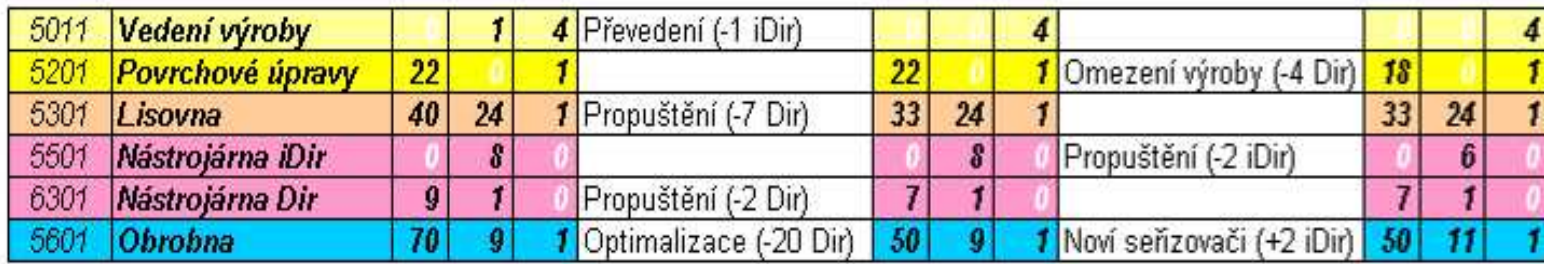

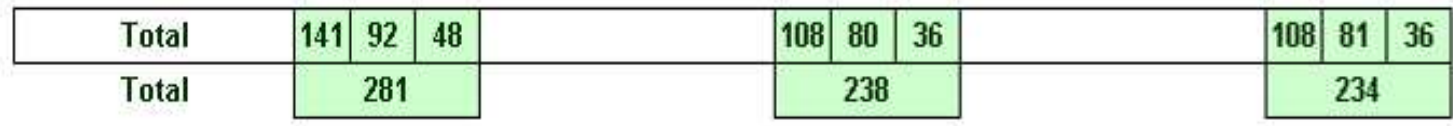

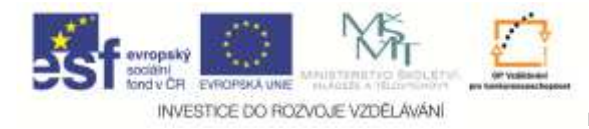

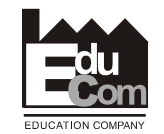

#### **Časové změny stavu – Princip Můstku (Bridge) lll**

Příklad: Zaměstnanci

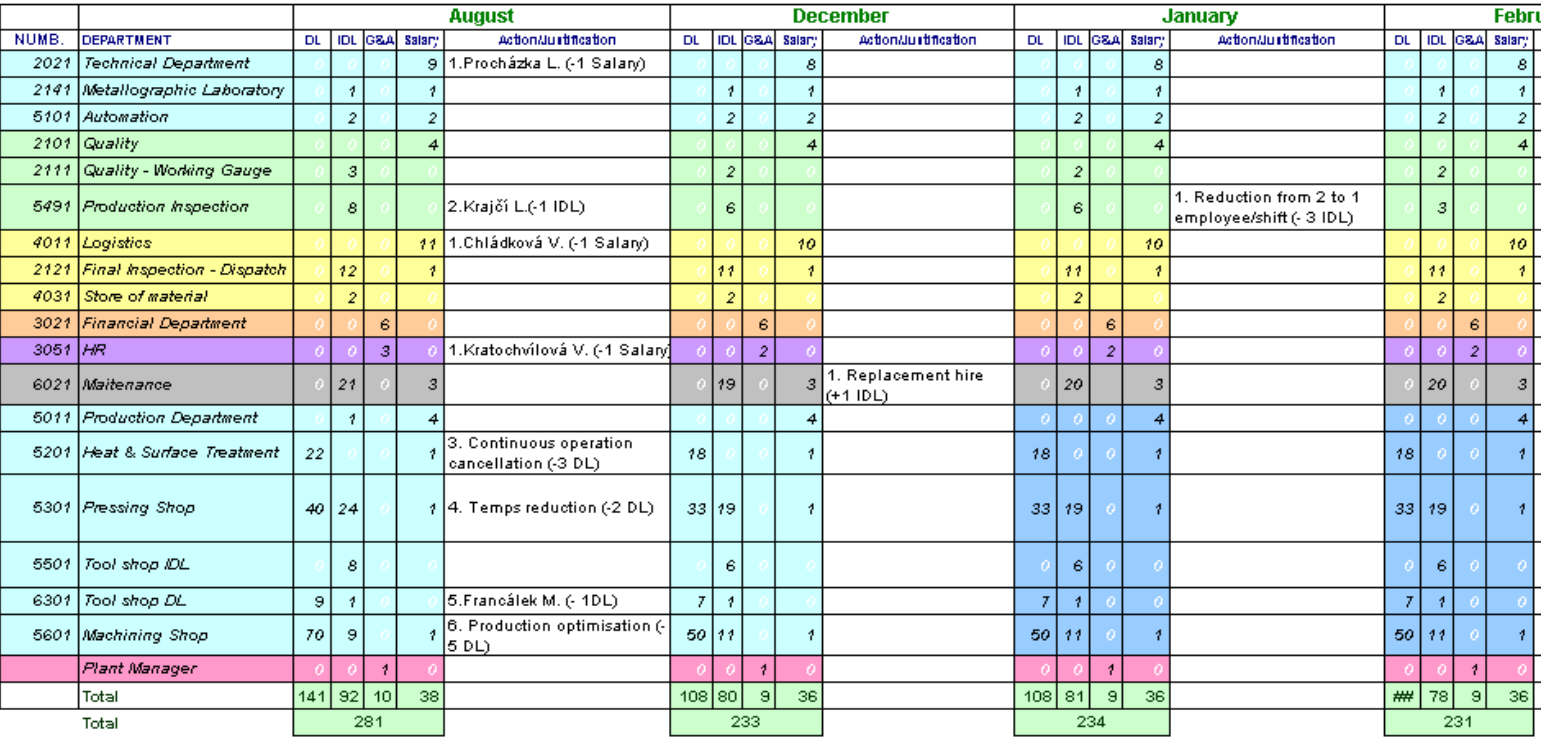

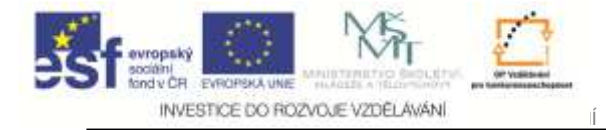

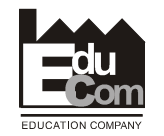

### **7. Stanovení a dosažení ekonomických cílů**

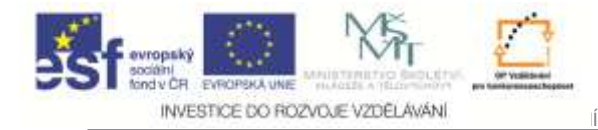

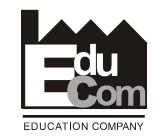

## **Řídit podnik tak, aby dlouhodobě vytvářel ZISKHlavní odpovědnost managera**

**Hlavní účel podniku – dlouhodobě vytvářet zisk**

#### **Hlavní cíl: Dosáhnout stanovené % zisku**

#### **Jak dosáhneme tohoto cíle?**

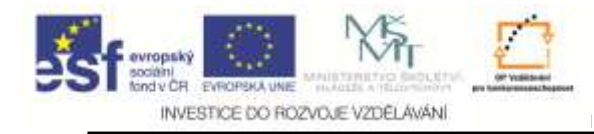

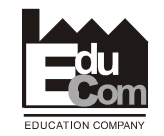

#### **Jednotlivé etapy organizované <sup>č</sup>innosti**

#### **J.Zeleniewski**

- **1.Potvrzení cíle**
- **2. Plánování**
- **3. Získání zdrojů**
- **4. Realizace**
- **5. Kontrola**

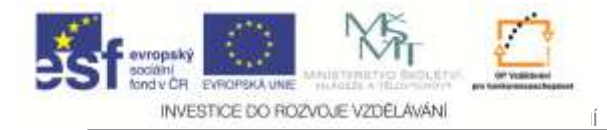

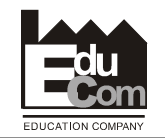

### **Ad 1. Potvrzení cíle**

### **Rozdělení dílčích cílů na jednotlivé managery**

Jiří Němeček e–mail: nemecekjiri@seznam.cz129

Tento projekt je financován evropským sociálním fondem a státním rozpočtem Č<sup>R</sup>

Projekt Educomwww.kvs.tul.cz/EduCom/

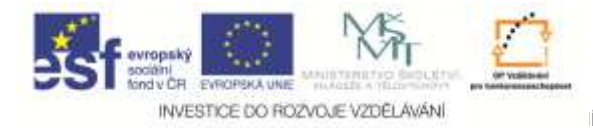

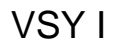

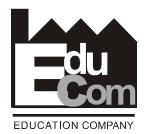

#### **Cílové hodnoty**

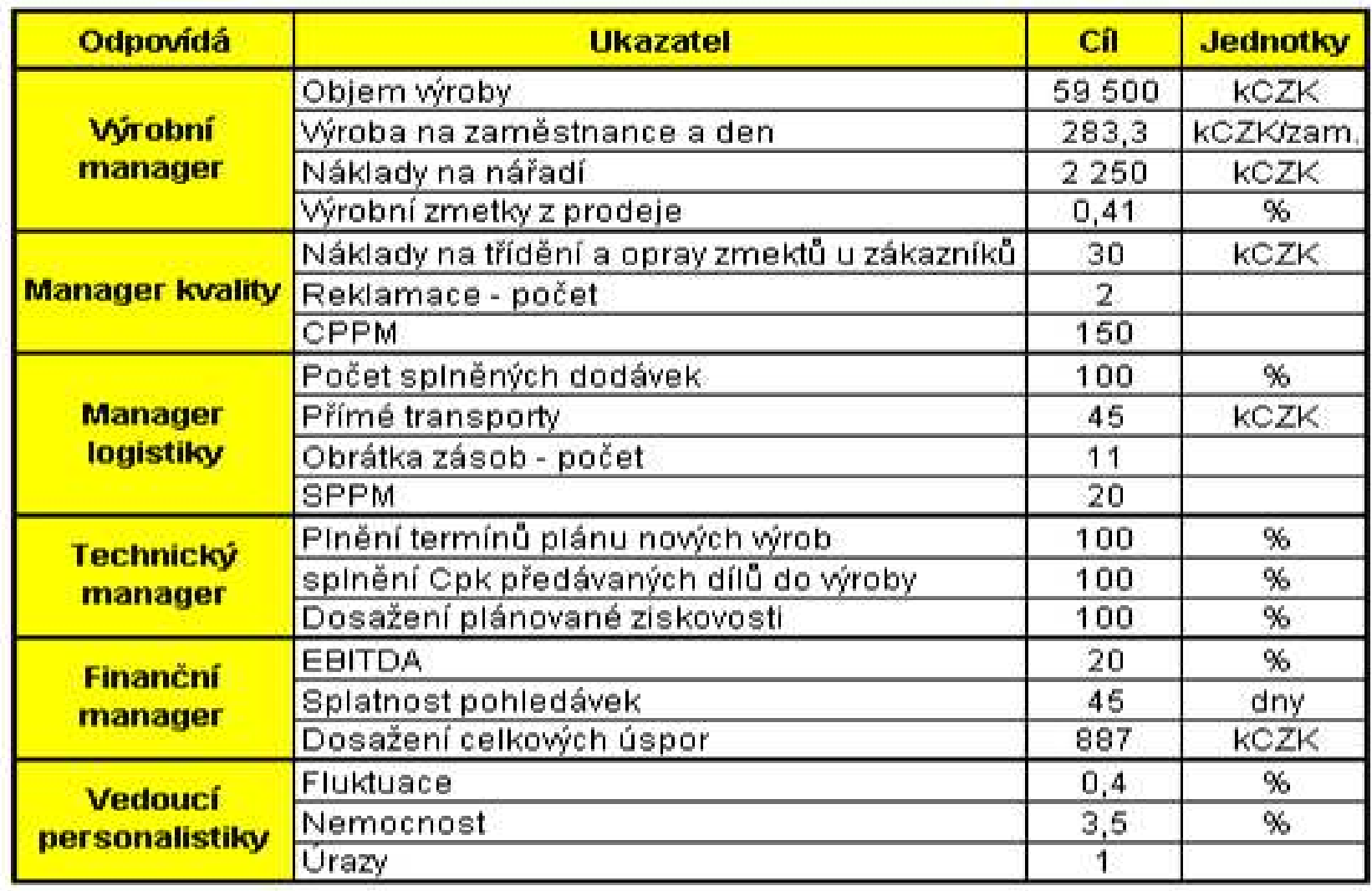

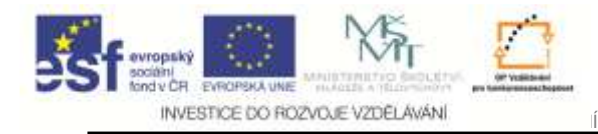

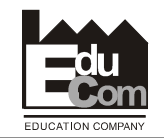

#### **Doplňující údaje k cílovým hodnotám**

**( Co musí být rovněž k dispozici** )

- **Zdroj informací**
- **Postup vyhodnocení a výpočtu vč. odpovědnosti**
- **Odpovědnost za splnění cíle**
- •**Četnost vyhodnocení**
- **Limit pro vystavení nápravného opatření**

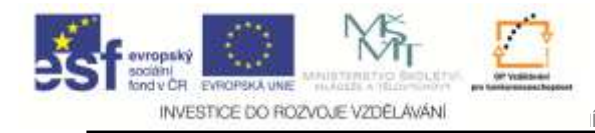

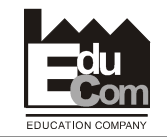

### **Ad. 3 Získání zdrojů**

**A.Lidské zdroje**

#### **B.Investiční zdroje**

- **C.Materiálové / dodavatelské zdroje**
- **D.Zdroje know how**
- **atd.**

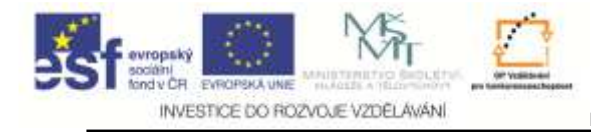

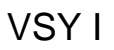

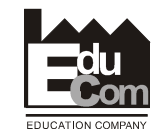

#### **Investice a odpisy**

**Interní forma financování - ODPISY**

- **Vyjadřují fyzické i morální opotřebení majetku, přenáší hodnotu majetku do nákladů**
- **• Fixní náklad; vrací se v tržbách – proto zdroj pořízení nového majetku**
- **<sup>P</sup>ět odpisových skupin – stroje jsou ve druhéskupině s pětiletou odpisovou dobou**

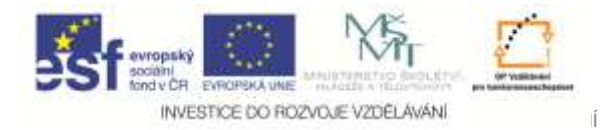

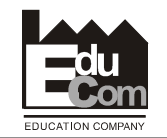

#### **Odpisová skupina 25 let**

**koně, koberce, cisterny, čerpadla, transportnízařízení, prodejní automaty, traktory, stroje, letadla a kosmické lodě, kolotoče a pouťovéatrakce, lešení, trolejbusy, nákladní auta apod.** 

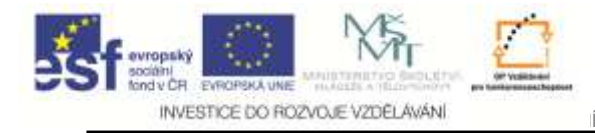

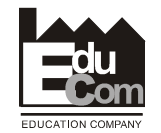

### **Výpočet rovnoměrného odepisování**

**100Vstupní cena x SazbaRoční odpis =**

#### **Roční odpisová sazba**

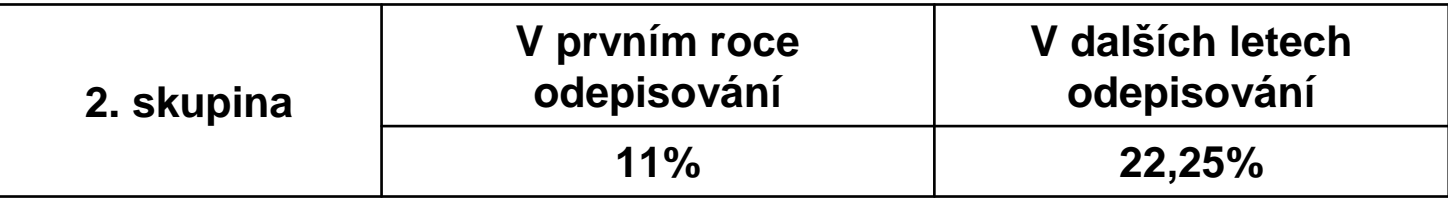

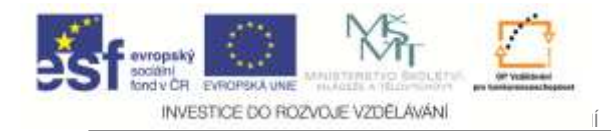

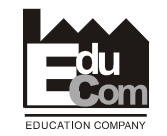

### **Ad. 5 Kontrola plnění cílů**

#### **Nápravná opatření při zjištění odchylek od stanoveného plánu**

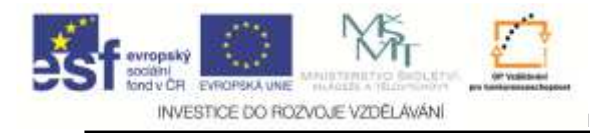

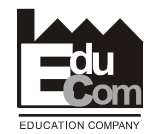

#### **Story Board**

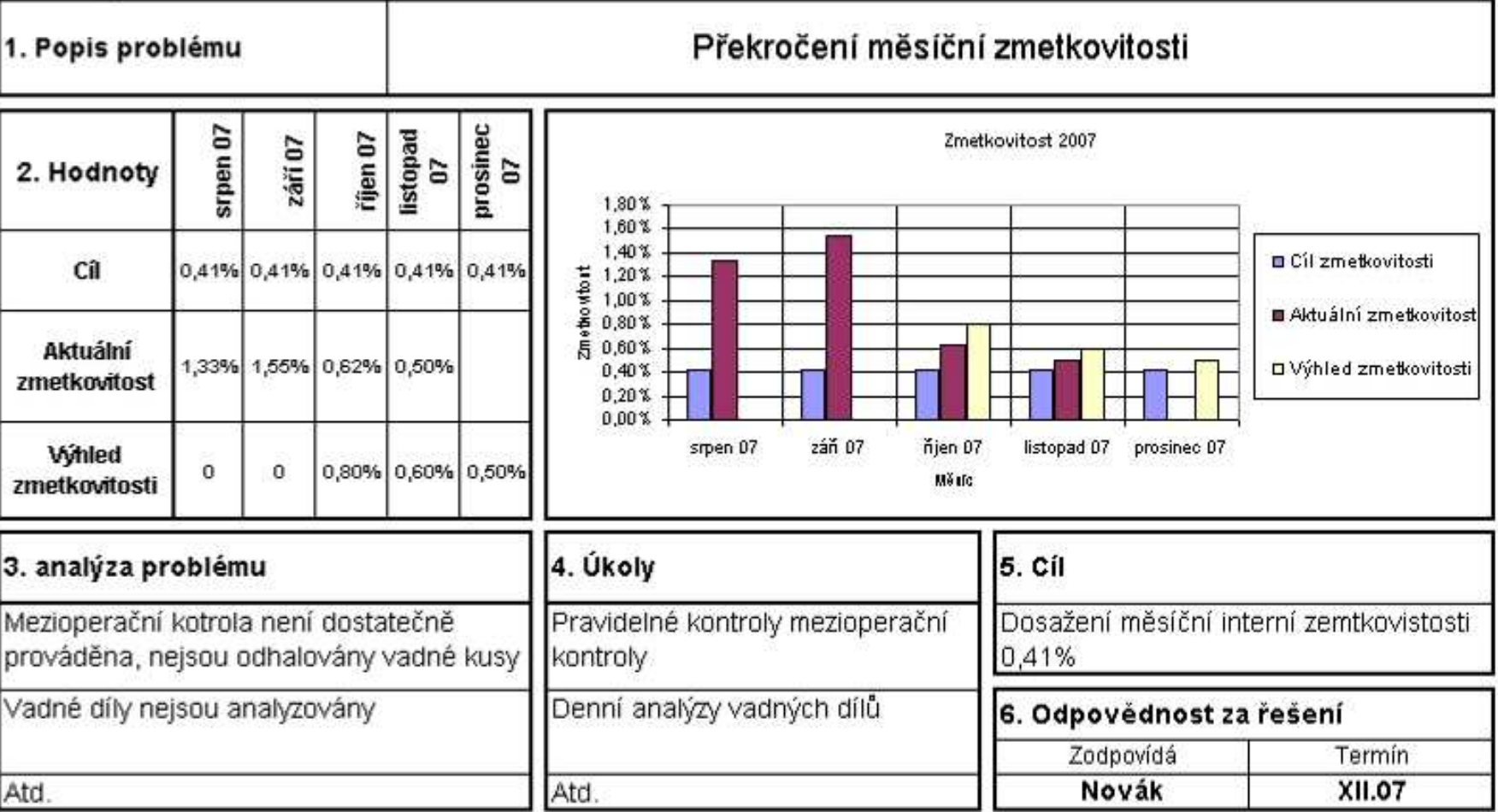

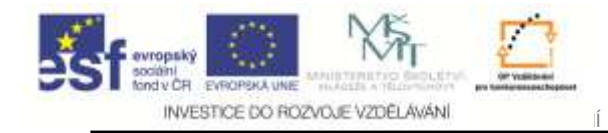

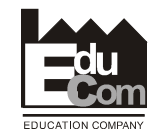

# Děkuji za pozornost

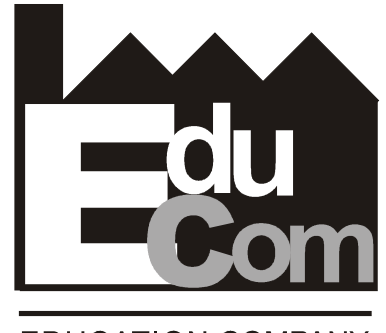

**EDUCATION COMPANY** 

Tato přednáška byla inovována v rámci projektu EduComCZ.1.07/2.2.00/15.0089

EduCom - Inovace studijních programů s ohledem na požadavky a potřeby průmyslové praxe zavedením inovativníhovzdělávacího systému "Výukový podnik"